# POLITECNICO DI MILANO

Facoltà di Ingegneria civile, ambientale e territoriale

Corso di Laurea in Ingegneria per l'ambiente e il territorio

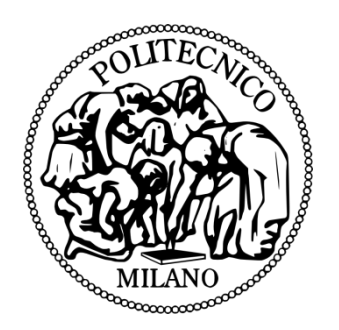

## Determinazione della quota di energia rinnovabile negli impianti di termovalorizzazione di rifiuti

Relatore: Prof. Mario GROSSO Correlatore: Ing. Roberto GUANDALINI

Tesi di Laurea Magistrale di:

Marco Cesare VIGANO' Matricola: 783857

Anno Accademico 2012-2013

# **Indice**

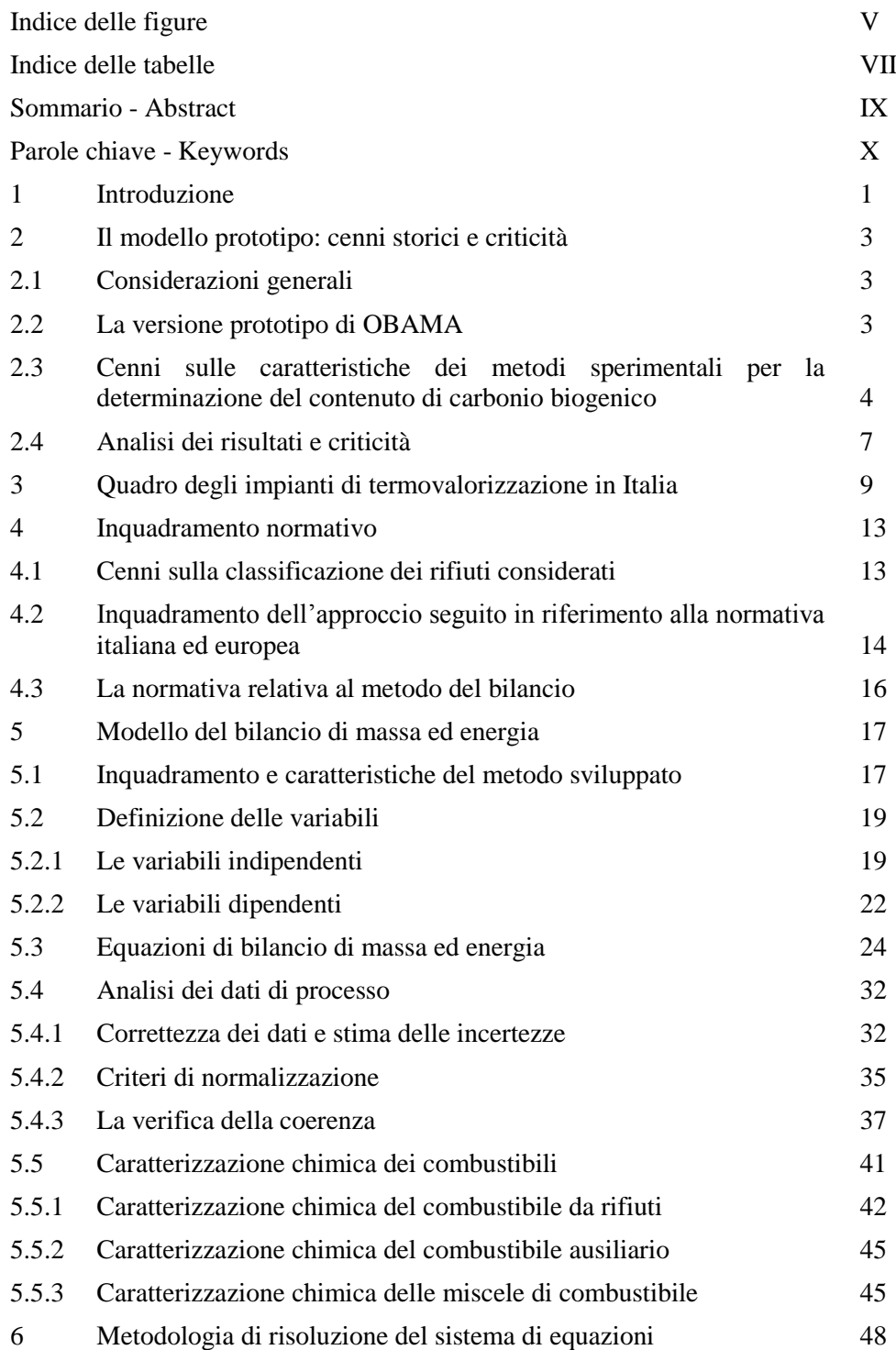

<span id="page-3-0"></span>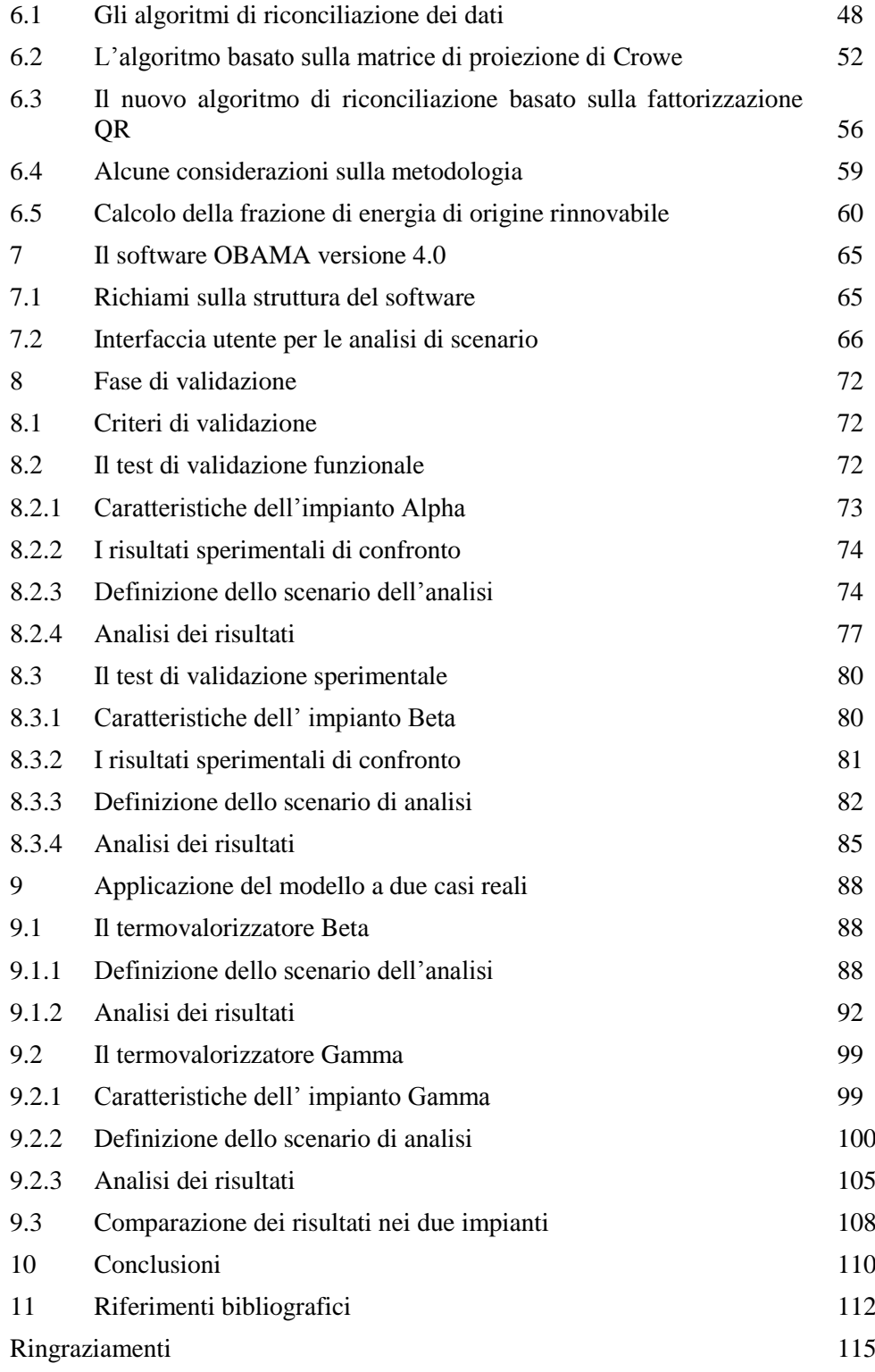

# **Indice delle figure**

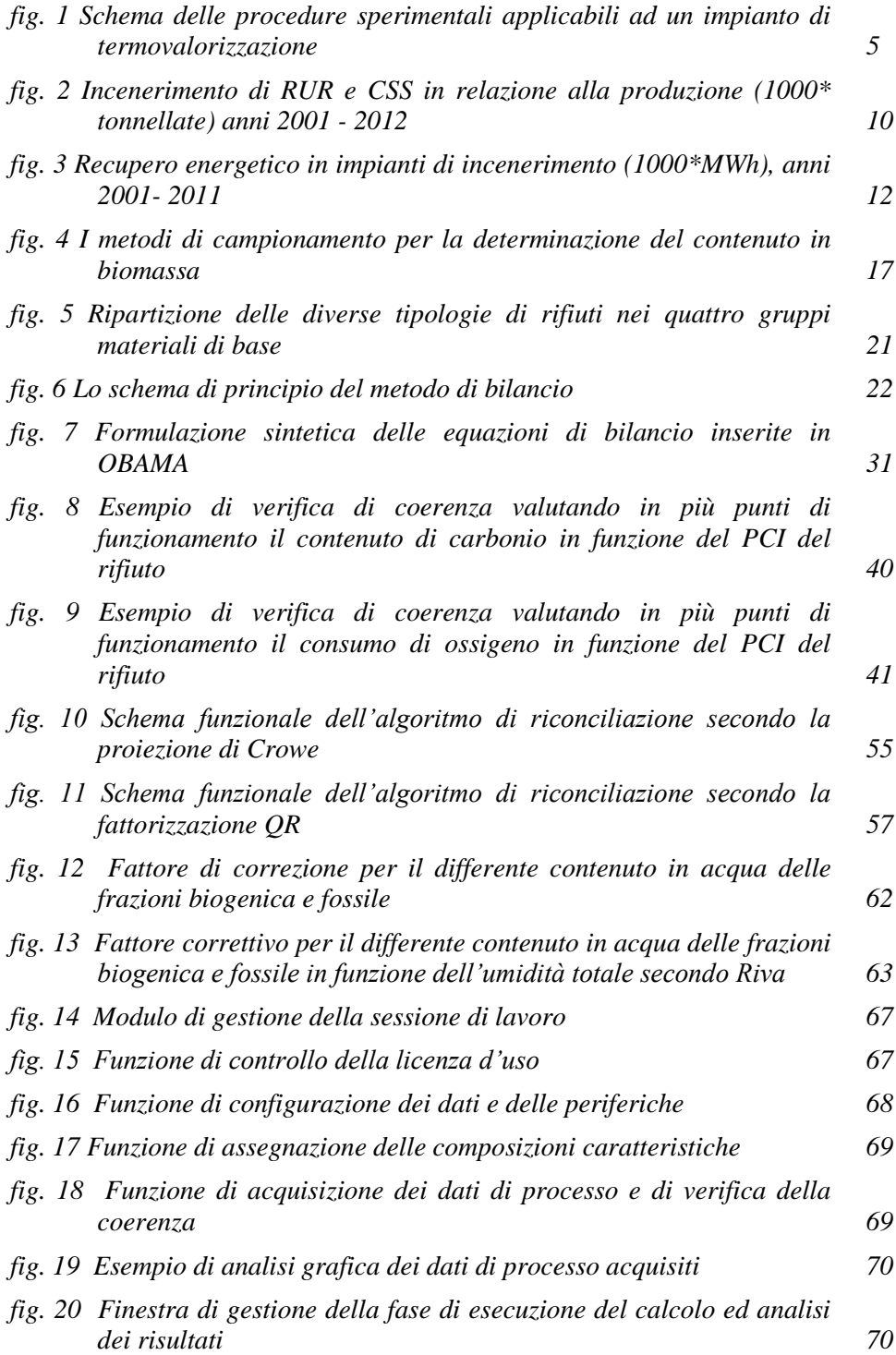

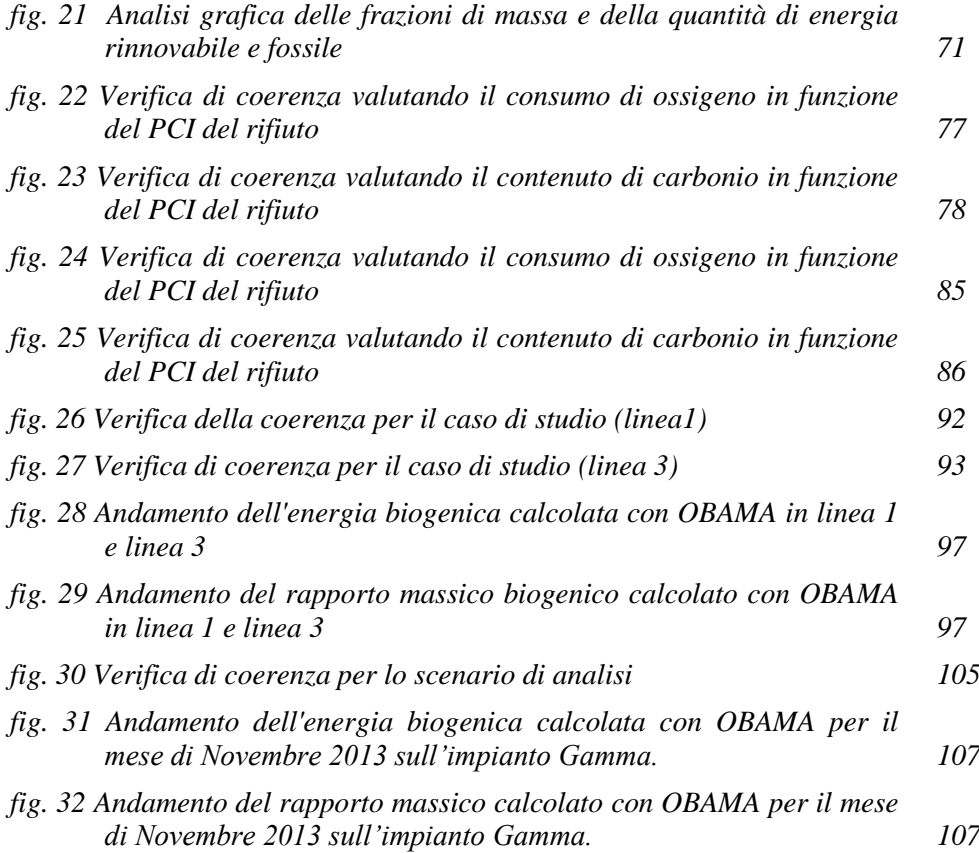

## **Indice delle tabelle**

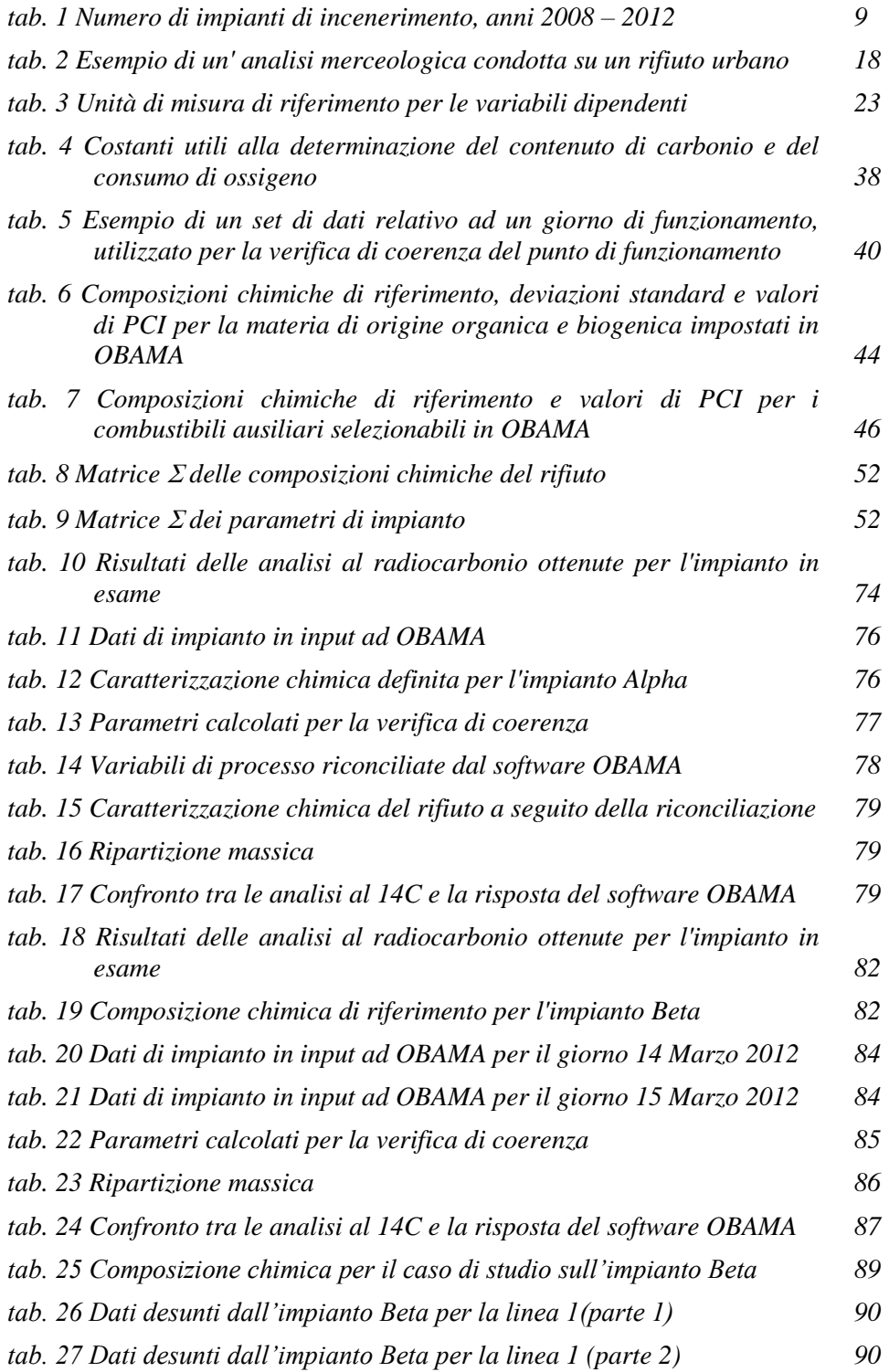

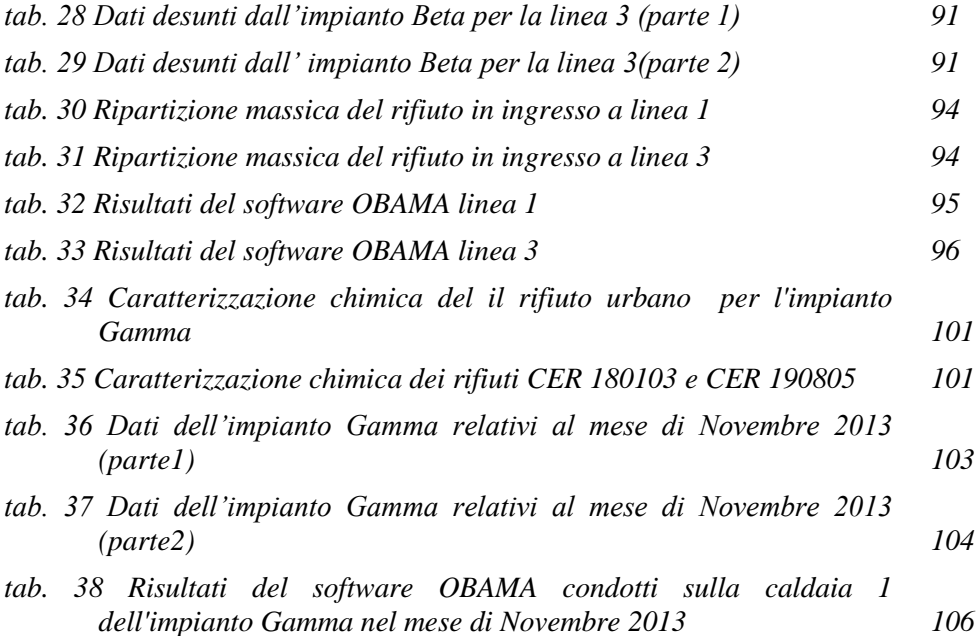

## <span id="page-8-0"></span>**Sommario - Abstract**

L'introduzione della biomassa tra le risorse rinnovabili ha reso la produzione dell'energia associata a tale risorsa oggetto di valutazione sia a livello nazionale sia europeo. Per determinare la quota di energia rinnovabile generata da impianti di termovalorizzazione alimentati a rifiuti è stato messo a punto un software applicativo, denominato OBAMA 4.0 (Optimized Balance Method Application), che è in grado di valutare il contenuto di biomassa nel combustibile da rifiuti e di determinare l'energia rinnovabile ottenuta da tale contenuto. Il software si basa su un modello di bilancio di massa ed energia ed è in grado di interfacciarsi ai sistemi di acquisizione SME e ad altri dati di processo normalmente reperibili presso gli impianti. La possibilità di confrontare la risposta del modello con campagne di misura basate su analisi sperimentali al <sup>14</sup>C ha messo in luce una serie di problematiche della versione prototipo del software precedentemente sviluppata che ha portato, con il presente lavoro di tesi, alla completa revisione del modello. Le analisi al radiocarbonio condotte su impianti reali hanno permesso di validare il software in condizioni controllate; gli studi sono stati così estesi anche su impianti in normali condizioni di esercizio utilizzando le serie di dati fornite dai gestori degli impianti.

The introduction of the biogenic mass between the renewable energy focused the attention on the energy production related to this resource, for this reason this issue is subject of standardization both at Italian and European framework. The renewable energy produced by WTE plants can be evaluated with a software named OBAMA 4.0 (Optimized Balance Method Application) able to define the biogenic mass content in a waste fuel and to calculate the related fraction of energy obtained from this content. The software is based on an optimized mass and energy balance model and it is able to interface to the acquisition systems EMS and other information gained from the WTE plant. The possibility of comparing the model response with  $^{14}$ C analysis on flue gas pointed out different problems related to modeling and operating aspects and it suggests a critical review of the model previously implemented in software. The radiocarbon analysis performed on real WTE plants have allowed us to validate the software under controlled conditions; the studies were also extended on plants under normal operating conditions using the data set provided by operators.

# <span id="page-9-0"></span>**Parole chiave - Keywords**

Biomassa, energia biogenica, termovalorizzatori, SME, OBAMA 4.0, analisi  ${}^{14}C$ .

Biogenic mass, biogenic energy, WTE plants, EMS, OBAMA 4.0, <sup>14</sup>C analysis.

# <span id="page-10-0"></span>**1 Introduzione**

Il lavoro di tesi si prefigge l'obiettivo di estendere e perfezionare l'applicazione del modello di bilancio di massa ed energia sviluppato presso RSE S.p.A. e implementato a livello di prototipo nel software OBAMA (Optimized Balance Method Applications), nell'ambito del progetto di Ricerca di Sistema "*Studi sulla produzione elettrica locale da biomasse e scarti"* finanziato dal Ministero dello Sviluppo Economico.

Il modello si propone di determinare la quota di energia rinnovabile generata da impianti di termovalorizzazione di rifiuti ed è in grado di determinare in continuo il contenuto di biomassa, umidità, materiale di origine fossile e materiale inerte e la conseguente frazione di energia di origine biogenica prodotta dall'impianto, a partire dai dati relativi al rifiuto in ingresso, al quantitativo di ceneri prodotte, alla portata di vapore prodotto ed alla composizione del flusso gassoso registrato al camino.

La conoscenza della quota di energia rinnovabile prodotta da un impianto di termovalorizzazione alimentato con rifiuti solidi urbani, altre tipologie di rifiuti o miscele di essi, riveste particolare importanza sia dal punto di vista della gestione degli impianti sia in quanto rappresenta il parametro fondamentale per attivare le forme di incentivazione economica che promuovono l'uso di energia elettrica prodotta da fonti rinnovabili, quale, ad esempio, quella rappresentata dai certificati verdi [1].

Le precedenti esperienze condotte da RSE con un primo prototipo del modello hanno però messo in evidenza la necessità di sviluppare ed implementare, durante il lavoro di tesi, una serie di migliorie, sia di natura prettamente modellistica che relative agli aspetti più propriamente algoritmici. Un altro punto importante che si è preso in considerazione nella pianificazione della attività è il recente inserimento della metodologia basata sui bilanci di massa ed energia nel quadro normativo, sia italiano sia europeo [2].

Di conseguenza, l'attività si è sviluppata secondo la seguente sequenza operativa:

- revisione critica del modello esistente per l'individuazione delle criticità e dei malfunzionamenti;
- risoluzione dei problemi di calcolo, con lo sviluppo e l'implementazione di nuovi modelli ed algoritmi;
- messa a punto ed implementazione di un approccio innovativo per considerare miscele di combustibile da rifiuti e di tipologie speciali di rifiuto;

 validazione del modello implementato nella versione del software OBAMA 4.0 sulla base di dati sperimentali, sia sul combustibile che sulle emissioni al camino.

L'applicabilità del nuovo modello è stata infine verificata su dati provenienti da impianti in esercizio, sulla base delle serie di dati a disposizione.

## <span id="page-12-0"></span>**2 Il modello prototipo: cenni storici e criticità**

### <span id="page-12-1"></span>**2.1 Considerazioni generali**

La legislazione vigente include la biomassa nella lista delle risorse di energia rinnovabile e concede forti incentivi finanziari proporzionali alla quantità di energia prodotta, pertanto le stesse autorità di controllo, necessitano di strumenti il più possibile affidabili in grado di fornire risultati attendibili.

La produzione di energia da rifiuti non è in sé generata esclusivamente da fonti rinnovabili in quanto il potere calorifico del rifiuto residuo è determinato in parte da derivati petrolchimici (materie plastiche in particolare). Ad oggi i criteri di attribuzione dei certificati verdi considerano forfettariamente 'rinnovabile' il 51% dell'energia sviluppata dalla combustione di rifiuti; ma nel caso dei rifiuti urbani residui (RUR) risultante da raccolte differenziate spinte (come accade adesso in Lombardia) tale percentuale scende anche al 35-40%, a causa di un' intercettazione a monte delle frazioni cellulosiche (carta, legno, verde e organico), molto più efficace di quanto avvenga per le materie plastiche [3].

Delle emissioni lombarde complessive di  $CO<sub>2</sub>$  da incenerimento, dunque, stimabili in circa 2.3 milioni di tonnellate di  $CO<sub>2</sub>$ , solo circa 900000 corrispondono ad emissioni 'neutre' (in quanto derivanti da ossidazione di sostanza organica non derivante da giacimenti fossili), mentre le restanti 1400000 sono a tutti gli effetti un rilevante contributo all'aumento delle concentrazioni di gas serra (2.5% delle emissioni lombarde di Green House Gases GHG). Risulta pertanto fondamentale, a fronte dei continui cambiamenti delle caratteristiche di raccolta e contenuto dei rifiuti, poter disporre di strumenti di immediato e semplice utilizzo per una stima dell'effettiva quota rinnovabile in tempi brevi e con costi limitati.

### <span id="page-12-2"></span>**2.2 La versione prototipo di OBAMA**

OBAMA è un software di controllo, verifica e previsione della quota rinnovabile di energia, progettato per interfacciarsi con l'utente e per connettersi automaticamente all'area dati dei sistemi monitoraggio delle emissioni (SME) garantendo, all'atto dell'installazione, la possibilità di configurare la struttura ed il formato dei dati di processo. Il software si rapporta alle diverse possibili tipologie di impianto di termovalorizzazione, considera l'impiego di combustibili da rifiuti di diversa natura, quali rifiuti solidi urbani indifferenziati (RUR), combustibili solidi secondari (CSS), rifiuti speciali a rischio infettivo (RSPI) e non ed infine fanghi da depurazione, valutando il contributo eventuale di combustibile ausiliario, sia esso metano o gasolio.

La versione prototipo disponibile all'inizio dell'attività basava il proprio funzionamento sulla risoluzione numerica di un sistema di equazioni di bilancio di massa ed energia, sostanzialmente derivate da quanto pubblicato in [4] ed includeva una interfaccia grafica progettata per avere la massima adattabilità alle diverse tipologie di impianto e di rifiuto e per avere la massima portabilità sulle diverse piattaforme di calcolo.

Tale versione prototipo è stata rielaborata ed è stata è oggetto, nell'ambito del progetto di sviluppo [5] [6] [7] [8] [9] [10], di una serie di test sia funzionali che di validazione. Le prove sono basate su una serie di campagne di misura sia del contenuto merceologico del combustibile in ingresso, generalmente basato sulla metodologia IPLA [10], sia del livello di  $14^{\circ}$ C misurato nelle emissioni al camino mediante una strumentazione specifica sviluppata in RSE nell'ambito del medesimo progetto di ricerca [5] [10] [11] [12] [13] . Di fatto, ciò ha consentito di verificare la risposta del modello in condizioni controllate ed in corrispondenza del periodo di misura, confrontando i risultati ottenuti dalla simulazione con quelli forniti dall'attività sperimentale.

Sono state condotte anche attività per caratterizzare, dal punto di vista chimico-fisico, il rifiuto combustibile mediante analisi certificate in laboratorio, che hanno consentito di verificare ed ampliare l'insieme dei dati caratteristici di composizione chimica di alcune tipologie di rifiuto.

### <span id="page-13-0"></span>**2.3 Cenni sulle caratteristiche dei metodi sperimentali per la determinazione del contenuto di carbonio biogenico**

Per poter effettuare una validazione con dati sperimentali del contenuto biogenico in massa ed energia calcolato dal modello di bilancio è necessario disporre di dati sperimentali in grado di fornire un'informazione equivalente. In particolare, sono stati presi in considerazione i risultati di analisi di laboratorio basate sulla dissoluzione selettiva del combustibile e soprattutto misure al  ${}^{14}C$  delle emissioni al camino, condotte secondo la normativa riportata nel capitolo [4,](#page-22-0) e di cui verranno richiamate le principali caratteristiche. In [fig. 1](#page-14-0) sono riportati i principali metodi di analisi utilizzabili in questo contesto.

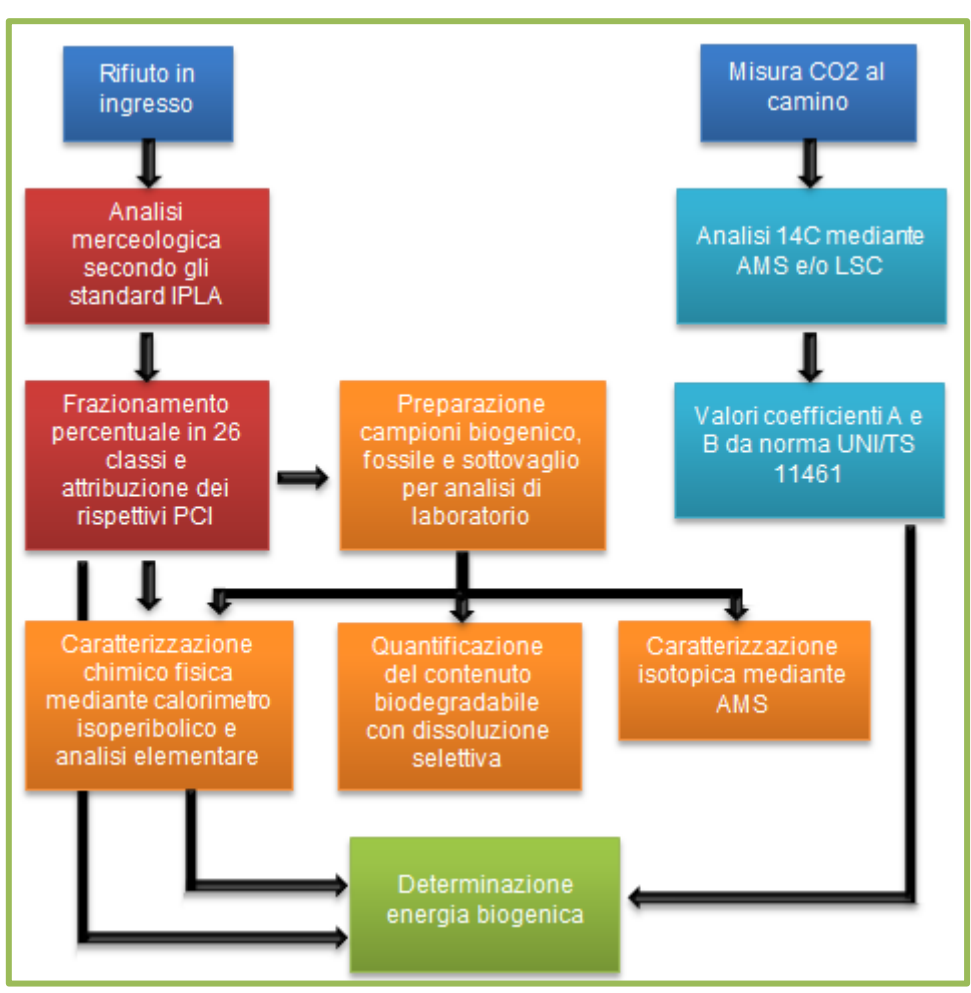

<span id="page-14-0"></span>*fig. 1 Schema delle procedure sperimentali applicabili ad un impianto di termovalorizzazione*

La dissoluzione selettiva è una tipologia di analisi che consiste nel dissolvere il campione in una soluzione di acido solforico e perossido di idrogeno. I campioni disciolti sono poi sottoposti ad analisi elementare CHNS determinando le %C, %H, %N e %S a seguito della combustione del campione stesso ad alta temperatura all'interno di una colonna di combustione in presenza di ossigeno. Spesso a tale tipo di analisi viene associata la determinazione del potere calorifico mediante calorimetro isoperibolico, che consente di verificare anche i dati energetici associati al modello, basati su relazione del tipo di quelle di Dulong e Boie [14]. .

L'incertezza associata a questa metodologia, il dispendio economico e di tempo per la preparazione dei campioni rappresentativi sono i principali limiti di questo approccio.

Un notevole passo avanti è rappresentato da un metodo che collega il contenuto in carbonio di origine biogenica alla concentrazione dell'isotopo radioattivo  ${}^{14}C$  nelle emissioni di CO<sub>2</sub> prodotte dalla combustione.

La tecnica si basa sul fatto che il radionuclide naturale  ${}^{14}C$  si pone in equilibrio con tutti gli esseri viventi, attraverso i processi fotosintetici e le catene alimentari. La conseguenza è che il contenuto di radiocarbonio (inteso come rapporto con il nuclide stabile  ${}^{12}$ C) in tutti gli organismi viventi è costante, per il fatto che il suo decadimento (tempo di dimezzamento pari a 5.730 anni) è compensato dall' introduzione di nuovo radionuclide reintegrato dall'esterno. Il valore di equilibrio, antecedentemente al 1950, è fissato a  ${}^{14}C/{}^{12}C = 10^{-12}$ .

Una volta che l'organismo muore cessa l'apporto esterno e la concentrazione di radiocarbonio diminuisce per decadimento; dopo circa 50.000 anni dalla morte dell'organismo, il contenuto di radiocarbonio è praticamente prossimo a zero, così come lo è ovviamente nei combustibili fossili, sebbene questi abbiano avuto un'origine biogenica [15]. Tale metodologia può essere applicata sia in laboratorio sia direttamente negli impianti con idonea strumentazione a livello della bocca del camino di emissione.

Il metodo di analisi delle emissioni basato sul contenuto di radiocarbonio correla il contenuto di carbonio biogenico nei rifiuti con la concentrazione dell'isotopo radioattivo <sup>14</sup>C presente nell'anidride carbonica emessa al camino, assorbita tramite opportune soluzioni assorbenti inviate poi all'analisi spettrografica. La strumentazione utilizzata per il campionamento dei fumi al camino per la successiva determinazione del livello di  ${}^{14}C$  è costituita da un sistema di trattamento dei gas, un sistema di raffreddamento e quattro gorgogliatori, che viene posto direttamente all'interno delle cabine SME affinché la temperatura non subisca variazioni significative durante l'analisi. Il campionamento comporta la depolverazione e il raffreddamento dei gas fino alla temperatura di rugiada di circa 4-6°C al fine di rimuovere la frazione sospesa e gran parte dell'umidità; successivamente il gas viene compresso ed inviato a un condensatore in grado di portare a disidratazione il gas e rimuovere gli aerosol residui. Il flusso è successivamente ripartito su due linee e condotto in due gorgogliatori contenenti le soluzioni di assorbimento della  $CO<sub>2</sub>$ .

I volumi delle soluzioni di Carbosorb e Idrossido di Potassio inserite nei gorgogliatori dipendono dalla concentrazione di  $CO<sub>2</sub>$  nei fumi, dal tempo di campionamento e dalla portata delle pompe. Il campionamento viene interrotto quando l'efficienza di assorbimento della  $CO<sub>2</sub>$  risulta pari a circa l'80% della capacità totale di cattura della soluzione.

Una volta terminato il prelievo dei gas, i campioni estratti sono inviati a laboratori in cui è condotta un' analisi di tipo isotopico utilizzando la spettrometria di massa (AMS) e la cromatografia a scintillazione liquida

(LSC) al fine di determinare il contenuto dell'isotopo radioattivo  $^{14}$ C rispetto all'isotopo naturale <sup>12</sup>C.

Dai risultati ottenuti si stima l'energia biogenica prodotta sulla base del contenuto di carbonio biogenico associato al rifiuto in ingresso.

$$
Ebio = (A * pmC)/(B + ((A - B) * pmC)
$$

Dove A è il rapporto PCIi/C per la frazione biomassa del combustibile in [MJ/kg], B è il valore del rapporto PCIi/C per la frazione fossile del combustibile in [MJ/kg]. I valori di A e B utilizzati per le analisi sono quelli proposti dalla norma UNI/TS11464 mentre il termine pmC (percentuale di carbonio moderno) rappresenta la percentuale di carbonio di origine biogenica rispetto al totale.

Questa metodologia fornisce risultati assai precisi, richiedendo però un campionamento preciso del flusso di fumi ed una apparecchiatura per la determinazione della frazione isotopica costosa ed ingombrante. Tuttavia tale metodo rappresenta il migliore termine di confronto in quanto fornisce valori accurati sia della frazione biogenica in massa che dell'energia da fonte rinnovabile, e quindi valori direttamente confrontabili con i risultati del modello di bilancio.

#### <span id="page-16-0"></span>**2.4 Analisi dei risultati e criticità**

<span id="page-16-1"></span>E' già stata puntualizzata in precedenza l'importanza di poter stimare in modo continuo, a basso costo e con sufficiente accuratezza la quantità di  $CO<sub>2</sub>$  emessa da processi di combustione che coinvolgono il rifiuto inteso come combustibile ibrido, distinguendo il contributo della frazione di massa biogenica (ad es. carta, legno, vegetali) da quella di origine fossile (plastica, ecc.), per permettere una migliore gestione degli impianti ed una certificazione della frazione rinnovabile di energia prodotta.

Si registra un impiego sempre più frequente di miscele di RUR e fanghi da depurazione convogliati in impianti di termovalorizzazione, cui spesso sono aggiunte quantità non trascurabili di rifiuti speciali di varia natura; tali composti bilanciano l'effettiva diminuzione della quantità di rifiuto urbano indifferenziato come conseguenza di una raccolta differenziata estesa, efficiente e mirata.

Essendosi nel frattempo resi disponibili dati sperimentali più completi, sia direttamente dai laboratori RSE che da fonti di letteratura [4], è stato possibile rieseguire una validazione sistematica della versione prototipo sulla base dei dati sperimentali disponibili. L'analisi ha mostrato da un lato l'effettiva capacità di soddisfare le esigenze di facilità d'uso, la capacità di fornire le informazioni necessarie per la valutazione del contenuto biogenico

sia in massa sia in energia e la possibilità di un suo utilizzo direttamente online sull'impianto, a fronte però di una serie di criticità che sono state affrontate e risolte nell'ambito del progetto di tesi e che possono sostanzialmente essere riassunte nei seguenti punti:

- a) l'algoritmo di risoluzione del sistema di equazioni di bilancio presente nel modello prototipo presentava alcuni errori nella sua implementazione e si è dimostrato non sufficientemente stabile dal punto di vista numerico in presenza di serie di dati di processo non particolarmente numerose;
- b) la metodologia di simulazione di uno scenario operativo include la stima delle incertezze di misura, utilizzate nell'ambito di un algoritmo di minimizzazione pesata, la cui stima nonché l'implementazione originale nel software si sono rivelate non corrette;
- c) la versione originale del software consente la selezione tra alcune tipologie di rifiuto, ma nell'ipotesi di utilizzo di una sola di esse nell'impianto;
- d) i criteri di normalizzazione adottati dagli impianti, generalmente non standardizzati e spesso non correttamente dichiarati, hanno spesso portato a elaborazioni non fisicamente coerenti, mettendo in evidenza la necessità di una valutazione di coerenza formale delle grandezze stesse;
- e) disparità riscontrata nel formato e nella tipologia dei dati forniti dagli impianti;
- f) l'implementazione delle grandezze di processo prevedeva l'utilizzo di valori mediati sul periodo di valutazione dello scenario con conseguente eccessivo smorzamento dell'andamento reale delle grandezze integrali del processo, quali ad esempio il peso del combustibile o la quantità di vapore prodotta;
- g) la considerazione del combustibile ausiliario, quando presente, non è risultata correttamente implementata in tutti gli aspetti del calcolo.

Di conseguenza, ciascuna delle criticità sopra elencate è stata affrontata con l'obiettivo di introdurre le necessarie correzioni unitamente ad una serie di importanti innovazioni modellistiche che verranno dettagliate nei capitoli successivi. Inoltre, l'attività di sviluppo è stata portata avanti anche in considerazione delle raccomandazioni sui metodi di bilancio contenute nelle norme di recente emissione [2] ed in quelle in corso di pubblicazione.

## <span id="page-18-0"></span>**3 Quadro degli impianti di termovalorizzazione in Italia**

Gli inceneritori sono impianti utilizzati principalmente per il trattamento dei rifiuti mediante un processo di combustione ad alta temperatura che genera come prodotti finali un effluente gassoso, ceneri e polveri. Il calore sviluppato durante la combustione viene recuperato e utilizzato per produrre vapore, poi sfruttato per la produzione di energia elettrica o come vettore di calore (ad esempio per il teleriscaldamento).

La realtà italiana è caratterizzata da diverse taglie e conformazioni di impianto con accorgimenti, tecnologie di combustione e abbattimento delle emissioni differenti caso per caso, ed è questo aspetto che rende importante poter disporre di modelli particolarmente duttili ed adattabili.

Nel rapporto sui rifiuti urbani 2013 [16] emerge che in Italia, nel 2012, sono stati operativi 45 impianti di incenerimento per rifiuti urbani, frazione secca (FS) e CSS, ripartiti geograficamente secondo la [tab. 1.](#page-18-1)

<span id="page-18-1"></span>

| <b>Regione</b>                                                                                                    | 2008           | 2009           | 2010           | 2011           | 2012           | In corso di<br>realizzazione |  |  |  |
|----------------------------------------------------------------------------------------------------|----------------|----------------|----------------|----------------|----------------|------------------------------|--|--|--|
| Piemonte                                                                                                    | $\overline{2}$ | $\overline{2}$ | 2              | $\overline{2}$ | $\overline{2}$ | 1(2014)                      |  |  |  |
| Valle d'Aosta                                                                                                    |                |                |                |                |                |                              |  |  |  |
| Lombardia                                                                                                    | 13             | 13             | 13             | 13             | 13             |                              |  |  |  |
| <b>Trentino-Alto Adige</b>                                                                                             | 1              |                |                |                |                | 1(2013)                      |  |  |  |
| Veneto                                                                                                    | 3              | 3              | 3              | 3              | 3              |                              |  |  |  |
| Friuli-Venezia Giulia                                                                                                  | $\mathbf{I}$   | ١              |                |                | ı              |                              |  |  |  |
| Liguria                                                                                                    |                |                |                |                |                |                              |  |  |  |
| Emilia-Romagna                                                                                                    | 8              | 8              | 8              | 8              | 8              | 1(4)                         |  |  |  |
| <b>TOTALE NORD</b>                                                                                                    | 28             | 28             | 28             | 28             | 28             |                              |  |  |  |
| Toscana                                                                                                    | 8              | 8              | 8              | 8(1)           | 8(1)           |                              |  |  |  |
| Umbria                                                                                                    |                |                |                |                |                |                              |  |  |  |
| Marche                                                                                                    | $\mathbf{I}$   |                |                |                |                |                              |  |  |  |
| Lazio                                                                                                    | 4              | $\overline{4}$ | 4              | 4              | 4(3)           | 1(2015)                      |  |  |  |
| <b>TOTALE CENTRO</b>                                                                                                   | 13             | 13             | 13             | 13             | 13             |                              |  |  |  |
| Abruzzo                                                                                                    |                |                |                |                |                |                              |  |  |  |
| Molise                                                                                                    | $\overline{2}$ |                |                |                |                |                              |  |  |  |
| Campania                                                                                                    |                |                |                |                |                |                              |  |  |  |
| Puglia                                                                                                    | 1              |                | 2              | $\overline{2}$ | $\overline{2}$ | 2(2013)                      |  |  |  |
| <b>Basilicata</b>                                                                                                    | $\mathbf{I}$   | ī              |                |                |                |                              |  |  |  |
| Calabria                                                                                                    | 1              |                |                |                |                | 1(2013)                      |  |  |  |
| <b>Sicilia</b>                                                                                                    | $\mathbf{I}$   |                |                | 1(2)           |                |                              |  |  |  |
| Sardegna                                                                                                    | $\overline{2}$ | $\overline{2}$ | $\overline{2}$ | $\overline{2}$ | $\overline{2}$ |                              |  |  |  |
| <b>TOTALE SUD</b>                                                                                                    | 8              | 8              | 9              | 9              | 8              |                              |  |  |  |
| <b>TOTALE ITALIA</b>                                                                                                   | 49             | 49             | 50             | 50             | 49             | 7                            |  |  |  |
| (1) 3 impianti non operativi nel 2011 e nel 2012<br>(2) ha trattato rifiuti solo nel mese di gennaio e chiuso nel 2012 |                |                |                |                |                |                              |  |  |  |
| (3) il gassificatore di Malagrotta non ha trattato rifiuti nel 2012                                                    |                |                |                |                |                |                              |  |  |  |
| (4) realizzato nel 2012                                                                                                |                |                |                |                |                |                              |  |  |  |
| <b>Fonte: ISPRA</b>                                                                                                    |                |                |                |                |                |                              |  |  |  |

*tab. 1 Numero di impianti di incenerimento, anni 2008 – 2012*

La maggior parte del parco impiantistico è collocato nelle regioni del Nord (28 impianti, pari al 61% del totale) e, in particolare, in Lombardia e in Emilia Romagna con, rispettivamente, 13 ed 8 impianti operativi. Nel Centro e nel Sud, gli impianti di incenerimento operativi sono rispettivamente 9 e 8 unità. A livello nazionale è prevista l'entrata in esercizio, tra il 2013 e il 2015, di 7 nuovi impianti di incenerimento per una capacità di trattamento totale pari a circa 1.2 milioni di tonnellate/anno. In particolare, sono recentemente entrati in funzione gli impianti a griglia raffreddata ad acqua di Torino e Parma.

Per quanto riguarda la tipologia di combustibile, il quantitativo di rifiuti urbani (RU), compresa la frazione secca ed il CSS, inceneriti nel decennio 2001-2011 è progressivamente aumentato (+110%) (fig. 2) , passando da 2.5 milioni di tonnellate del 2001 (pari al 8.6% della produzione di RU) ai circa 5.3 milioni di tonnellate del 2011 (16.9%). Un confronto con i dati del 2011 mostra una riduzione del 3.8% delle quantità di RU, CSS e frazione secca complessivamente incenerite, e tale riduzione trova giustificazione, soprattutto, nella diminuzione della produzione totale di rifiuti urbani che, rispetto al 2011, subisce una flessione del 4.5%, nonché nell'aumento della raccolta differenziata (+1%).

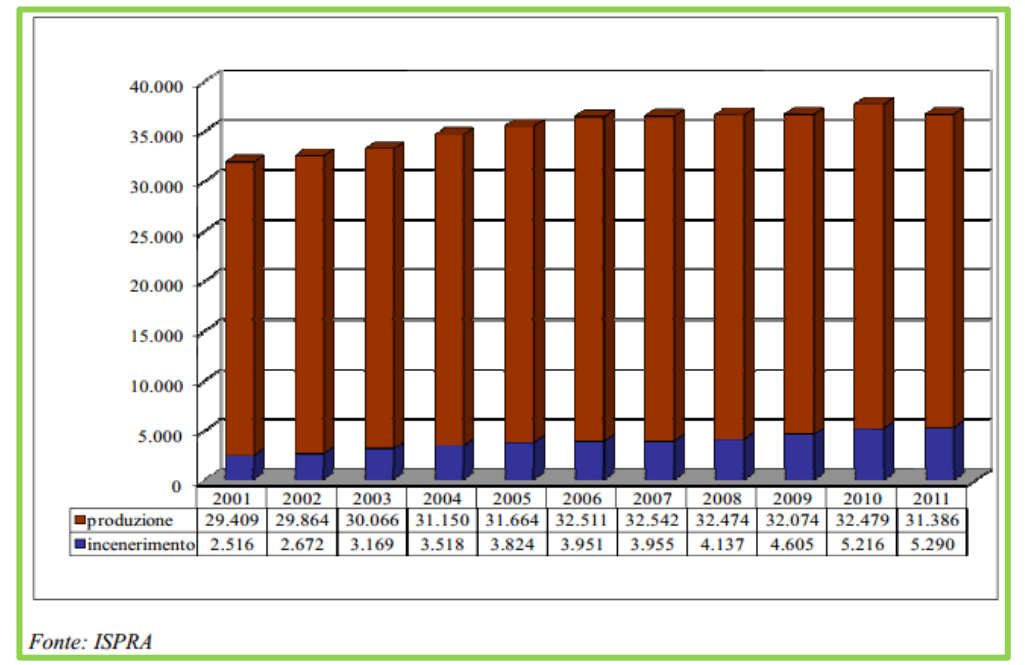

<span id="page-19-0"></span>*fig. 2 Incenerimento di RUR e CSS in relazione alla produzione (1000\* tonnellate) anni 2001 - 2012*

La quantità pro capite di rifiuti inceneriti registra, tra il 2011 ed il 2012, una diminuzione del 3.6% (da 89.01 a 85.87 kg/abitante anno) rispetto al trend positivo registrato dal 2001 al 2011. Nel 2012 il 17% dei rifiuti urbani prodotti è stato destinato alla termovalorizzazione cui però si sono aggiunte quantità crescenti di rifiuti speciali e di fanghi da depurazione.

I rifiuti complessivamente inceneriti ammontano a circa 5.8 milioni di tonnellate, di cui quasi 2.8 milioni di RU indifferenziati, circa 1.9 milioni di tonnellate di frazione secca, 558 mila tonnellate di CSS, circa 500 mila tonnellate di rifiuti speciali di cui 35 mila tonnellate di rifiuti sanitari. I rifiuti speciali pericolosi, in prevalenza di origine sanitaria, ammontano a oltre 54 mila tonnellate.

Le tipologie di trattamento termico utilizzate negli impianti di incenerimento di rifiuti urbani sono rappresentate da combustori a griglia, a letto fluido e a tamburo rotante.

Si riscontra che la tecnologia di combustione più utilizzata in termini di capacità di trattamento che per numero di linee, è quella a griglia, seguono le tecnologie a letto fluido e a tamburo rotante.

Gli impianti di incenerimento dotati di sistemi di recupero energetico elettrico hanno trattato circa 3.5 milioni di tonnellate di rifiuti, recuperando 2.4 milioni di MWh di energia elettrica. Gli impianti, dotati di cicli cogenerativi, hanno incenerito circa 2.3 milioni di tonnellate di rifiuti con un recupero di circa 1.7 milioni di MWh di energia elettrica e 2.3 milioni di MWh di energia termica.

La fig. 3 mostra che il recupero di energia elettrica ha un andamento crescente nel periodo 2001-2011, passando da 1.2 milioni di MWh di energia elettrica, prodotta nel 2001, a 4 milioni di MWh nel 2011. Il recupero di energia termica inizia ad avere una maggiore diffusione ed è passato da 505 mila MWh nel 2001 a 2.3 milioni di MWh nel 2011.

Le differenti realtà impiantistiche che caratterizzano la situazione italiana impediscono di definire, anche dal punto di vista modellistico, un unico standard di impianto di termovalorizzazione. Questa differenziazione in termini di taglia, gestione e modalità di incenerimento determina diversi accorgimenti che descrivono i processi coinvolti anche da un punto di vista modellistico.

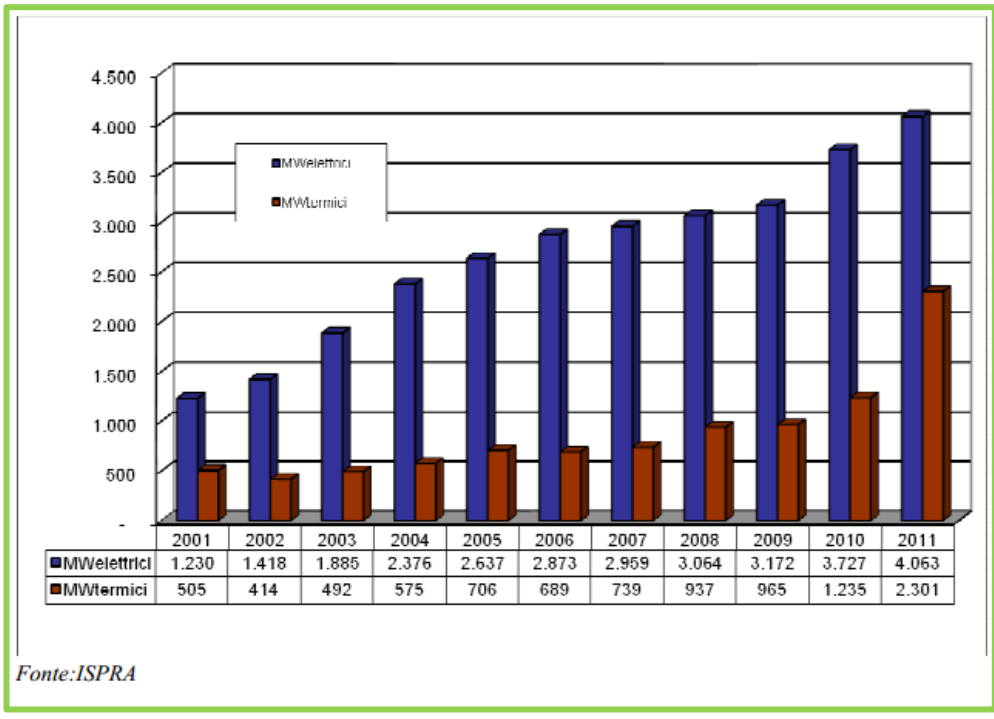

<span id="page-21-0"></span>*fig. 3 Recupero energetico in impianti di incenerimento (1000\*MWh), anni 2001- 2011*

## <span id="page-22-1"></span><span id="page-22-0"></span>**4 Inquadramento normativo**

### **4.1Cenni sulla classificazione dei rifiuti considerati**

La definizione normativa in [Italia](http://it.wikipedia.org/wiki/Italia) è data dall'art. 183 del [decreto legislativo](http://it.wikipedia.org/wiki/Decreto_legislativo) 3 aprile 2006 n. 152 (cosiddetto [Testo Unico Ambientale\)](http://it.wikipedia.org/w/index.php?title=Testo_Unico_Ambientale&action=edit&redlink=1), modificata dal decreto legislativo 3 dicembre 2010, n. 205 "*Disposizioni di attuazione della direttiva 2008/98/CE del [Parlamento europeo](http://it.wikipedia.org/wiki/Parlamento_europeo) e del [Consiglio](http://it.wikipedia.org/wiki/Consiglio) del 19 novembre 2008 relativa ai rifiuti e che abroga alcune direttive*".

Si definisce rifiuto qualsiasi sostanza od oggetto di cui il detentore si disfi o abbia l'intenzione o l'obbligo di disfarsi.

In base all'origine i rifiuti vengono classificati in rifiuti urbani e rifiuti speciali e, in funzione delle loro caratteristiche di pericolosità vengono ripartiti in rifiuti pericolosi e rifiuti non pericolosi (D.lgs. 152/06 art.184 c.1).

La distinzione tra i rifiuti urbani e i rifiuti speciali ha effetti sui regimi autorizzativi ed abilitativi in genere, sugli obblighi di registrazione e comunicazione annuale e sull'individuazione del soggetto che ha il compito di provvedere al loro smaltimento.

La differenza tra rifiuti pericolosi e rifiuti non pericolosi prevede invece disposizioni sul divieto di miscelazione e sul sistema sanzionatorio.

Attraverso il Catalogo Europeo dei Rifiuti (CER) [17] è possibile individuare la tipologia di rifiuti e la loro classificazione per lo smaltimento; in particolare i rifiuti sono identificati da un codice composto da tre coppie di cifre che individuano la classe, ossia il processo produttivo di provenienza del rifiuto, la sottoclasse, che fornisce approfondimenti riguardanti il processo produttivo o il rifiuto e la categoria, che assegna ulteriori precisazioni sulla tipologia del rifiuto.

Nell'ambito dell'indagine i combustibili destinati agli impianti di termovalorizzazione sono di diversa natura, composizione e trattamento; la più comune tipologia di rifiuto utilizzata come combustibile e quella dei rifiuti solidi urbani non differenziati (CER 200301), che comprendono una classe fortemente eterogenea di rifiuti domestici proveniente da locali e luoghi adibiti ad uso di civile abitazione, si includono inoltre rifiuti non pericolosi assimilabili ai rifiuti urbani per qualità e quantità, rifiuti derivati dalla pulitura di strade, aree pubbliche, giardini, parchi, spiagge o corsi d'acqua.

Sono interessati nei processi di termovalorizzazione anche rifiuti speciali pericolosi a rischio infettivo (CER 180103) derivanti dalle strutture

ospedaliere, ambienti di isolamento infettivo e di ravvisata patologia trasmissibile, i combustibili solidi secondari (CER 191210) che provengono dal trattamento di frazioni omogenee e opportunamente selezionate di rifiuti e fanghi prodotti [dal trattamento di acque reflue urbane](http://it.wikipedia.org/wiki/Fango_da_depurazione) (CER 190805).

### <span id="page-23-0"></span>**4.2 Inquadramento dell'approccio seguito in riferimento alla normativa italiana ed europea**

La *Direttiva 2009/98/EC* che sostituisce ed integra la *Direttiva 2001/77/EC e 2003/30/EC* definisce "energia da fonti rinnovabili" l'energia proveniente da fonti non fossili, vale a dire energia eolica, solare, aerotermica, geotermica, idrotermica, oceanica, idraulica, da biomassa, da gas di discarica, da gas residuati dai processi di depurazione e da biogas.

La biomassa è definita come la frazione biodegradabile dei prodotti, rifiuti e residui di origine biologica provenienti dall'agricoltura, dalla silvicoltura e dalle industrie connesse, comprese la pesca e l'acquacoltura, nonché la parte biodegradabile dei rifiuti industriali e urbani.

Si include con questa definizione una vastissima gamma di materiali, vergini o residuali di lavorazioni agricole e industriali, che si possono presentare in diversi stati fisici, con un ampio spettro di poteri calorifici.

In funzione della tipologia di biomassa e quindi della tecnologia più appropriata per la relativa valorizzazione energetica, così come a seconda della taglia di interesse e degli usi finali dell'energia prodotta, termici o elettrici, è possibile adottare una pluralità di soluzioni impiantistiche.

Includendo la biomassa nella lista di energie rinnovabili se ne promuove l'uso attraverso incentivi economici o mediante l'emissione di certificati verdi da parte delle autorità competenti.

Il criterio base di sostenibilità indicato nei documenti comunitari per le fonti energetiche rinnovabili è legato principalmente al raggiungimento di un risparmio minimo di emissioni di gas serra (GHG – Green House Gases) ottenibile sostituendo la filiera energetica fossile tradizionale con quella rinnovabile.

La certificazione di questo risparmio di emissioni GHG, condotta attraverso bilanci ambientali in termini di emissioni di gas serra  $(CO<sub>2</sub>)$  equivalente) dettate dalla norma ISO14064, rappresenta uno dei punti centrali del sistema certificazione della sostenibilità previsto dalla direttiva. Per questo motivo è stata fissata, con l'entrata in vigore del D.lgs. 2009/28/CE, una soglia minima di risparmio di emissioni pari al 35% ed è previsto che venga poi elevata al 50% dal 1° gennaio 2017 e al 60% dal 1° gennaio 2018 per gli impianti entrati in produzione successivamente al 31 dicembre 2016. Si

pensa che l'aumento della soglia fungerà da incentivo per lo sviluppo di filiere bioenergetiche sempre più efficienti, in particolare dal punto di vista energetico-ambientale.

L'energia prodotta mediante combustione di rifiuti e residui di vario genere può accedere quindi all'incentivazione economica riservata alle fonti di energia rinnovabile per la sola parte riferibile al contenuto di biomassa; determinare la quota di energia termica o elettrica attribuibile alla fonte rinnovabile si presenta spesso come un problema di non facile soluzione ma affrontabile con diverse metodologie.

La necessità di disporre di criteri capaci di stabilire quale sia il reale contenuto di biomassa in combustibili "ibridi", composti sia da una frazione biogenica (carta, legno, residui vegetali, ecc.) che da una frazione fossile (plastica, ecc.) ha introdotto la recente specifica tecnica *[UNI/TS 11461:2012](http://store.uni.com/magento-1.4.0.1/index.php/catalogsearch/advanced/result/?tpqual%5b%5d=1a&tpqual_var=99&ttbloc=0&q=&numsig=11461&name=&short_description=&description=&dtnasc%5bfrom%5d=&dtnasc%5bto%5d=&dtfiva%5bfrom%5d=&dtfiva%5bto%5d=&dtinva%5bfrom%5d=&dtinva%5bto%5d=&dtfiva_var%5bfrom%5d=&dtfiva_var%5bto%5d=&category_ics=&category_ct=&category_arg=)* [13] che descrive un metodo adatto alla quantificazione dell'energia rinnovabile prodotta dalla combustione di biomassa in impianti di cocombustione, incenerimento e co-incenerimento. Il metodo si basa sulla determinazione del radiocarbonio  $({}^{14}C)$  nella CO<sub>2</sub> generata dalla combustione e campionata alle emissioni al camino degli impianti di termovalorizzazione come descritto nel paragrafo [2.3.](#page-13-0)

La normativa fissa un quadro di riferimento comune per la promozione dell'energia da fonti rinnovabili e definisce obiettivi nazionali obbligatori per la quota complessiva di energia sul consumo finale lordo (per l'Italia, nel 2020, la quota rinnovabile dovrà essere almeno il 17% del totale consumato) e per la quota di energia da fonti rinnovabili nei trasporti.

Tramite il *Decreto legislativo 3 marzo 2011, n. 28* "attuazione della direttiva 2009/28/CE sulla promozione dell'uso dell'energia da fonti rinnovabili", si definiscono nell' Art.24 i regimi di sostegno alla produzione di energia elettrica da fonti rinnovabili.

L'incentivo ha lo scopo di assicurare una equa remunerazione dei costi di investimento ed esercizio; il periodo di diritto all'incentivo è pari alla vita media utile convenzionale delle specifiche tipologie di impianto, decorre dalla data di entrata in esercizio dello stesso e resta costante per tutto il periodo di diritto, tenendo conto del valore economico dell'energia prodotta. Gli incentivi sono assegnati tramite contratti di diritto privato fra il GSE e il soggetto responsabile dell'impianto, sulla base di un contratto definito dall'autorità per l'energia elettrica e il gas.

Il meccanismo di incentivazione con i certificati verdi si basa sull'obbligo, posto dalla normativa a carico dei produttori e degli importatori di energia elettrica prodotta da fonti non rinnovabili, di immettere annualmente nel sistema elettrico nazionale una quota minima di elettricità prodotta da impianti alimentati da fonti rinnovabili.

Il possesso dei certificati verdi dimostra l'adempimento di questo obbligo, quindi ogni certificato attesta convenzionalmente la produzione di 1 MWh di energia rinnovabile ed ha validità triennale, pertanto quelli rilasciati in un dato anno possono essere usati per ottemperare all'obbligo anche nei successivi due anni.

Per rispettare la normativa è quindi necessario provvedere ad immettere in rete energia elettrica prodotta da fonti rinnovabili oppure acquistare certificati verdi da produttori che ne dispongono in eccesso. I certificati verdi sono quindi dei titoli negoziabili, rilasciati dal GSE in misura proporzionale all'energia prodotta da un impianto qualificato IAFR (impianto alimentato da fonti rinnovabili), entrato in esercizio entro il 31 dicembre 2012 ai sensi di quanto previsto dal D. lgs. 28/2011, in numero variabile a seconda del tipo di fonte rinnovabile e di intervento impiantistico realizzato (nuova costruzione, riattivazione, potenziamento e rifacimento).

### <span id="page-25-0"></span>**4.3 La normativa relativa al metodo del bilancio**

L'applicazione del metodo di bilancio di massa ed energia per la valutazione del contenuto biogenico di un rifiuto avviato alla termovalorizzazione trova riscontro nella normativa in corso di emissione sia in Italia che in Europa.

In particolare, la guida tecnica CTI 10 "Caratterizzazione di biomasse combustibili in termini di contenuto di biomassa ed energetico" la cui emissione è attesa a breve ad opera del gruppo di lavoro CTI/GL 903 Energia da Rifiuti, include l'applicazione in impianto di modelli di bilancio di massa ed energia come strumento complementare alla determinazione sperimentale, in quanto valutato sufficientemente maturo per la sua applicazione operativa.

Al momento tale approccio modellistico non è ancora oggetto di normazione tecnica a livello nazionale e/o internazionale, ma esiste già una bozza di norma tecnica in ambito ISO (ISO/WD 18466 "Stationary Source Emissions – Determination of the biogenic fraction in  $CO<sub>2</sub>$  in stack gas using the balance method"), alla cui stesura e definizione partecipa in qualità di membro del comitato di revisione anche RSE. Di conseguenza, questo ha permesso di recepire già nel corso della attività di tesi le indicazioni della norma in corso di emissione.

# <span id="page-26-0"></span>**5 Modello del bilancio di massa ed energia**

### <span id="page-26-1"></span>**5.1 Inquadramento e caratteristiche del metodo sviluppato**

La determinazione del contenuto di biomassa deve considerare la differenziazione delle tipologie di rifiuto avviati alla termovalorizzazione, siano essi combustibile derivato da rifiuti (CSS, CER 191210), rifiuti urbani indifferenziati (RUR, CER 200301), rifiuti ospedalieri (RSPI,CER 180103) o fanghi da depurazione (CER 190205). Le metodologie più utilizzate per la determinazione della frazione biogenica sono schematicamente rappresentate in [fig. 4.](#page-26-2)

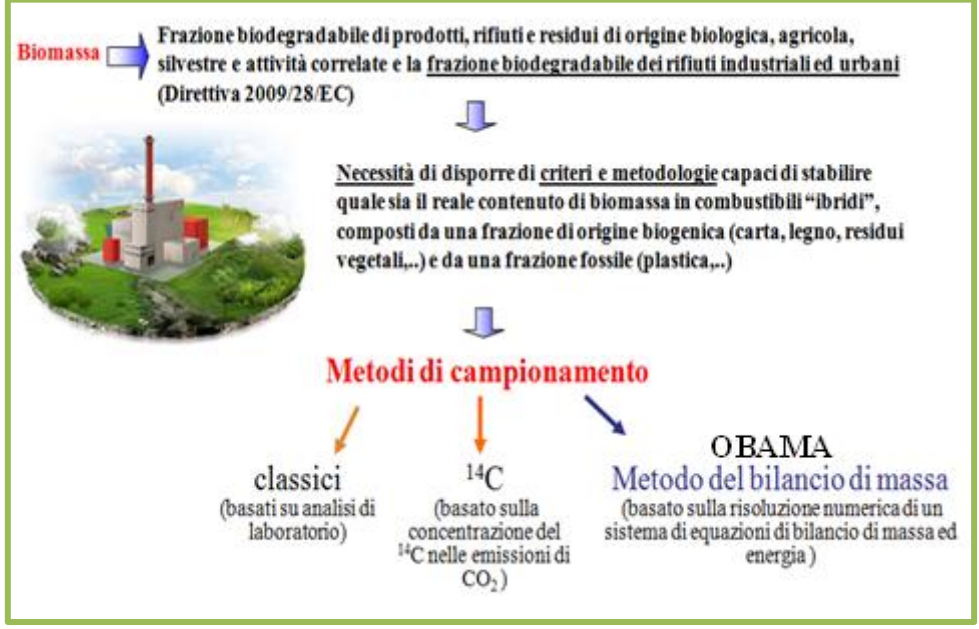

<span id="page-26-2"></span>*fig. 4 I metodi di campionamento per la determinazione del contenuto in biomassa*

I metodi di laboratorio classici presentano forti limiti in quanto sono applicate ad un materiale tanto eterogeneo come il rifiuto urbano. Ad esempio, il metodo finora più utilizzato per caratterizzare i rifiuti combustibili è basato sulla ripartizione della massa iniziale in una serie di frazioni "omogenee" caratterizzate da proprietà fisico-chimiche simili, quali la frazione plastica, la frazione carta, la frazione vetro, a frazione metallo, la

frazione tessile, e così via, e di determinare con analisi di laboratorio le caratteristiche chimico-fisiche di ciascuna frazione separata. Questo approccio, comunque empirico e che richiede molto tempo per la sua realizzazione, è affetto da una notevole incertezza nei valori attribuiti a ciascuna frazione. Inoltre i rifiuti solidi, soprattutto di origine urbana, sono caratterizzati da una forte variabilità nel tempo, a volte anche a livello giornaliero, per cui viene a mancare la garanzia di applicabilità a causa della scarsa rappresentatività del campione. In [tab. 2](#page-27-0) è riportato un esempio di un'analisi merceologica condotta su un rifiuto urbano a cui è associata la ripartizione della specifica frazione nelle componenti biogenica, fossile e inerte.

| Frazione merceologica    | Kitiuto     | Umidita | Kitiuto     | PUI     |       | Classificazione             |  |
|--------------------------|-------------|---------|-------------|---------|-------|-----------------------------|--|
|                          | $[%_{s,u}]$ | [%]     | $[%_{s,s}]$ | [MJ/kg] | [%]   |                             |  |
| Sottovaglio <20 mm       | 5.31        | 29.70   | 3.73        | 4.19    | 51.50 | 50% biogenica + 50% fossile |  |
| Organico                 | 16.07       | 70.90   | 4.68        | 15.80   | 42.80 | biogenica                   |  |
| <b>Verde</b>             | 1.80        | 47.29   | 0.95        | 16.40   | 45.20 | biogenica                   |  |
| <b>Plastica film</b>     | 8.39        | 6.30    | 7.86        | 32.93   | 68.80 | fossile                     |  |
| Altra plastica           | 8.79        | 2.70    | 8.55        | 29.50   | 67.40 | fossile                     |  |
| Contenitori in plastica  | 1.67        | 7.46    | 1.55        | 32.93   | 68.80 | fossile                     |  |
| Carta riciclabile        | 8.90        | 7.34    | 8.25        | 15.60   | 41.80 | biogenica                   |  |
| Altra carta              | 11.90       | 24.61   | 8.97        | 16.80   | 44.20 | biogenica                   |  |
| <b>Cartone</b> teso      | 3.05        | 12.95   | 2.66        | 18.30   | 41.30 | biogenica                   |  |
| Cartone ondulato         | 4.10        | 7.58    | 3.79        | 16.20   | 42.80 | biogenica                   |  |
| <b>Pannolini</b>         | 9.14        | 55.22   | 4.09        | 23.15   | 55.80 | 50% biogenica + 50% fossile |  |
| Poliacc. prev. carta     | 2.96        | 15.17   | 2.51        | 16.80   | 44.20 | biogenica                   |  |
| Poliacc. prev. plastica  | 0.82        | 10.11   | 0.74        | 29.50   | 67.40 | fossile                     |  |
| Poliacc. prev. inerti    | 0.11        |         | 0.11        |         |       | inerte                      |  |
| Legno                    | 0.90        | 11.56   | 0.80        | 17.53   | 48.40 | biogenica                   |  |
| <b>Tessili naturali</b>  | 5.69        | 21.42   | 4.47        | 16.70   | 46.90 | biogenica                   |  |
| Altri tessili            | 1.18        | 9.60    | 1.07        | 24.90   | 68.80 | fossile                     |  |
| Pelli e cuoio            |             |         | 0.00        | 19.10   | 46.20 | biogenica                   |  |
| <b>Vetro</b>             | 0.57        |         | 0.57        |         |       | inerte                      |  |
| Altri inerti             | 4.70        |         | 4.70        |         |       | inerte                      |  |
| <b>Alluminio</b>         | 0.72        |         | 0.72        |         |       | inerte                      |  |
| Metalli ferrosi          | 1.78        |         | 1.78        |         |       | inerte                      |  |
| Metalli non ferrosi      | 0.11        |         | 0.11        |         |       | inerte                      |  |
| Pile                     | 0.06        |         | 0.06        |         |       | inerte                      |  |
| Farmaci                  |             |         | 0.00        |         |       | inerte                      |  |
| Liquidi                  |             |         | ÷.          | 2.26    |       | 50% biogenica + 50% fossile |  |
| Altri rifiuti pericolosi |             |         | 0.00        |         |       | inerte                      |  |
| <b>RAEE</b>              | 1.28        |         | 1.28        |         |       | inerte                      |  |
| <b>Totale</b>            | 100.00      |         | 73.98       |         |       |                             |  |
| Umidità totale           | 26.84       |         |             |         |       |                             |  |

<span id="page-27-0"></span>*tab. 2 Esempio di un' analisi merceologica condotta su un rifiuto urbano*

Un altro approccio di tipo prettamente chimico è basato sulla dissoluzione di un campione rappresentativo di rifiuto in acido solforico e perossido di idrogeno, analogo al metodo utilizzato per la determinazione del coefficiente di biodegradabilità. Questo presenta sostanzialmente gli stessi limiti del precedente, con in più il fatto che alcune sostanze fossili passano comunque in soluzione alterando i valori finali.

Viceversa, il già citato metodo di analisi basato sul contenuto dell'isotopo radioattivo  ${}^{14}C$  rispetto all'isotopo naturale  ${}^{12}C$ , basato sulla considerazione che la frazione biogenica di origine recente presenta un contenuto in  ${}^{14}C$ assai più elevato e pari al valore di equilibrio, fornisce risultati assai precisi e non affetti dai limiti tipici dei metodi precedentemente illustrati. Tuttavia la sua applicazione richiede un campionamento accurato del flusso dei fumi e soprattutto una apparecchiatura per la determinazione della frazione isotopica assai costosa ed ingombrante.

Le considerazioni sopra esposte mettono quindi in evidenza l'importanza di disporre di metodi di calcolo indiretto della frazione biogenica nel combustibile da rifiuti. Il metodo del bilancio di massa ed energia si presta ad un impiego operativo in grado di rispondere alle esigenze di valutazioni continue e a basso costo, ma come già riportato nel precedente paragrafo [2.4,](#page-16-1) il metodo base originale ha mostrato limiti di accuratezza e criticità, sia inerenti aspetti prettamente modellistici che aspetti operativi. Il modello descritto nel presente capitolo è il risultato della attività svolta per rispondere alle criticità individuate nella formulazione matematica del modello di calcolo incluso nella versione prototipo. Il software è stato oggetto di una nuova implementazione che ha modificato sia gli aspetti modellistici che gli algoritmi impiegati per il calcolo.

### <span id="page-28-0"></span>**5.2 Definizione delle variabili**

La definizione del modello del bilancio di massa ed energia prevede l'introduzione di due categorie di variabili:

- le variabili indipendenti o variabili non misurate
- le variabili dipendenti o misurate.

#### **5.2.1 Le variabili indipendenti**

<span id="page-28-1"></span>Per determinare l'energia di origine biogenica prodotta da un impianto di termovalorizzazione è necessario conoscere la quantità di biomassa contenuta nel combustibile avviato all'incenerimento e il suo potere calorifico. Alla combustione contribuisce anche la quota di massa fossile, i materiali inerti danno contributo nullo mentre l'umidità contenuta nel combustibile fornisce invece un contributo negativo, a causa dell'energia necessaria per la sua evaporazione.

In particolare si definiscono come variabili indipendenti o non misurate le quattro variabili che ripartiscono il rifiuto destinato alla termovalorizzazione nella componente biogenica, fossile, inerte e acquosa in quanto nella normale operatività dell'impianto i valori associati a queste variabili non sono noti, o sono noti solo a campione se derivate da analisi merceologiche effettuate ad hoc. Queste frazioni, quindi, rappresentano le variabili incognite di cui si vuole stimare il valore, che più precisamente sono indicate con la terminologia:

- frazione di massa inerte mI;
- frazione di massa di origine biogenica mB;
- frazione di massa di origine fossile mF;
- frazione di massa di acqua mW.

Alla frazione di massa inerte mI vengono attribuiti tutti quei materiali solidi di natura non combustibile, quali il vetro, il pietrisco, includendo le ceneri ed i residui di combustione che vengono esportati dalla camera. Alla frazione di massa biogenica mB viene attribuita tutta la biomassa considerata secca o e priva di ceneri, tra cui la carta, il legno ed in generale le sostanze di origine animale e vegetale.

Alla frazione di massa fossile mF vengono attribuite tutte le sostanze di origine fossile, costituite per lo più dalle varie tipologie di plastica (PET, PVC, ecc).

Infine, alla frazione di acqua mW viene attribuita l'umidità presente nel combustibile al momento dell'invio a combustione; tale valore quindi non necessariamente corrisponde al valore di umidità misurato durante una analisi merceologica a causa della evaporazione/umidificazione che il combustibile può subire prima del suo utilizzo in forno.

Le quattro variabili indipendenti così identificate consentono, una volta determinate, di valutare il contenuto percentuale di biomassa del rifiuto avviato alla combustione sia in termini di massa che di energia prodotta, ma il loro valore non è necessariamente associato in modo univoco alla tipologia del rifiuto: a titolo di esempio in [fig. 5](#page-30-0) è schematicamente rappresentata la ripartizione delle diverse tipologie di rifiuto nei quattro gruppi materiali alla base del metodo.

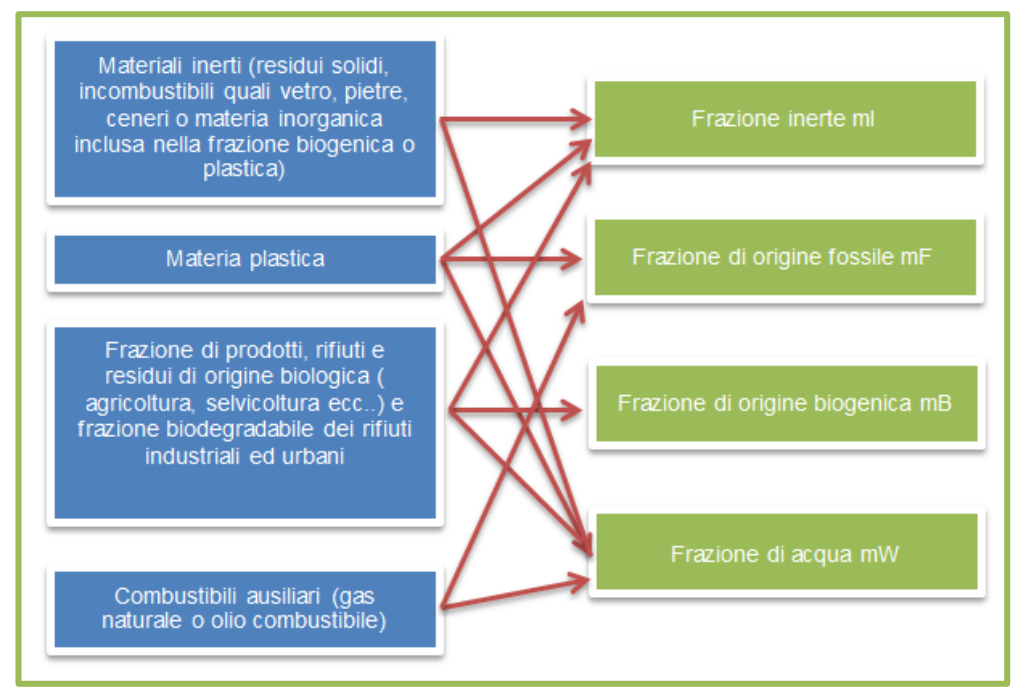

<span id="page-30-0"></span>*fig. 5 Ripartizione delle diverse tipologie di rifiuti nei quattro gruppi materiali di base*

Come si può vedere, non esiste una corrispondenza biunivoca tra la tipologia di rifiuto ed la distinzione tra materia fossile, biogenica, materia inerte ed acqua, e di ciò si deve tenere conto negli eventuali raffronti con analisi merceologiche tradizionali.

Per poter determinare il valore delle variabili indipendenti mI, mB, mF e mW è necessario quindi impostare una serie di relazioni tra di esse ed i dati di processo disponibili, sotto forma di equazioni [4]. Il modello ottimizzato del bilancio di massa e di energia implementato attualmente in OBAMA si basa essenzialmente sulla risoluzione numerica di un sistema costituito da cinque equazioni di bilancio di massa e da una equazione di bilancio di energia che di fatto descrivono l'intero processo di termovalorizzazione come un oggetto non meglio definito ("black box") di cui sono noti i parametri in ingresso (portata del rifiuto, portata del combustibile ausiliario e le rispettive caratterizzazioni chimiche dei combustibili) e in uscita (portata di vapore generato, quantità di ceneri, dati di emissione al camino) e di cui il sistema di equazioni di bilancio rappresenta la funzione di trasferimento tra i primi e i secondi [\(fig. 6\)](#page-31-1).

Questo sistema di equazioni, tuttavia, è matematicamente sovra determinato, in quanto presenta un maggior numero di equazioni rispetto alle incognite, ed il numero di equazioni non può essere ridotto volendo tenere conto delle relazioni fondamentali che intercorrono tra le grandezze in ingresso ed in uscita, mentre è sempre possibile aggiungere eventuali altre relazioni qualora si disponga dei relativi dati di processo, aumentando così, almeno in teoria, l'accuratezza dei risultati.

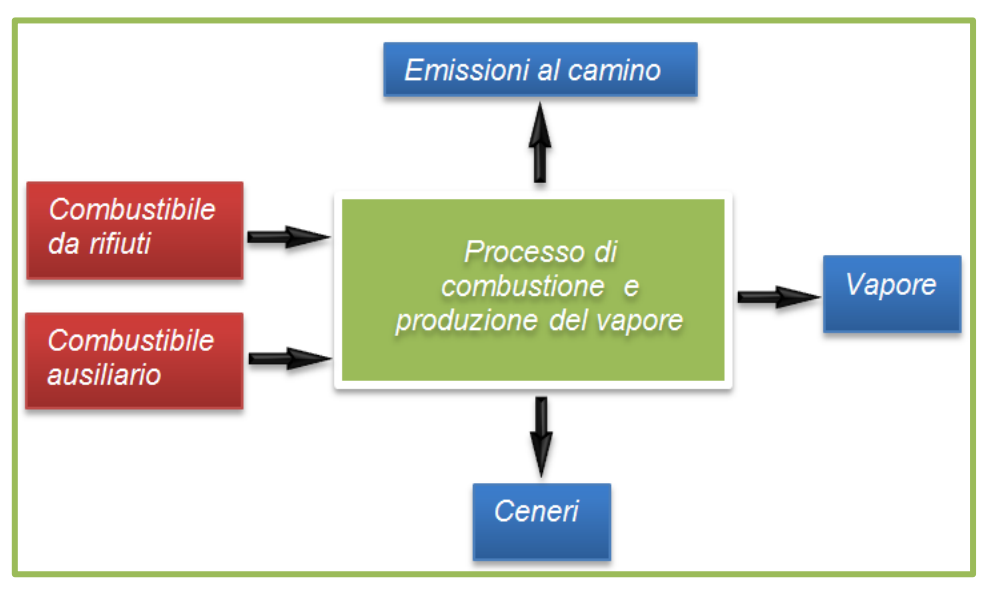

*fig. 6 Lo schema di principio del metodo di bilancio*

#### **5.2.2 Le variabili dipendenti**

<span id="page-31-1"></span><span id="page-31-0"></span>Il sistema di equazioni, essendo sovra determinato, richiede necessariamente la possibilità di variare, per raggiungere una soluzione che univocamente soddisfi tutte le equazioni, i coefficienti stessi delle equazioni. Tali coefficienti, come meglio descritto nel successivo paragrafo [5.3,](#page-33-0) a loro volta dipendono dai valori misurati per le variabili fisiche di processo, quali ad esempio il peso del combustibile o il volume dei fumi, e dalla caratterizzazione chimica elementare del tipo di rifiuto, genericamente indicata da un insieme di variabili *x<sup>B</sup> k* per la frazione biogenica e *x<sup>F</sup> k* per la frazione fossile, dove k rappresenta il generico elemento (carbonio, ossigeno, idrogeno, azoto ecc) espresso come rapporto massico sulla frazione stessa. Tutte queste grandezze rappresentano le cosiddette variabili dipendenti o anche variabili misurate, il cui valore può variare nell'intorno del valore misurato entro i limiti di incertezza del dato derivanti dal metodo di misura, forniti tramite i valori di deviazione standard associati.

Nella attuale formulazione matematica dei termini relativi al combustibile ausiliario che entrano nelle equazioni di bilancio sia di massa che di energia, tuttavia, le corrispondenti variabili, costituite rispettivamente dal volume *Vgas* del gas naturale immesso (se è presente metano), dalla massa di olio combustibile immessa nella combustione diretta W'*oil* e da quella di post combustione *W"oil* (se è presente gasolio), considerati in generale come

gasolio totale *Woil= W'oil + W"oil*, nonché le relative composizioni chimiche elementari  $x_{gas}^k e x_{oil}^k$ , dove con k si indica sempre la specie chimica, sono considerate costanti, così come i valori di potere calorifico inferiore per unità di volume di gas e unità di massa di olio combustibile, indicati con *PCIgas e PCIoil* rispettivamente. In linea di principio, anche queste grandezze rientrano tra le variabili dipendenti, ma poiché lo scopo di OBAMA è quello di effettuare valutazioni in condizioni operative normali, con l'impianto alimentato con i rifiuti in cui quindi l'apporto del combustibile ausiliario è minimo, si è ritenuto trascurabile l'errore che si commette mantenendone costanti i valori.

<span id="page-32-0"></span>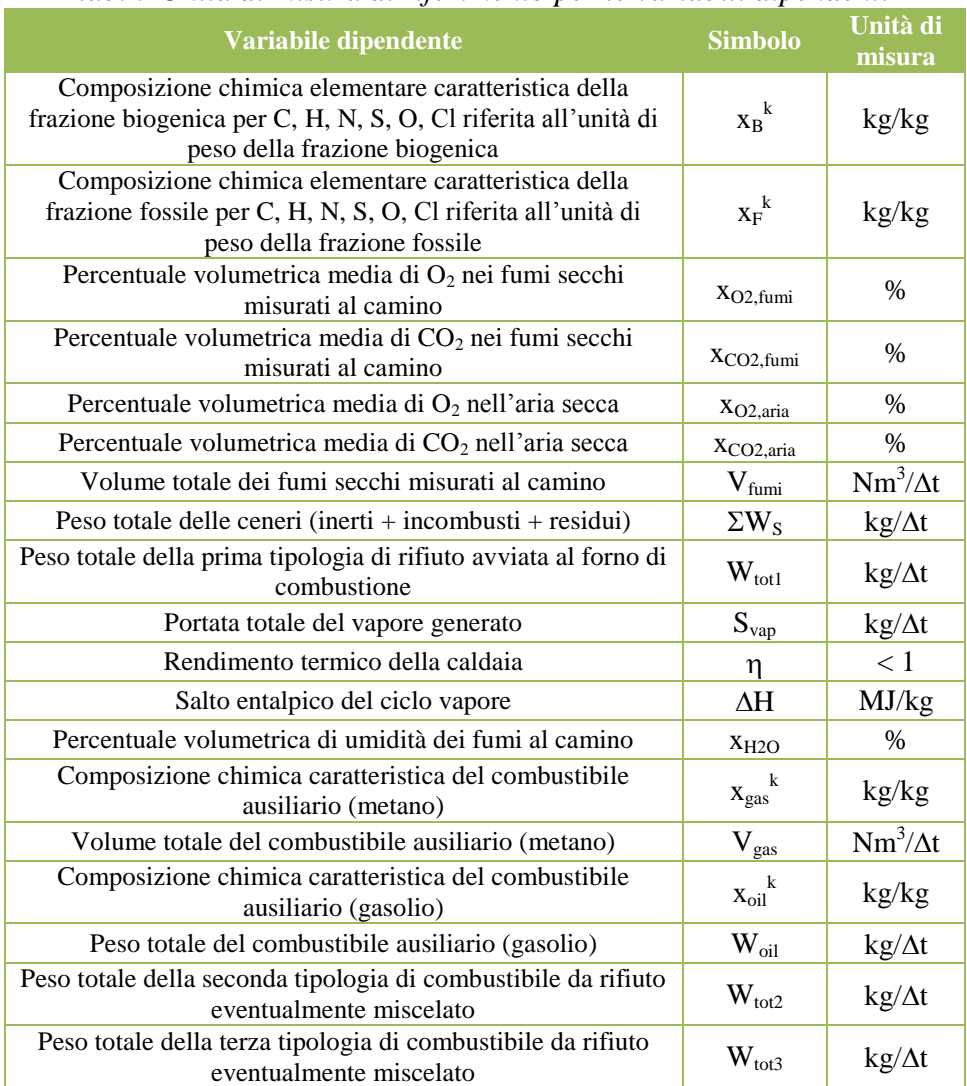

*tab. 3 Unità di misura di riferimento per le variabili dipendenti*

Per poter esprimere correttamente le equazioni di bilancio, si assume perciò che le variabili dipendenti siano espresse nelle unità di misura riportate in [tab. 3,](#page-32-0) esprimendo con  $\Delta t$  la durata temporale dello scenario di analisi cui le variabili fanno riferimento (un giorno, una settimana, un mese).

Come specificato in precedenza, le variabili dipendenti sono legate alle misurazioni delle quantità in ingresso ed in uscita dall'impianto, e possono venire espresse in differenti unità di misura, spesso non coerenti tra loro, per cui OBAMA è predisposto per provvedere ad una opportuna valutazione delle grandezze.

#### <span id="page-33-0"></span>**5.3 Equazioni di bilancio di massa ed energia**

Una volta definite le variabili indipendenti e le variabili dipendenti, le equazioni di bilancio che sono alla base del metodo sono state implementate nel software OBAMA nella seguente forma sulla base di quanto riportato in [4]:

1. Equazione di bilancio totale di massa:

$$
m_B + m_I + m_F + m_W = 1
$$

La somma delle diverse frazioni biogenico, inerte, fossile e acqua rappresenta la massa totale di rifiuto avviato alla combustione.

2. Equazione di bilancio delle ceneri

$$
m_I = \frac{\sum W_S}{W_{TOT}}
$$

La frazione di inerti rappresenta il rapporto tra la somma dei residui solidi post combustione  $\Sigma W_S$  e la massa totale del rifiuto  $W_{TOT}$  avviato al processo, espresse in [Kg]; in questa equazione si considera trascurabile il contributo dell'eventuale incombusto derivante dalla combustione del combustibile ausiliario, anch'esso compreso nel termine  $\Sigma W_S$ . Le ceneri estratte dalla camera di combustione sono il contributo predominante della frazione mI; tali residui estratti dai forni sono inviati in vasche di raffreddamento da cui saranno estratte bagnate e convogliate in camion per il loro trasporto. Nella valutazione del modello è importante associare alla frazione mI la massa di ceneri depurate della loro umidità per evitare di sovrastimare la componente inerte e procedere con elaborazioni errate.

#### 3. Equazione di bilancio del carbonio

$$
m_{B}x_{B}^{C} + m_{F}x_{F}^{C} = \frac{100 - x_{O_{2, fumi}} - x_{CO_{2, fumi}}}{100 - x_{O_{2, funi}} - x_{CO_{2, fumi}}}\frac{M_{C}}{100V_{m}}\frac{M_{gas}}{W_{gas}}x_{gas}^{C}V_{gas} + x_{oil}^{C}W_{oil}
$$
  

$$
W_{tot}
$$

L'equazione esprime il bilancio tra la quantità di carbonio presente nel rifiuto trattato e la quantità di carbonio contenuta nelle emissioni sotto forma di  $CO<sub>2</sub>$ .

Al primo membro si descrive la massa di carbonio presente nel rifiuto ripartita tra la componente di origine biogenica e quella di origine fossile, mentre al secondo membro si descrivono le emissioni al camino in funzione della percentuale volumetrica di  $O_2$  e CO<sub>2</sub> dell'aria comburente  $X_{CO2\text{aria}}$ ,  $x_{O2\text{aria}}$ , dei fumi  $x_{CO2\text{fumi}}$   $x_{O2\text{fumi}}$  e della portata di emissioni gassose secche V<sub>fumi</sub> [Nm<sup>3</sup>] sul periodo di tempo considerato, normalizzate in pressione e temperatura.

Il termine  $\frac{100 - x_{02}t u m l}{100 - x_{02}a r l a}$  che compare nella presente equazione, e che si ritrova anche nelle espressioni successive, permette di tenere in conto nel bilancio gli eccessi d'aria della combustione e la presenza di aria "falsa" richiamata dai componenti in depressione dell'impianto. In sostanza, viene valutato il rapporto tra l'azoto presente nei fumi di combustione e quello in ingresso con l'aria comburente. Con questa formulazione si scala opportunamente il valore delle concentrazioni dei gas al camino rispetto al volume dei fumi emessi.

Si definisce con M<sub>C</sub> il peso molecolare del carbonio (12 g/mole) mentre V<sub>m</sub> è il volume di una mole di gas in condizioni normali di temperatura e pressione (22.414 Ndm<sup>3</sup>/mole). I parametri  $x_{gas}^C$  e  $x_{oil}^C$  rappresentano le frazioni in volume (metano) ed in massa (gasolio) del carbonio contenuto nel combustibile ausiliario.

Il termine Mgas rappresenta la massa molecolare del gas utilizzato come combustibile ausiliario,  $V_{gas}$  ne rappresenta la portata in volume, mentre Woil è la portata totale in massa del gasolio.

Nell'equazione viene trascurata l'eventuale presenza di ossido di carbonio e idrocarburi incombusti nei fumi, in quanto le emissioni di questi termini sono inferiori al limite di 0.07% del carbonio totale fissato dalla direttiva 2000/76/CE [18]. Per mantenere la coerenza tra le grandezze in gioco è importante considerare le concentrazioni dei gas e le portate volumetriche riferite al gas secco in condizioni normali.

#### 4. Equazione di bilancio dell'ossigeno

$$
10^{3} m_{B} \left( \frac{x_{B}^{C}}{M_{C}} + \frac{x_{B}^{H}}{4M_{H}} - \frac{x_{B}^{O}}{2M_{O}} + \frac{x_{B}^{N}}{M_{N}} + \frac{x_{B}^{S}}{M_{S}} \right) + 10^{3} m_{F} \left( \frac{x_{F}^{C}}{M_{C}} + \frac{x_{F}^{H}}{4M_{H}} - \frac{x_{F}^{O}}{2M_{O}} + \frac{x_{F}^{N}}{M_{N}} + \frac{x_{F}^{S}}{M_{S}} \right) =
$$
  
\n
$$
10^{3} \left\{ V_{fumi} \left[ x_{O_{2, a\dot{r}ini}} \frac{100 - x_{O_{2, fumi}} - x_{CO_{2, fumi}}}{100 - x_{O_{2, a\dot{r}ii}} - x_{CO_{2, fami}} \right] \frac{1}{100V_{m}} \right\} - \frac{10^{3} \frac{M_{gas}}{V_{m}} \left( \frac{x_{gas}^{C}}{M_{C}} + \frac{x_{gas}^{H}}{4M_{H}} + \frac{x_{gas}^{N}}{M_{N}} \right) V_{gas}}{W_{tot}} - \frac{W_{tot}}{W_{tot}}
$$
  
\n+
$$
10^{3} \left( \frac{x_{oil}^{C}}{M_{C}} + \frac{x_{oil}^{H}}{4M_{H}} - \frac{x_{oil}^{O}}{2M_{O}} + \frac{x_{oil}^{N}}{M_{N}} + \frac{x_{oil}^{S}}{M_{S}} \right) W_{oi}}
$$
  
\n
$$
W_{tot}
$$

Nell'equazione si esprime il bilancio tra la quantità di ossigeno consumata nella combustione del rifiuto, distinguendo tra la quota parte destinata all'ossidazione della frazione biogenica e della frazione fossile, e la quantità di ossigeno residua alle emissioni in funzione delle variabili misurate al camino e dell'aria comburente. Il contributo del combustibile ausiliario compare nel bilancio con segno negativo, ad indicare la quantità di ossigeno consumato nella combustione da parte di un vettore energetico ausiliario.

5. Equazione di bilancio dell'ossigeno e dell'anidride carbonica

$$
10^{3} m_{B} \left( \frac{x_{B}^{H}}{4M_{H}} - \frac{x_{B}^{O}}{2M_{O}} + \frac{x_{B}^{N}}{M_{N}} + \frac{x_{B}^{S}}{M_{S}} \right) + 10^{3} m_{F} \left( \frac{x_{F}^{H}}{4M_{H}} - \frac{x_{F}^{O}}{2M_{O}} + \frac{x_{F}^{N}}{M_{N}} + \frac{x_{F}^{S}}{M_{S}} \right) =
$$
  
\n
$$
10^{3} \left\{ V_{farm} \left[ (x_{CO_{2,aria}} + x_{O_{2,aria}}) \frac{100 - x_{O_{2,farm}} - x_{CO_{2,farm}}}{100 - x_{O_{2,aria}} - x_{CO_{2,farm}}} - (x_{CO_{2,farm}} + x_{O_{2,farm}}) \right] \frac{1}{100 V_{m}} \right\}
$$
  
\n
$$
W_{tot}
$$
  
\n
$$
\frac{10^{3} \frac{M_{gas}}{V_{m}} \frac{x_{gas}^{H}}{4M_{H}} V_{gas} + \frac{x_{oil}^{H}}{4M_{H}} W_{oil}}{W_{tot}}
$$

Si esprime il bilancio netto in termini di differenza tra la quantità di ossigeno consumato nella combustione e la quantità di anidride carbonica prodotta. I denominatori a primo membro  $M_H$ ,  $M_O$ ,  $M_N$ ,  $M_S$  rappresentano la massa atomica di ciascun elemento necessaria a consumare 1 mole di  $O<sub>2</sub>$ durante il processo di combustione, mentre la frazione percentuale a secondo membro esprime il rapporto in volume tra i fumi al camino e l'aria
comburente, depurata dal contributo derivante dalla combustione di metano o gasolio.

Durante la combustione viene consumato ossigeno e simultaneamente prodotta anidride carbonica, ma la relazione tra questi due flussi è molto diversa se si considera la combustione di materiale di origine biogenica piuttosto che fossile, a causa della diversa composizione chimica. Un esempio caratteristico è quello rappresentato dalla combustione di un polisaccaride come la cellulosa:

$$
(C_6H_{10}O_5)_n + 6nO_2 \rightarrow 6nCO_2 + 5nH_2O
$$

La combustione di materiale di origine biogenica determina un consumo di moli di ossigeno pari al numero di moli di  $CO<sub>2</sub>$  prodotte, mentre per il materiale fossile il numero di moli di ossigeno consumate è generalmente superiore rispetto alla produzione di anidride carbonica, come evidenziato per la combustione del polistirene.

$$
(\mathcal{C}_8H_8)_n + 10nO_2 \rightarrow 8nCO_2 + 4nH_2O
$$

L' equazione è dunque inserita nel modello proprio per poter quantificare, partendo dalla differente composizione chimica del combustibile biogenico e fossile, il differente consumo di ossigeno; infatti a primo membro compaiono le ossidazioni degli elementi che determinano lo sbilancio (azoto, idrogeno e zolfo) e non compare il carbonio, proprio perché ogni mole di carbonio si lega comunque con una mole di ossigeno. Questa equazione è una combinazione lineare delle equazioni di bilancio del carbonio e dell'ossigeno, per cui nella ricerca della soluzione del sistema di equazioni è stato scelto di inserirla nel modello al posto di quella del bilancio dell'ossigeno.

6. Equazione di bilancio dell'acqua

$$
10^{3} m_{B} \frac{x_{B}^{H}}{2M_{H}} + 10^{3} m_{F} \frac{x_{F}^{H}}{2M_{H}} + 10^{3} \frac{m_{W}}{M_{H_{2}O}} + \frac{10^{3} \frac{M_{gas}}{V_{max}} \frac{x_{gas}^{H}}{2M_{H}} V_{gas} + \frac{x_{oil}^{H}}{2M_{H}} W_{oil}}{W_{tot}} = 10^{3} \left\{ V_{fumi} \frac{x_{H2O}}{1 - x_{H2O}} \frac{1}{V_{m}} - \frac{W_{v}}{M_{H_{2}O}} \right\}
$$

Il bilancio netto dell'acqua è espresso in termini di differenza tra l'acqua vapore prodotta dalla combustione, sia essa generata dalla reazione di

ossidazione dell'idrogeno contenuto nei combustibili che presente nel combustibile sotto forma di frazione acquosa, e la quantità di vapore misurata nei fumi come umidità percentuale *xH2O,* cui va sottratta l'umidità contenuta nell'aria comburente.

Note le condizioni dell'aria primaria utilizzata per la combustione in termini di temperatura  $T_a$ , umidità relativa  $h_{ur}$  e pressione atmosferica  $p_a$ , si valuta in primo luogo la pressione di vapore mediante la relazione di Magnus-Tetens  $[19]$ :

$$
p_v = ae^{\gamma(T_a, h_{ur})}
$$

dove:

$$
\gamma(T_a, h_{ur}) = \ln(h_{ur}) + \frac{bT_a}{c + T_a}
$$

essendo a=6.1121, b=17.368 e c = 238.88 $^{\circ}$ C; poiché b e c dipendono a loro volta dalla temperatura dell'aria, i valori citati sono validi per temperature comprese tra 0 °C e 40 °C, intervallo che si ritiene ampiamente sufficiente per quanto riguarda i nostri climi.

Il rapporto di mescolanza [20] *r* è definito come rapporto tra la massa di vapore acqueo *W<sup>v</sup>* e la massa di aria secca *Was*, ma può essere anche espresso in funzione della pressione di vapore come:

$$
r = \frac{\varepsilon p_v}{p_a - p_v}
$$

essendo  $p_a = p_v + p_{as}$  e  $\varepsilon$  il rapporto tra peso molecolare del vapore e il peso molecolare dell'aria secca, pari a  $\varepsilon = 0.62198$ . Ponendo la massa totale di aria W<sup>a</sup> come somma della massa di aria secca e di vapore:

$$
Wa = Wv + Was
$$

e ricordando che il numero di moli è definito come rapporto tra massa e peso molecolare, e che l'equazione dei gas perfetti è:

$$
pV=nRT
$$

ne consegue che:

$$
p = \frac{WRT}{MV}
$$

dove W è la massa, M è il peso molecolare, V il volume ed R la costante dei gas perfetti pari a 8.314472 J/(mole K). Definendo con il rapporto R/M la costante specifica dei gas, che indicheremo con R\* , per l'aria secca si ha  $R_{as}^*$  = 287.055814 J/(kg K) essendo  $M_{as}$  = 22.9645 g/mole, mentre per il vapore si ha  $R_v^* = 461.52 \text{ J/(kg K)}$  essendo  $M_v = 18.0158 \text{ g/mole}$ . L'equazione dei gas perfetti diventa quindi:

$$
p = \frac{WR^*T}{V}
$$

esprimendo tale equazione per l'aria secca, si può ricavare la massa corrispondente:

$$
W_{as} = \frac{(p_a - p_v)V_a}{R_{as}^*T_a}
$$

da cui, introducendo il rapporto di mescolanza precedentemente definito, è possibile ricavare la massa di vapore presente nell'aria:

$$
W_v = \frac{\varepsilon p_v V_a}{R_{as}^* T_a}
$$

essendo il volume V<sup>a</sup> definito come somma del volume stechiometrico di combustione  $V_{\text{stec}}$  e dell'eccesso d'aria  $V_{\text{ecc}}$ . Il valore di  $V_{\text{stec}}$ , infine, può essere calcolato come:

$$
V_{stec} = \frac{10^{-3} O_{2cons} V_m W_{tot}}{O_{2aria}}
$$

essendo O<sub>2cons</sub> il consumo di ossigeno, O<sub>2aria</sub> il contenuto di ossigeno nell'aria secca pari al 20.95%, V<sub>m</sub> è il volume molare pari a 22.414 Ndm<sup>3</sup>/mole e  $\dot{W}_{\text{tot}}$  la massa totale di rifiuti combusti. L'eccesso d'aria considerato per il calcolo della quantità di acqua introdotta con l'aria comburente è da considerarsi come un valore medio stimato tipico in funzione delle caratteristiche del processo di combustione dell'impianto. Ne consegue che l'equazione di bilancio dell'acqua viene considerata opzionalmente quando tale dato è disponibile con sufficiente affidabilità.

La misura di umidità dei fumi eventualmente disponibile non sempre è correttamente correlata alla quantità di acqua effettivamente associabile al combustibile in quanto esiste un contributo potenziale di umidità nei fumi introdotto dall'aria falsa che non viene stimato nell'equazione di bilancio e che comporta un errore tanto più elevato quanto maggiore è la quantità di aria richiamata.

7. Equazione di bilancio dell'energia

$$
m_B \left( PCI_C x_B^C + PCI_H x_B^H - PCI_O x_B^O + PCI_N x_B^N + PCI_S x_B^S \right) +
$$
\n
$$
m_F \left( PCI_C x_F^C + PCI_H x_F^H - PCI_O x_F^O + PCI_N x_F^N + PCI_S x_F^S \right) - L_{vap} m_W =
$$
\n
$$
\frac{\left\{ S_{vap} \frac{\Delta H}{\eta} \right\}}{W_{tot}} - \frac{PCI_{gas} V_{gas} + PCI_{oil} W_{oil}}{W_{tot}}
$$

L'equazione esprime il bilancio netto di energia in termini di potere calorifico inferiore associato ad ogni elemento costitutivo dei rifiuti; a primo membro ai termini di carbonio, idrogeno, ossigeno, zolfo e azoto contenuti nei rifiuti è associato un potere calorifico inferiore, mentre a secondo membro è espresso il bilancio della combustione in termini di produzione di vapore Svap, salto entalpico netto del ciclo a vapore ΔH e rendimento termico η dell'impianto. Viene sottratto a primo membro il calore latente di vaporizzazione dell'acqua, mentre al secondo si sottrae il contributo di energia fornito dall'eventuale combustibile ausiliario.

Lo schema della formulazione ottimizzata del metodo del bilancio di massa ed energia sviluppata nell'ambito della attività ed inserita in OBAMA è illustrato in sintesi in [fig. 7.](#page-40-0)

| Dati di impianto                                      | Kg/Kg                              | Kg/Kg<br>$Q_{vap}\Delta H/(\eta\;W_{tot})$ | MJ/Kg<br>$V_{fumi}$ $f_c(x_{CO2,}x_{O2})/W_{tot}$   | Kg/Kg<br>$V_{fumi}$ $f_{02}(x_{CO2,}x_{O2})/W_{tot}$                                                                                                    | Moli/Kg<br>$V_{fumi}(f_{02}-f_{C})/W_{tot}$                             | Moli/Kg<br>$(V_{fumi} f_U - W_V/M_{H2O})/W_{tot}$                           | $f_V = \frac{H_V/100}{1 - H_V/100} \left(\frac{1}{V_M}\right)$                                                                                                    |
|-------------------------------------------------------|------------------------------------|--------------------------------------------|-----------------------------------------------------|----------------------------------------------------------------------------------------------------|-------------------------------------------------------------------------|-----------------------------------------------------------------------------|----------------------------------------------------------------------------------------------------|
| Combustibile ausiliario<br>Fraz. inerte Fraz. d'acqua | $+mW$                              |                                            | + $(x^C_{gas} V_{gas} + x^C_{oil} W_{oil})/W_{tot}$ | $+ \Bigl[ \Sigma_n \left( \tfrac{x_{\text{gal}}^\ast}{r M^n} \right) V_{gas} + \Sigma_n \left( \tfrac{x_{\text{ell}}^\ast}{r M^n} \right) W_{oil} \Bigr] / W_{tot}$ | $+ mW/M_{H20} + (x^H_{gas} V_{gas} + x^H_{oli} W_{oil})/(W_{tot} 2M^H)$ | $+$ (PC $I_{gas}V_{gas}$ + PC $I_{oil}W_{oil}$ )/ $W_{tot}$<br>$-L_{vap}mW$ | $\frac{100 - x_{02 \text{fumi}} - x_{002 \text{fumi}}}{100 - x_{\text{on}}} \frac{x_{02 \text{fumi}}}{x_{03 \text{fumi}}} \left( \frac{1}{100 V_H} \right)$<br>$f_{02}(x_{001},x_{02}) = \begin{bmatrix} x_{02} \\ \text{iria } 100 \\ -x_{02} \\ \text{iria } -x_{00} \\ \text{iria } \end{bmatrix}$ |
| Fraz. fossile                                         | $+ml$<br>$+ mF$                    | $+ml$                                      | $+x^c$ <sub>r</sub> $mF$                            | $+\sum_n(x_P^n/rM^n)mF$                                                                                                    | $+x^H$ <sub>F</sub> $mF/(2M^H)$                                         | $+\sum_n (PCI_n x_F^n) mF$                                                  | $100 - x_{02}$ <sub>fumi</sub> $-x_{02}$ <sub>fumi</sub><br>$f_c(x_{02}, x_{02}) = \left[x_{02}x_{0mii} - x_{02}x_{0mii} - x_{02}x_{0m.ii} - x_{02}x_{0m.ii}\right]$                                                                                                    |
| Fraz. biogenica                                       | mB                                 |                                            | $x^c_{\phantom{c}g}$ mB                             | $\sum_n (x_B^n/rM^n)$ mB                                                                                                    | $x^H{}_B\,mB/(2M^H)$                                                    | $\Sigma_n(PCI_n x_B^n) mB$                                                  |                                                                                                    |
|                                                       | massa totale<br><b>Bilancio</b> di | Bilancio delle<br>ceneri                   | Bilancio del<br>carbonio                            | Bilancio O <sub>2</sub> -<br>CO <sub>2</sub>                                                                                                    | Bilancio dell'<br>acqua                                                 | <b>Bilancio</b> di<br>energia                                               |                                                                                                    |

<span id="page-40-0"></span>*fig. 7 Formulazione sintetica delle equazioni di bilancio inserite in OBAMA*

## **5.4 Analisi dei dati di processo**

Le equazioni di bilancio hanno coefficienti che dipendono direttamente dai valori misurati per le variabili dipendenti, per cui, una volta definito il sistema di equazioni, è fondamentale associare i valori dei dati di processo disponibili presso l'impianto alle variabili. D'altra parte, per quanto riguarda sia i dati già disponibili che quelli acquisiti nell'ambito del presente studio, è emerso un fattore di criticità legato sia ai diversi criteri di normalizzazione adottati dagli impianti, generalmente non standardizzati e spesso non correttamente dichiarati, sia a forti differenze nel formato e nella tipologia dei dati stessi. Pertanto accanto alla procedura di acquisizione dei dati sono stati individuati una serie di criteri per effettuare valutazioni preliminari di congruenza ed eventualmente individuare le necessarie elaborazioni, prima di poter utilizzare tali dati come variabili dipendenti del modello. In particolare sono stati esaminati gli aspetti relativi a:

- correttezza dei dati e stima delle relative incertezze di misura;
- definizione dei criteri di normalizzazione afferenti i dati di processo;
- definizione di un criterio di coerenza dei dati acquisiti.

#### **5.4.1 Correttezza dei dati e stima delle incertezze**

La formulazione della struttura dei dati in ingresso della versione prototipo è stata ridefinita per poter utilizzare direttamente i dati disponibili dal sinottico di impianto ed in particolare dal sistema SME, dai sistemi di pesatura dei rifiuti trattati e delle ceneri prodotte. Tuttavia, dopo aver effettuato l'eventuale conversione delle unità di misura secondo quanto riportati in [tab. 3,](#page-32-0) ed aver eventualmente considerato le necessarie normalizzazioni per operare con dati di emissione riferiti a fumi secchi in condizioni normali, è comunque necessario operare ulteriori elaborazioni sui dati acquisiti in quanto:

- non sempre i dati sono forniti con riferimento ad un'unica cadenza temporale;
- alcuni dati, considerati dall'impianto di secondaria importanza, non sono misurati con regolarità o sono forniti in termini di percentuale media sul lungo periodo (mesi o anni), come nel caso delle ceneri prodotte dalla combustione;
- alcuni dati possono essere forniti come risultato di elaborazioni numeriche anziché di misure dirette.

Poiché i punti sopra elencati si sono rivelati la fonte di una delle maggiori criticità individuate in fase di impostazione dello studio, l'aspetto di valutazione della correttezza dei dati di processo e della stima delle relative incertezze è stato affrontato con particolare attenzione, ridefinendo criteri e procedure di elaborazione, in quanto è evidente che l'accuratezza della soluzione che il modello OBAMA restituisce è fortemente dipendente dalla precisione con cui sono forniti i dati.

Per quanto riguarda la cadenza temporale con cui sono forniti i dati di processo, è emerso dallo studio che la precedente trattazione in termini di calcolo del valore medio sul periodo di simulazione dello scenario di elaborazione di tutte le grandezze, a partire dai dati originali, portava a forti sottostime del valore reale di alcune grandezze. L'analisi condotta ha infatti evidenziato che le grandezze di processo devono essere suddivise in due classi, delle quali la prima comprende le grandezze "integrate", che cioè devono essere considerate totalizzate sul periodo di elaborazione e la seconda comprende le grandezze che viceversa devono essere effettivamente e per loro natura fornite in termini di valore medio. Alla prima classe appartengono ad esempio il peso totale del rifiuto trattato, che da taluni impianti è fornito con la stessa cadenza dei valori di emissione, mentre da altri è fornito come valore giornaliero o per turno, il volume dei fumi al camino di norma fornito con cadenza oraria o semi-oraria, la portata di vapore e il peso totale delle ceneri, che in generale è il dato più aleatorio in quanto fornito spesso in termini di valore mensile, o addirittura come percentuale media annuale o con cadenza casuale.

Alla seconda classe di dati appartengono le concentrazioni rilevate nei fumi, come il contenuto volumetrico di ossigeno o di  $CO<sub>2</sub>$ , e le grandezze relative al ciclo termico come il rendimento termico del ciclo vapore e il corrispondente salto entalpico.

Pertanto, definita la cadenza temporale di acquisizione per ciascuna grandezza di processo, la procedura attualmente implementata prevede, una volta definito il periodo di elaborazione dello scenario  $\Delta t$ , di calcolare la somma delle masse e dei volumi delle grandezze "integrate" e di calcolare la media, pesata sui singoli intervalli di tempo di acquisizione, delle altre grandezze. Questo porta a definire, per ogni scenario prestabilito, un insieme coerente di valori da utilizzare come variabili dipendenti nel sistema di equazioni.

Una volta definito l'insieme dei valori, è indispensabile, per una corretta soluzione del sistema di equazioni, disporre anche di una stima delle incertezze con cui questi valori sono noti; tale stima può derivare sia dalla conoscenza degli errori degli strumenti di misura sia dall'incertezza insita nel calcolo delle grandezze derivate, come ad esempio il rendimento termico o il salto entalpico del vapore.

L'individuazione di errori nelle misure rappresenta la base di un monitoraggio esperto, in quanto la loro presenza può essere sintomo anomalie di funzionamento o di una perdita di taratura degli strumenti. Si può assumere che ogni misura sia composta da un valore e da un errore associato, per cui si può esprimere nella forma:

*y = x + e*

dove *e* indica l'errore di misura, che a sua volta si può considerare somma di due componenti, una casuale  $(\epsilon)$  ed una sistematica  $(e_{\alpha})$ :

$$
y = x + \varepsilon + e_g
$$

L'errore casuale, di cui non è spesso nota la causa, segue sostanzialmente una distribuzione gaussiana [21]. La proprietà fondamentale di  $\varepsilon$  è che esso aggiunge variabilità ai dati ma non influisce sul valore medio della distribuzione.

L'errore sistematico invece, più correttamente inteso come "gross error", può avere origine da un errore della strumentazione, che fornisce comunque un valore inferiore o superiore al valore vero a causa di una perdita di calibrazione. Questo può derivare da un malfunzionamento dello strumento di misura stesso o da una causa non casuale, quale ad esempio la deriva di un processo fisico. E' evidente che una distribuzione di misure affetta da un errore sistematico porta ad ottenere informazioni errate anche in media, diversamente da quanto avviene per gli errori casuali. Per evitare errori sistematici delle misure, le strumentazioni sono spesso soggette ad operazioni di controllo, verifica e calibrazione, che però non assicurano l'effettiva assenza di questo tipo di errori.

La necessità di una stima accurata delle incertezze risulta ancora più evidente quando le misure strumentali sono usate come valori di ingresso per modelli matematici di controllo di un processo: infatti i valori di ingresso ai modelli devono essere validati e corretti, altrimenti anche il miglior modello matematico, quando opera su dati non corretti, darà risultati non attendibili.

La stima delle incertezze viene effettuata attribuendo ad ogni grandezza di processo una deviazione standard tale per cui:

 $y = x \pm \sigma_v$ 

che può essere a sua volta espressa in termini assoluti o percentuali. Il valore di ciascuna deviazione standard viene determinato in funzione della disponibilità delle informazioni necessarie, secondo una gerarchia che prevede come primo passo l'attribuzione dei valori dello scarto di misura associati e certificati per gli strumenti, in mancanza dei quali si effettua una elaborazione statistica della distribuzione di valori calcolando una deviazione standard ricavabile dal calcolo della varianza.

Quando anche questa valutazione non sia possibile, ad esempio a causa della scarsa numerosità della distribuzione, si ricorre a valori standard di

letteratura [4], peraltro codificati direttamente nel software. La distinzione tra le variabili a cui è stato associata una grandezza integrata sul periodo  $\Delta t$ e quelle variabili a cui è riferito un valore mediato nello stesso periodo risponde ad una delle criticità individuate nella versione prototipo del software ed è stata introdotta nel corso dell'attività di tesi.

#### **5.4.2 Criteri di normalizzazione**

I criteri di normalizzazione dei dati misurati, soprattutto per quanto riguarda i dati di emissione, sono definiti in generale da norme di legge ben precise, legate essenzialmente al tipo di combustibile ed al fatto che la combustione reale avviene con eccesso d'aria rilevabile dal tenore di ossigeno nei fumi. Nel caso di combustibile derivato da rifiuti, per il confronto e la riproducibilità delle misure, i valori letti dalla strumentazione vengono per

legge normalizzati alle condizioni normali aventi i seguenti valori di riferimento:

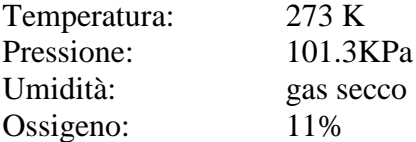

Il processo di normalizzazione prevede la correzione dei valori di volume e concentrazione dal valore misurato alle condizioni reali di temperatura, pressione, umidità e tenore di ossigeno, alle note e ben definite condizioni standard di riferimento.

Definita con  $C_N$  la generica concentrazione normalizzata, e con C la concentrazione misurata, la normalizzazione in temperatura è espressa come:

$$
C_N = C \frac{T + 273.15}{273.15}
$$

Per la normalizzazione in pressione si ha:

$$
C_N = C \frac{1013.25}{P}
$$

Per normalizzazione in l'umidità si ha:

$$
C_N = C \frac{1}{1-U_H*0.01}
$$

essendo U<sub>H</sub> il valore di umidità percentuale dei fumi espresso dalla relazione:

$$
U_H = \frac{V_{TOT} - V_{Dry}}{V_{TOT}} * 100
$$

La normalizzazione sull'ossigeno è invece del tipo:

$$
C_N = C \frac{21 - O_{2R}}{21 - O_2}
$$

dove O2R è il valore di ossigeno di riferimento, che per i termovalorizzatori è fissata all'11%, ed  $O_2$  il valore di concentrazione di ossigeno misurato nei fumi.

Definendo infine con  $V_{\text{fumi}}^N$ il volume dei fumi normalizzati e con  $V_{\text{fumi}}$  la portata effettivamente misurata nelle condizioni reali, la corrispondente normalizzazione in temperatura è definita dall'espressione:

$$
V_{fumi}^{N} = V_{fumi} \frac{273.15}{T + 273.15}
$$

mentre per la pressione si ha:

$$
V_{fumi}^N = V_{fumi} \frac{P}{1013.25}
$$

Il volume dei fumi a secco è determinato dalla normalizzazione per l'umidità:

$$
V_{fumi}^N = V_{fumi} (1 - U_H * 0.01)
$$

Ed infine il volume normalizzato per l'ossigeno è dato dalla:

$$
V_{fumi}^{N} = V_{fumi} \frac{21 - O_{2}}{21 - O_{2R}}
$$

I dati relativi alle emissioni al camino devono essere espressi in condizioni normali di temperatura e pressione, in condizioni di gas secco e riferito alla concentrazione di ossigeno tal quale. Di conseguenza, qualora i dati di processo forniti siano espressi in condizioni diverse è necessario intervenire con opportune azioni di normalizzazione/denormalizzazione, avendo presente che di norma si procede prima definendo le condizioni di gas secco e quindi di normalizzazione sull'ossigeno.

Il rispetto dei criteri di normalizzazione così individuati consente di inserire nel modello di bilancio un insieme congruente dal punto di vista sia delle unità di misura che delle condizioni fisiche di riferimento, eliminando di fatto uno dei fattori di criticità individuati nella fase di valutazione preliminare del precedente prototipo.

#### **5.4.3 La verifica della coerenza**

La condizione espressa dal rispetto della uniformità delle unità di misura e dalla rispondenza ai criteri di normalizzazione è condizione necessaria ma non sufficiente per garantire la correttezza dell'insieme dei dati dal punto di vista operativo; è necessario infatti che l'insieme dei dati forniti sia coerente, ossia rispetti nel suo insieme i criteri di esistenza fisicamente possibili. Questa rispondenza consente inoltre di individuare a priori possibili malfunzionamenti dovuti a perdita di segnali o a errori sistematici della strumentazione.

Pertanto, è stato necessario introdurre nel modello implementato nel software OBAMA una verifica di coerenza fisica dei dati forniti che prevede la determinazione a priori del punto di funzionamento rilevato espresso in termini di ossigeno consumato e contenuto in carbonio del combustibile in funzione del potere calorifico dello stesso. In questi termini infatti è possibile verificare che l'insieme dei dati estratti dagli impianti rappresenti un punto di funzionamento fisicamente plausibile tra due estremi che rappresentano i limiti teorici di funzionamento. Utilizzando i soli dati di processo è infatti possibile calcolare un valore atteso del potere calorifico inferiore del combustibile [MJ/kg], utilizzando direttamente il secondo membro dell'equazione di bilancio dell'energia nella forma:

$$
PCI^f = \frac{S_{vap} \frac{\Delta H}{\eta}}{W_{TOT}} - \frac{PCI_{gas}V_{gas} + PCI_{oil}W_{oil}}{W_{TOT}}
$$

in cui, a differenza del prototipo originale, viene tenuto conto esplicitamente del contributo del combustibile ausiliario eventualmente utilizzato nel periodo di riferimento.

Noto tale valore, è possibile verificare che il consumo di ossigeno ed il contenuto in carbonio ricadano tra i valori corrispondenti all'ipotesi teorica di un combustibile costituito dal 100% di materia biogenica e al contrario costituito dal 100% di materia fossile; i valori del contenuto di carbonio totale [kg/kg] e di consumo di ossigeno [mol/kg] del rifiuto infatti si possono determinare sulla base dei secondi membri delle equazioni di bilancio dell'ossigeno e del carbonio espresse nella forma:

$$
C^{f} = \frac{\left\{1000 * \ V_{fumi} \left[x_{CO2fumi} - x_{CO2aria} \frac{100 - x_{O2fumi} - x_{CO2fumi}}{100 - x_{O2aria} - x_{CO2aria}} \right] \frac{M_C}{100V_m}\right\}}{\frac{M_{gas}}{V_{T0T}} \times g_{as} V_{gas} + x_{oil}^{c} W_{oil}}
$$
  
- 1000 \* 
$$
\frac{M_{gas}}{W_{TOT}} \times g_{as} V_{gas} + x_{oil}^{c} W_{oil}
$$

$$
O^f
$$
\n
$$
= \frac{\left\{1000 * V_{fumi} \left[x_{O2aria} \frac{100 - x_{O2fumi} - x_{CO2fumi}}{100 - x_{O2aria} - x_{CO2aria}} - x_{O2fumi}\right] \frac{1}{100V_m}\right\}}{W_{TOT}}
$$
\n
$$
- 10^3 \frac{M_{gas}}{V_m} \left(\frac{x_{gas}^C}{M_C} + \frac{x_{gas}^H}{4M_H} + \frac{x_{gas}^N}{2M_N}\right) V_{gas} + \left(\frac{x_{oil}^C}{M_C} + \frac{x_{oil}^H}{4M_H} - \frac{x_{oil}^O}{2M_O} + \frac{x_{oil}^N}{2M_N} + \frac{x_{oil}^S}{M_S}\right) W_{oil}}
$$
\n
$$
W_{TOT}
$$

in cui i parametri costanti, rappresentati dai pesi molecolari e dalle quantità afferenti il combustibile ausiliario sono riportate in [tab. 4.](#page-47-0)

<span id="page-47-0"></span>*tab. 4 Costanti utili alla determinazione del contenuto di carbonio e del consumo di ossigeno*

| <b>Parametro</b>   | Unità di misura       | <b>Valore</b> |  |  |
|--------------------|-----------------------|---------------|--|--|
| $O2$ aria          | [%]                   | 20.95         |  |  |
| $CO2$ aria         | [%]                   | 0.035         |  |  |
| Vm                 | $[Ndm^3/mol]$         | 22.4          |  |  |
| <b>PM</b> carbonio | [g/mole]              | 12            |  |  |
| PM idrogeno        | [g/mole]              | 1             |  |  |
| PM azoto           | [g/mole]              | 14            |  |  |
| PM ossigeno        | [g/mole]              | 16            |  |  |
| <b>PM</b> zolfo    | [g/mole]              | 32            |  |  |
| <b>PM</b> metano   | [g/mole]              | 16            |  |  |
| <b>PCI</b> metano  | [MJ/Nm <sup>3</sup> ] | 34.838        |  |  |
| PCI gasolio ATZ    | [MJ/kg]               | 40.49         |  |  |
| PCI gasolio BTZ    | [MJ/kg]               | 41.87         |  |  |

Le curve limite attualmente considerate nel modello sono derivate da formulazioni di letteratura [4]. Più precisamente per il contenuto di carbonio si definiscono le formulazioni:

$$
C_{consMin} = 250 + 50 \frac{PCI^f - 10}{3}
$$

$$
C_{consMax} = 260 + 90 \frac{PCI^f - 9}{4}
$$

mentre per il valore di ossigeno consumato si utilizza la formulazione:

$$
O_{consMin} = 25 + 15 \frac{PCI^f - 10}{6.2}
$$

$$
O_{consMax} = 30 + 2.5 (PCI^f - 100)
$$

In generale, le rette sono espresse per valori di potere calorifico del rifiuto variabili tra 7 MJ/Kg e 20 MJ/Kg.

Le rette limite, in realtà, dipendono anche in linea teorica dalla tipologia di rifiuto, in quanto l'ipotesi ad esempio del 100% di materia fossile non implica un contenuto costante di carbonio fossile, ed analogamente avviene per la materia biogenica. Tuttavia le variazioni ricadono in un intervallo abbastanza ridotto ed inoltre il calcolo del punto stimato di funzionamento è effettuato utilizzando i valori iniziali delle variabili misurate senza tener conto della loro incertezza. La versione attuale del modello utilizza per la verifica di coerenza le rette sopra indicate, ma consente all'utente di inserire tra i dati di ingresso al modello anche una tolleranza numerica rispetto ai valori teorici imposti, in generale non superiore al  $5\div 10\%$ .

In [tab. 5](#page-49-0) sono riportati a titolo di esempio i valori dei dati di processo ed i parametri di coerenza valutati per un insieme tipico di dati di impianto; il relativo punto di funzionamento è riportato nelle successive [fig. 8](#page-49-1) e [fig. 9](#page-50-0) (punto nero), unitamente ad una serie di punti di funzionamento di alcuni impianti i cui dati sono stati utilizzati durante il collaudo del software.

<span id="page-49-0"></span>*tab. 5 Esempio di un set di dati relativo ad un giorno di funzionamento, utilizzato per la verifica di coerenza del punto di funzionamento* 

| Variabile di processo    | <b>Valore</b> | Unità di misura |
|--------------------------|---------------|-----------------|
| Volume dei fumi          | 1317911       | [Nm3/giorno]    |
| Massa rifiuti            | 238782        | [kg/giorno]     |
| Massa ceneri             | 43352         | [kg/giorno]     |
| $CO2$ aria               | 0.035         | [%vol]          |
| $\mathbf{O}_2$ aria      | 20.95         | [%vol]          |
| $CO2$ fumi               | 11.02         | [%vol]          |
| $O2$ fumi                | 8.82          | [%vol]          |
| <b>Produzione vapore</b> | 928803.4      | [kg/giorno]     |
| ΛH                       | 2.68          | [MJ/kg]         |
| η                        | 0.85          |                 |
| <b>PM</b> carbonio       | 12            | [g/mol]         |
| Parametro di coerenza    | <b>Valore</b> | Unità di misura |
| Consumo di Ossigeno      | 30.62         | [mol/kg]        |
| <b>PCI</b> combustibile  | 12.2          | [MJ/kg]         |
| Contenuto di Carbonio    | 324.9         | [g/kg]          |

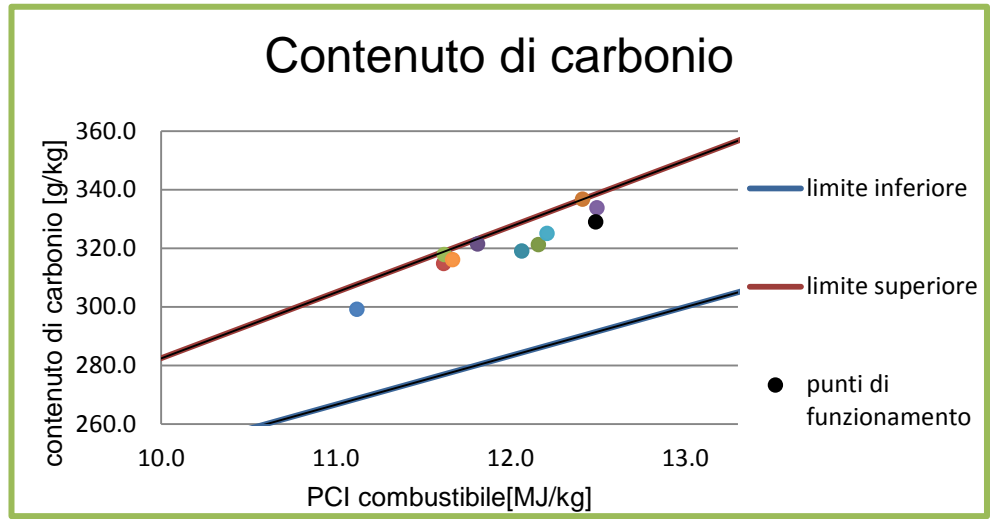

<span id="page-49-1"></span>*fig. 8 Esempio di verifica di coerenza valutando in più punti di funzionamento il contenuto di carbonio in funzione del PCI del rifiuto*

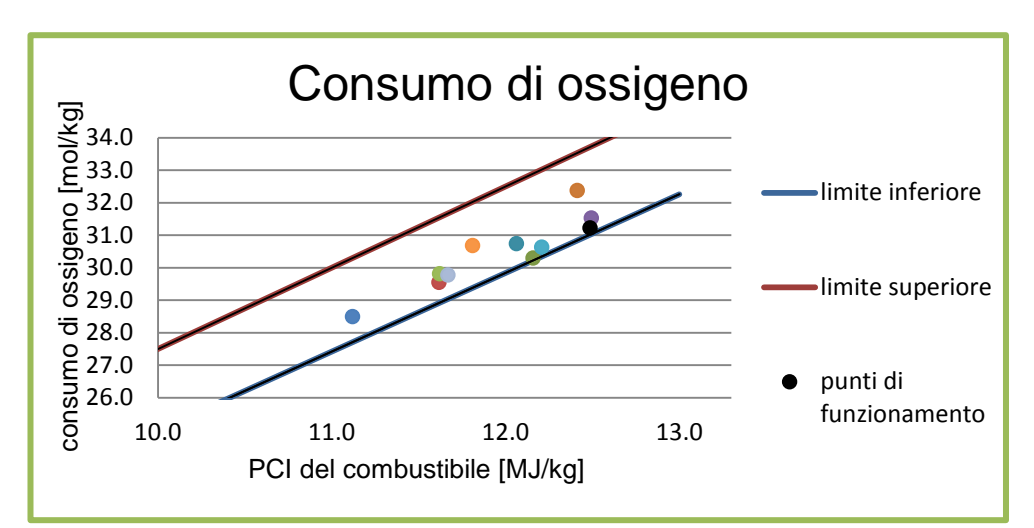

<span id="page-50-0"></span>*fig. 9 Esempio di verifica di coerenza valutando in più punti di funzionamento il consumo di ossigeno in funzione del PCI del rifiuto*

## **5.5 Caratterizzazione chimica dei combustibili**

Per la soluzione del sistema è necessario conoscere la composizione chimica caratteristica delle frazioni biogenica e fossile del combustibile in ingresso al forno, espressa in termini di frazioni elementari riferite all'unità di massa considerata secca e priva di ceneri. I dati di composizione chimica, infatti, sono inclusi tra le variabili dipendenti, come riportato in [tab. 3,](#page-32-0) per cui è anche necessario conoscere l'incertezza associata a ciascuna frazione.

Gli impianti di termovalorizzazione utilizzano diverse tipologie di combustibile, quali i rifiuti urbani indifferenziati (CER 200301), i combustibili solidi secondari (CER 191210), i fanghi da impianti di depurazione, i rifiuti speciali pericolosi a rischio infettivo (CER 180103) per citare i più comuni.

La definizione della composizione chimica di riferimento da utilizzare nelle equazioni di bilancio riveste una particolare criticità in quanto ciascuna tipologia di combustibile presenta una composizione chimica peculiare, la cui caratterizzazione si può assumere abbastanza costante nel tempo a patto di non modificare le caratteristiche del bacino di raccolta e del livello e qualità della raccolta differenziata.

Poiché gli impianti utilizzano diverse tipologie di rifiuto in ingresso, è stato innanzitutto necessario valutare la composizione chimica caratteristica delle diverse tipologie considerate.

#### **5.5.1 Caratterizzazione chimica del combustibile da rifiuti**

Occorre in primo luogo osservare che i dati di caratterizzazione chimica necessari al modello di bilancio sono sempre riferiti ad un combustibile secco e privo di ceneri, e vengono espressi in termini di peso del singolo elemento chimico riferito all'unità di massa biogenica e di massa fossile, rispettivamente (g/kg). Vengono considerati in particolare il contenuto in carbonio, idrogeno, zolfo, azoto ed ossigeno, che di fatto rappresentano oltre il 95÷99% della massa totale. Alcune frazioni merceologiche del combustibile possono avere quantità significative di cloro, al momento non considerate nel modello perché percentualmente non rilevanti rispetto al peso totale, ma il modello è stato configurato in modo da poter facilmente essere esteso anche a questo componente.

Per poter operare con OBAMA indipendentemente dalla disponibilità diretta ed immediata di dati di composizione, il software è stato dotato di un database di caratterizzazioni chimiche di riferimento per le tipologie più comuni di combustibile. Ovviamente la eventuale disponibilità di una caratterizzazione chimica ad hoc per uno specifico impianto consente di migliorare l'accuratezza dei risultati, e per questo è comunque possibile fornire caratterizzazioni chimiche direttamente in ingresso al software. In ogni caso, le caratterizzazioni chimiche inserite nel database sono state ottenute sulla base sia di analisi chimiche di laboratorio che di dati di letteratura [4], a partire da un numero di informazioni sufficientemente elevato tale da garantire una buona rappresentatività.

In particolare nel database associato al modello di bilancio sono state estese e verificate le caratterizzazioni chimiche relative alle tipologie già presenti nella versione prototipo del software e sono state aggiunte nuove caratterizzazioni, quale quella dei fanghi da depurazione.

E' stato definita:

- una caratterizzazione chimica di default per un rifiuto urbano indifferenziato (RUR, CER 200301), tratta da [4], i cui valori derivano da misurazioni effettuate su molti impianti alimentati con rifiuto urbano, tipici però di aree geografiche di raccolta poste al di fuori dell'Italia;
- una caratterizzazione chimica per un rifiuto urbano indifferenziato (RUR, CER 200301) derivante da misure ad hoc effettuate da RSE [22] in un impianto situato in Lombardia, afferente ad un bacino di raccolta fortemente urbanizzato e con insediamenti industriali, caratterizzato da una forte raccolta differenziata;
- una caratterizzazione chimica per un rifiuto speciale a rischio infettivo (RSPI, CER 180103). Data la pericolosità insita nella loro manipolazione, non sono disponibili molti dati relativi a questa

tipologia, per cui è stata utilizzata una caratterizzazione chimica, disponibile in letteratura [23], relativa ai dati di quattro ospedali piemontesi [24]. Tali dati sono stati integrati, ai fini dell'utilizzo nel modello OBAMA, da dati di letteratura disponibili nella banca dati DBWASTE[25];

- una caratterizzazione chimica per un rifiuto costituito da fanghi di depurazione (CER 190805), ottenuto da una statistica effettuata, nell'ambito del presente studio, su dati estratti dalla banca dati DBWASTE[25]. La trattazione di questa tipologia di combustibile presuppone che i fanghi abbiano solo origine biogenica, e l'eventuale presenza di tracce fossili è trascurata;
- una caratterizzazione chimica per un rifiuto costituito da combustibile solido secondario (CER 191210), anch'essa ottenuta da elaborazioni statistiche su dati provenienti dalla banca dati DBWASTE[25].

Le caratterizzazioni chimiche sopra descritte ed inserite nel database di OBAMA sono riportate in [tab. 6,](#page-53-0) in cui sono riportate anche le deviazioni standard ed i valori di PCI associati.

| <b>Rifiuto</b>                   | <b>Elemento</b> | <b>Frazione</b><br>biogenica |                | <b>Frazione fossile</b> |          | <b>PCI</b> |
|----------------------------------|-----------------|------------------------------|----------------|-------------------------|----------|------------|
|                                  |                 | X                            | $\sigma$       | $\mathbf X$             | $\sigma$ |            |
|                                  |                 | [g/kg]                       | [g/kg]         | [g/kg]                  | [g/kg]   | [MJ/kg]    |
|                                  | Carbonio        | 468                          | 6.9            | 769                     | 20.0     | 34.8       |
| <b>RUR</b>                       | Idrogeno        | 66                           | 1.1            | 109                     | 7.0      | 93.9       |
| <b>CER 200301</b>                | Ossigeno        | 446                          | 8.3            | 88                      | 22.0     | 10.8       |
| (default)                        | Azoto           | 12                           | 1.6            | 13                      | 5.4      | 6.3        |
|                                  | Zolfo           | 3.3                          | 0.7            | 3                       | 1.1      | 10.5       |
|                                  | Totale          | 995.3                        |                | 982                     |          |            |
|                                  | Carbonio        | 413                          | 8.4            | 730                     | 39.4     | 34.8       |
|                                  | Idrogeno        | 63.4                         | 1.1            | 106.5                   | 10.2     | 93.9       |
| <b>RUR</b><br><b>CER 200301</b>  | Ossigeno        | 508.0                        | 8.3            | 124                     | 22.0     | 10.8       |
|                                  | Azoto           | 5.3                          | $\overline{2}$ | 9.2                     | 3.6      | 6.3        |
|                                  | Zolfo           | 6.3                          | 6.4            | 11.0                    | 1.4      | 10.5       |
|                                  | Totale          | 996                          |                | 980                     |          |            |
|                                  | Carbonio        | 461.15                       | 4.45           | 743.12                  | 20.0     | 34.8       |
|                                  | Idrogeno        | 62.36                        | 0.84           | 80.22                   | 7.0      | 93.9       |
| <b>RSPI</b><br><b>CER 180103</b> | Ossigeno        | 462.42                       | 4.61           | 173.81                  | 22.0     | 10.8       |
|                                  | Azoto           | 3.24                         | 0.22           | 3.23                    | 5.4      | 6.3        |
|                                  | Zolfo           | 1.5                          | 0.08           | 0.43                    | 1.1      | 10.5       |
|                                  | Totale          | 990.5                        |                | 1000                    |          |            |
|                                  | Carbonio        | 501                          | 8.4            | 0.0                     | 39.4     | 34.8       |
| Fanghi di                        | Idrogeno        | 72.0                         | 1.1            | 0.0                     | 10.2     | 93.9       |
| depurazione                      | Ossigeno        | 349.0                        | 8.3            | 0.0                     | 22.0     | 10.8       |
| <b>CER 190805</b>                | Azoto           | 57.0                         | 2.0            | 0.0                     | 3.6      | 6.3        |
|                                  | Zolfo           | 20                           | 6.4            | 0.0                     | 1.4      | 10.5       |
|                                  | Totale          | 999                          |                | $\Omega$                |          |            |
|                                  | Carbonio        | 375.7                        | 6.9            | 760.7                   | 20.0     | 34.8       |
|                                  | Idrogeno        | 47.7                         | 1.1            | 97.2                    | 7.0      | 93.9       |
| <b>CSS</b><br><b>CER 191210</b>  | Ossigeno        | 574                          | 8.3            | 139.5                   | 22.0     | 10.8       |
|                                  | Azoto           | 1.50                         | 1.6            | 2.0                     | 5.4      | 6.3        |
|                                  | Zolfo           | 1.65                         | 0.7            | 0.68                    | 1.1      | 10.5       |
|                                  | Totale          | 1000                         |                | 999.4                   |          |            |

<span id="page-53-0"></span>*tab. 6 Composizioni chimiche di riferimento, deviazioni standard e valori di PCI per la materia di origine organica e biogenica impostati in OBAMA*

#### **5.5.2 Caratterizzazione chimica del combustibile ausiliario**

Il modello di bilancio sviluppato tiene conto, anche per risolvere una delle criticità individuate nella fase di impostazione della attività, del fatto che durante l'esercizio può accadere di dover coadiuvare la combustione con l'utilizzo di combustibile ausiliario che può essere gassoso (metano) o liquido (gasolio), allo scopo di mantenere la temperatura di combustione al di sopra del valore minimo fissato per legge (850°C) per almeno 2 secondi.

Il contributo del combustibile ausiliario è valutato nelle diverse equazioni di bilancio del modello, distinguendo le diverse tipologie di combustibile adottato (sia esso gassoso o liquido), e considerandone la reale composizione chimica ed il relativo potere calorifico; in generale, su un determinato impianto viene utilizzato solo uno dei tipi di combustibile ausiliario, ma si è voluto adottare una formulazione che li comprendesse entrambi per mantenere la generalità del modello stesso. La formulazione delle equazioni di bilancio è stata effettuata, per quanto riguarda l'olio combustibile, distinguendo il combustibile ausiliario immesso in forno e quello eventualmente utilizzato in un post combustore, in quanto per alcuni impianti i rispettivi valori di portata sono forniti separatamente. E' infine importante osservare che il contributo del combustibile ausiliario è incluso nel termine noto, in quanto esso è in generale presente in quantità ridotta o spesso del tutto assente, per cui si può ritenere trascurabile l'errore associato a queste grandezze.

Ricerche bibliografiche [26] [27] hanno poi mostrato una certa variabilità dei dati di composizione di un combustibile ausiliario, per cui sono state considerate diverse tipologie commerciali distinguendo l'olio combustibile in funzione della sua densità ed il metano in funzione della sua purezza e provenienza. In [tab. 7](#page-55-0) sono riassunte la caratterizzazione chimica ed il potere calorifico inferiore dei vari tipi di combustibile considerati dal modello.

#### **5.5.3 Caratterizzazione chimica delle miscele di combustibile**

La sempre più ampia diffusione della raccolta differenziata, unitamente alla necessità di smaltire quantità crescenti di rifiuti di natura diversa da quella derivante dalla raccolta urbana, anche in impianti di termovalorizzazione non necessariamente dedicati, porta sempre più spesso all'utilizzo per periodi anche prolungati di combustibile da rifiuti costituito da miscele di diversa origine e tipologia: tipico è l'esempio di miscele costituite da RUR e fanghi da depurazione o da RUR e rifiuti ospedalieri RSPI. Trattando combustibili di diversa natura e provenienza, è subito evidente come le

portate massiche siano differenti caso per caso e con un distribuzione temporale spesso disomogenea.

| <b>Vettore</b>                |        | H      |          | O              | S        | <b>PCI</b>                     |
|-------------------------------|--------|--------|----------|----------------|----------|--------------------------------|
|                               | [g/kg] | [g/kg] | [g/kg]   | $[g/\bar{kg}]$ | [g/kg]   | [MJ/kg]                        |
| <b>Gasolio BTZ</b>            | 864    | 127    |          |                |          | 41.87                          |
| <b>Gasolio ATZ</b>            | 856    | 117    | 3        | 4              | 20       | 41.03                          |
| <b>Gasolio ATZ</b><br>pesante | 857    | 105    | 5        | 4              | 29       | 40.49                          |
| <b>Gasolio generico</b>       | 862    | 123    | $\Omega$ | $\theta$       |          | 41.85                          |
| <b>Metano</b> naturale        | 745.9  | 250.3  | 0        | 0              | $\Omega$ | 34.54<br>[MJ/Nm <sup>3</sup> ] |
| <b>Metano</b> generico        | 750    | 250    | 0        | 0              | 0        | 35.838<br>[ $MJ/Nm3$ ]         |

<span id="page-55-0"></span>*tab. 7 Composizioni chimiche di riferimento e valori di PCI per i combustibili ausiliari selezionabili in OBAMA*

La versione corrente di OBAMA è stata perciò aggiornata per prevedere la possibilità di considerare in ingresso miscele costituite da due o tre diverse tipologie di rifiuto, per ciascuna delle quali siano noti, nel periodo considerato, le masse delle rispettive quantità inviate in forno definiti come *Wtot1, Wtot2* e *Wtot3* rispettivamente.

In particolare, nelle equazioni di bilancio la massa totale del rifiuto *Wtot* viene espresso, per ciascun periodo di esercizio cui le equazioni sono riferite, dalla somma totale della miscela come:

$$
W_{tot} = W_{tot1} + W_{tot2} + W_{tot3}
$$

Il problema principale riguarda la definizione delle variabili dipendenti che rappresentano la composizione chimica caratteristica delle frazioni biogenica e fossile del rifiuto inteso come un combustibile ibrido.

In questo caso, il modello messo a punto calcola, per ogni periodo di simulazione di scenario, una composizione chimica caratteristica della miscela, associata a quel periodo, come media pesata delle composizioni caratteristiche originali dei componenti, nella forma:

$$
x_B^k = \frac{x_{B1}^k W_{tot1} + x_{B2}^k W_{tot2} + x_{B3}^k W_{tot3}}{W_{tot1} + W_{tot2} + W_{tot3}}
$$

$$
x_F^k = \frac{x_{F1}^k W_{tot1} + x_{F2}^k W_{tot2} + x_{F3}^k W_{tot3}}{W_{tot1} + W_{tot2} + W_{tot3}}
$$

per ciascun componente elementare k della frazione biogenica e fossile considerato. L'utilizzo della formulazione pesata, tuttavia, presenta la necessità di definire i valori delle deviazioni standard associate che saranno utilizzate nell'ambito dell'algoritmo di risoluzione del sistema di bilancio. Definite come  $\sigma_{BI}^k$ ,  $\sigma_{B2}^k$ ,  $\sigma_{B3}^k$ ,  $\sigma_{FI}^k$ ,  $\sigma_{F2}^k$  *e*  $\sigma_{F3}^k$  le deviazioni standard per le tipologie base di rifiuto della miscela e per ciascun componente elementare k e con  $\sigma_{W1}$ ,  $\sigma_{W2}$  e  $\sigma_{W3}$  quelle associate alle masse delle tipologie di rifiuto presenti nella miscela, applicando le formule tipiche della teoria di propagazione degli errori [21] si può stimare il valore di deviazione standard associato alla composizione della miscela nella forma:

$$
\sigma_{B}^{k} = \left( \frac{(\frac{\sigma_{W1}}{W_{tot1}} + \frac{\sigma_{B1}^{k}}{k})}(W_{tot1} + x_{B1}^{k}) + (\frac{\sigma_{W2}}{W_{tot2}} + \frac{\sigma_{B2}^{k}}{k})}(W_{tot2} + x_{B2}^{k}) + (\frac{\sigma_{W3}}{W_{tot3}} + \frac{\sigma_{B3}^{k}}{k})}(W_{tot3} + x_{B3}^{k})}{x_{B1}^{k}W_{tot1} + x_{B2}^{k}W_{tot2} + x_{B3}^{k}W_{tot3}} + \frac{\sigma_{W1} + \sigma_{W2} + \sigma_{W3}}{W_{tot1} + W_{tot2} + W_{tot3}} \right) x_{B}^{k}
$$
\n
$$
\sigma_{F}^{k} = \left( \frac{(\frac{\sigma_{W1}}{W_{tot1}} + \frac{\sigma_{F1}^{k}}{k})}(W_{tot1} + x_{F1}^{k}) + (\frac{\sigma_{W2}}{W_{tot2}} + \frac{\sigma_{F2}^{k}}{k})}(W_{tot2} + x_{F2}^{k}) + (\frac{\sigma_{W3}}{W_{tot3}} + \frac{\sigma_{F3}^{k}}{k})}(W_{tot3} + x_{F3}^{k}) + \frac{\sigma_{W1} + \sigma_{W2} + \sigma_{W3}}{x_{B1}^{k}W_{tot1} + x_{B2}^{k}W_{tot2} + x_{B3}^{k}W_{tot3}} + \frac{\sigma_{W1} + \sigma_{W2} + \sigma_{W3}}{W_{tot1} + W_{tot2} + W_{tot3}} \right) x_{F}^{k}
$$

mentre per quanto riguarda l'incertezza cumulativa da associare alla massa totale della miscela diretta in combustione vale la relazione:

$$
\sigma_{Wtot} = \sigma_{W1} + \sigma_{W2} + \sigma_{W3}
$$

# **6 Metodologia di risoluzione del sistema di equazioni**

Il sistema di equazioni di bilancio di massa ed energia, illustrato nel precedente capitolo [5,](#page-26-0) è dal punto di vista matematico un sistema ridondante, con un numero di equazioni superiore al numero delle incognite. Pertanto, non è possibile utilizzare metodi diretti di risoluzione o metodi iterativi di tipo classico, ma è necessario ricorrere a tecniche matematiche specifiche.

<span id="page-57-0"></span>Una tecnica normalmente impiegata nella risoluzione di problemi in cui sono presenti variabili incognite e variabili misurate affette da incertezza è quella che prevede l'utilizzo di un algoritmo di riconciliazione dei dati.

# **6.1 Gli algoritmi di riconciliazione dei dati**

Gli algoritmi di riconciliazione dei dati, sviluppati a partire dagli anni '80, si propongono infatti di stimare al meglio la variabili di un processo a partire dalle informazioni disponibili dalle misurazioni dei parametri e da modelli del processo stesso, in generale sono costituiti da equazioni di conservazione dei bilanci di massa ed energia analoghe a quelle considerate nel presente studio. Attualmente tali algoritmi presentano un vasto campo di applicazione che va dai processi di raffinazione, ai processi dell'industria chimica e petrolchimica, ai processi di estrazione mineraria e così via. Sono anche disponibili, specificatamente per applicazioni in campo chimico, software commerciali basati su di essi.

Proprio a causa del vasto campo di applicabilità, la classe degli algoritmi di riconciliazione si suddivide a sua volta in sottoclassi in funzione della tipologia dei processi fisici presi in considerazione. In particolare, si possono innanzitutto distinguere gli algoritmi in cui occorre riconciliare misure di tipo stazionario, in cui le equazioni del modello sono rappresentate da relazioni algebriche, e misure di tipo dinamico, in cui le equazioni del modello sono rappresentate da equazioni di tipo differenziale; ciascuno dei due casi, poi, può presentare una forma di tipo lineare o di tipo non lineare. Infine, le variabili dipendenti (o misurate) possono essere ridondanti o meno, e le variabili incognite possono essere in realtà osservabili o non osservabili.

Nel caso specifico del modello in oggetto, l'algoritmo di riconciliazione fa riferimento ad una condizione di modello stazionario non lineare, con variabili dipendenti ridondanti e variabili indipendenti non misurabili. L'algoritmo di questo tipo opera in due fasi successive, la prima delle quali consente di migliorare l'accuratezza dei valori misurati e di conseguenza consente di fissare i valori dei coefficienti, mentre la seconda utilizza tali valori per il calcolo dell'insieme delle incognite. Poiché i vincoli applicati nelle equazioni di bilancio sono in parte non lineari, l'algoritmo di riconciliazione viene applicato iterativamente al sistema di equazioni linearizzato.

La struttura base dell'algoritmo matematico implementato nel modello qui sviluppato si basa sulla procedura descritta in [28] [29] [30] per i sistemi comprendenti variabili misurate e non misurate. Tale algoritmo è fondamentalmente formulato come un problema di ottimizzazione ai minimi quadrati pesati, che può essere espresso in forma generale come la ricerca della condizione di minimo della espressione:

$$
Min\left\{\frac{1}{2}(x_m - x)^T \Sigma^{-1} (x_m - x)\right\}
$$
 (1)

essendo x il vettore delle N variabili misurate,  $x_m$  il vettore dei corrispondenti N valori misurati,  $\Sigma$  la matrice quadrata di ordine N di varianza-covarianza delle variabili misurate. La condizione di minimizzazione è poi soggetta a condizioni di vincolo di uguaglianza esprimibili dalla relazione:

$$
f(x, y, z) = 0
$$

e a condizioni di vincolo di diseguaglianza tra un valore limite inferiore ed uno superiore del tipo:

$$
g(x, y, z) \geq 0
$$

essendo x come già detto il vettore delle N variabili misurate, y il vettore delle K variabili incognite non misurate e z il vettore degli M valori costanti; ovviamente sono considerate sei relazioni di vincolo, una per ogni equazione del sistema.

Poiché le condizioni di vincolo sono in generale non lineari, il problema della riconciliazione dei dati deve necessariamente essere risolto iterativamente, operando la linearizzazione delle equazioni ed effettuando una serie di successive riconciliazioni lineari fino a convergenza.

La tecnica di linearizzazione adottata è basata sulla espansione in serie di Taylor della funzione *f(x,y,z)* troncata al primo ordine; l'espressione delle relazioni di vincolo diventa quindi:

$$
f(x, y, z)=J_{y}(y-y_{s})+J_{x}(x-x_{s})+f(x_{s}, y_{s}, z)=0
$$
\n(2)

$$
g(x, y, z)=J_{y}(y-y_{s})+J_{x}(x-x_{s})+g(x_{s}, y_{s}, z) \geq 0
$$
\n(3)

dove con  $x_s$  si è indicato il vettore degli N valori stimati per le variabili misurate, con y<sup>s</sup> il vettore dei K valori stimati per le variabili non misurate, con J<sup>y</sup> la matrice Jacobiana di ordine (6xK) delle variabili non misurate ed infine con  $J_x$  la matrice Jacobiana di ordine (6xN) delle variabili misurate. La forma matriciale compatta diventa:

$$
\begin{vmatrix} J_y & J_x & f \end{vmatrix} \begin{vmatrix} (y - y_s) \\ (x - x_s) \\ 1 \end{vmatrix}
$$

essendo:

e

50 *f* (*x*, *y*,*z*)*J y K K K y y f y f y f y f y f y f y f y f y f J* 6 2 6 1 6 2 2 2 1 2 1 2 1 1 1 .... .... .... .... .... .... .... *N N N x x f x f x f x f x f x f x f x f x f J* 6 2 6 1 6 2 2 2 1 2 1 2 1 1 1 .... .... .... .... .... .... ....

Nelle matrici Jacobiane rispettivamente di dimensioni (6xK) e (6xN) le variabili non misurate y sono le quattro incognite  $m_I$ ,  $m_B$ ,  $m_F$  e  $m_W$ , mentre le variabili misurate considerate, anche sulla base dei dati di cui sono note le misure in campo, sono rappresentate dai valori complessivi delle variabili misurate presenti nelle sei equazioni del sistema e riassunte in [tab. 3.](#page-32-0)

Relativamente al calcolo delle matrici Jacobiane della procedura di riconciliazione, va precisato che nella attuale versione del software OBAMA i termini aggiunti per la valutazione del contributo del combustibile ausiliario ai bilanci di massa ed energia sono stati inclusi nelle matrici Jacobiane nell'ipotesi che i parametri di composizione e le quantità immesse siano costanti, per cui le relative derivate sono state calcolate soltanto rispetto alla variabile  $W_{\text{tot}}$ .

La matrice quadrata  $\Sigma$  di varianza-covarianza di ordine (NxN), che rappresenta la matrice dei pesi nella minimizzazione espressa dalla relazione (1), in realtà in questo caso si riduce alla sola matrice diagonale delle varianze, essendo le N variabili misurate sostanzialmente indipendenti. La matrice  $\Sigma$  di ordine 20 contiene il quadrato degli errori associati alle grandezze di impianto e ai dati di composizione chimica del combustibile [31].

Nel software sono assegnati dei valori standard definiti dall'esperienza che possono subire opportune modifiche da parte degli operatori.

In [tab. 8](#page-61-0) è riportata a titolo di esempio la porzione di matrice ∑ relativa alle variabili dipendenti derivate dalla caratterizzazione chimica del rifiuto o della miscela, mentre in [tab. 9](#page-61-1) è riportata la porzione relativa alle variabili dipendenti di processo, con riferimento ai dati del test di validazione funzionale descritto nel successivo capitolo [8.2.](#page-81-0)

La fase di riconciliazione dei dati che viene eseguita ad ogni iterazione fino al raggiungimento della condizione di convergenza può poi essere effettuata utilizzando algoritmi matematici anche molto diversi tra loro. Come già riportato nel paragrafo [2.4,](#page-16-0) l'analisi preliminare delle criticità del modello prototipo ha evidenziato come l'approccio originale, basato sulla trasformazione della matrice jacobiana in forma canonica e sull'uso della matrice di proiezione di Crowe [28] per disaccoppiare i contributi delle variabili dipendenti ed indipendenti, si sia rivelato non sempre sufficientemente stabile ed accurato. Di conseguenza, uno degli obiettivi del presente studio è stato quello di sviluppare e mettere a punto un algoritmo alternativo di riconciliazione dei dati in grado di adattarsi meglio alle caratteristiche del sistema che si vuole risolvere.

In particolare, è stato sviluppato un algoritmo basato sulla fattorizzazione QR della matrice jacobiana, sulla falsariga di applicazioni utilizzanti tale approccio ma finora applicate nel campo dei processi chimici, reperibili in letteratura [32].

Nel seguito vengono riportati sia i dettagli dell'algoritmo originale basato sulla matrice di Crowe, mantenuto nel software OBAMA 4.0 su opzione a scopo di studio e di confronto, sia il nuovo algoritmo basato sulla fattorizzazione QR.

<span id="page-61-0"></span>

| $\Sigma$ | $C_B$          | $C_F$          | $H_B$            | $H_F$        | $O_B$          | $O_F$         | $N_B$          | $N_F$          | $S_B$            | $\mathbf{S}_{\mathbf{F}}$ |
|----------|----------------|----------------|------------------|--------------|----------------|---------------|----------------|----------------|------------------|---------------------------|
| $C_B$    | $4.7*10^{-4}$  | $\mathbf{0}$   | $\boldsymbol{0}$ | $\mathbf{0}$ | $\overline{0}$ | $\mathbf{0}$  | $\mathbf{0}$   | $\overline{0}$ | $\boldsymbol{0}$ | $\overline{0}$            |
| $C_F$    | $\mathbf{0}$   | $4*10^{-4}$    | $\overline{0}$   | $\mathbf{0}$ | $\theta$       | $\mathbf{0}$  | $\theta$       | $\mathbf{0}$   | $\mathbf{0}$     | $\mathbf{0}$              |
| $H_B$    | $\mathbf{0}$   | $\overline{0}$ | $1.2*10^{-6}$    | $\theta$     | $\mathbf{0}$   | $\mathbf{0}$  | $\theta$       | $\mathbf{0}$   | $\mathbf{0}$     | $\Omega$                  |
| $H_F$    | $\overline{0}$ | $\mathbf{0}$   | $\overline{0}$   | $5*10^{-6}$  | $\theta$       | $\mathbf{0}$  | $\theta$       | $\Omega$       | $\mathbf{0}$     | $\Omega$                  |
| $O_{B}$  | $\overline{0}$ | $\mathbf{0}$   | $\theta$         | $\mathbf{0}$ | $6.8*10^{-5}$  | $\Omega$      | $\Omega$       | $\mathbf{0}$   | $\mathbf{0}$     | $\Omega$                  |
| $O_F$    | $\mathbf{0}$   | $\mathbf{0}$   | $\overline{0}$   | $\mathbf{0}$ | $\mathbf{0}$   | $4.8*10^{-4}$ | $\Omega$       | $\mathbf{0}$   | $\mathbf{0}$     | $\Omega$                  |
| $N_B$    | $\mathbf{0}$   | $\mathbf{0}$   | $\boldsymbol{0}$ | $\mathbf{0}$ | $\theta$       | $\mathbf{0}$  | $2.5*10^{-6}$  | $\mathbf{0}$   | $\mathbf{0}$     | $\theta$                  |
| $N_F$    | $\overline{0}$ | $\mathbf{0}$   | $\boldsymbol{0}$ | $\mathbf{0}$ | $\theta$       | $\mathbf{0}$  | $\mathbf{0}$   | $2.9*10^{-5}$  | $\mathbf{0}$     | $\theta$                  |
| $S_B$    | $\mathbf{0}$   | $\mathbf{0}$   | $\overline{0}$   | $\mathbf{0}$ | $\mathbf{0}$   | $\mathbf{0}$  | $\theta$       | $\mathbf{0}$   | $4.9*10^{-7}$    | $\theta$                  |
| $S_F$    | $\mathbf{0}$   | $\mathbf{0}$   | $\boldsymbol{0}$ | $\mathbf{0}$ | $\overline{0}$ | $\mathbf{0}$  | $\overline{0}$ | $\mathbf{0}$   | $\mathbf{0}$     | $1.2*10^{-6}$             |

*tab. 8 Matrice delle composizioni chimiche del rifiuto*

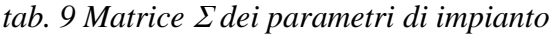

<span id="page-61-1"></span>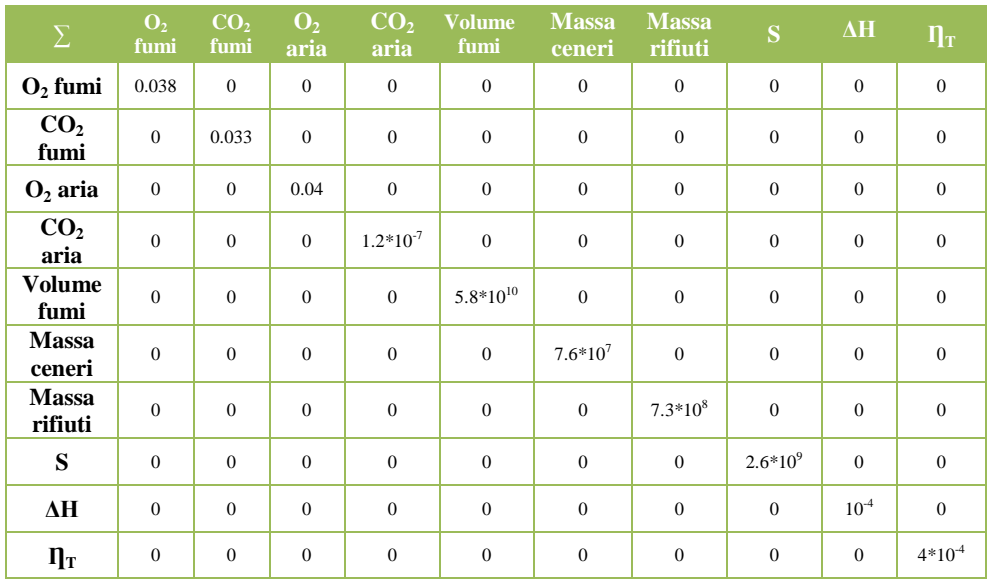

## **6.2L'algoritmo basato sulla matrice di proiezione di Crowe**

Questo algoritmo di riconciliazione permette di separare il sistema di equazioni originale in due sistemi parziali, risolvendo dapprima il sistema delle variabili misurate e poi quello delle variabili non misurate, in cui i valori delle variabili misurate ottenute dalla soluzione del primo sistema vanno a termine noto.

I passi fondamentali di tale tecnica, illustrati nello schema funzionale di [fig.](#page-64-0) [10,](#page-64-0) sono effettuati secondo la seguente sequenza:

- 1. si assume un valore iniziale di tentativo per le variabili misurate x supponendo che il loro valore stimato  $x_s$  sia uguale a quello misurato x<sup>m</sup> mentre, per le variabili non misurate occorre assegnare un insieme di valori di tentativo arbitrari;
- 2. si calcolano le espressioni delle matrici jacobiano.
- 3. si valutano le matrici  $J_x$ ,  $J_y$  ed il valore delle relazioni di vincolo f nei valori stimati  $x_s$  e  $y_s$ .
- 4. si ricava la forma canonica ridotta per righe della matrice

$$
A = \begin{vmatrix} J_y & J_x & f \end{vmatrix}
$$
  

$$
rref(A) = \begin{vmatrix} I & A_{xc} & A_{zc} \\ 0 & A_{xr} & A_{zr} \end{vmatrix}
$$

dove I è la matrice di identità di ordine KxK,  $A_{xc}$  è la matrice dei coefficienti per il calcolo delle variabili non misurare di ordine KxN, Azc è il vettore dei termini noti per il calcolo delle variabili non misurate di ordine K,  $A_{\text{xr}}$  è la matrice dei coefficienti per il sistema di riconciliazione dei dati, di ordine (6-KxN) che contiene solo le variabili misurate ed infine  $A_{zr}$  è il vettore degli (6-K) termini noti per la riconciliazione;

5. il sistema così ottenuto viene risolto nelle sole variabili misurate:

$$
A_{xr}(x - x_s) + A_{zr} = 0
$$

da cui si ricava l'insieme dei nuovi valori stimati delle variabili misurate a partire dai valori effettivamente misurati:

$$
x^{n} = x_{m} - \sum A_{xr}^{T} (A_{xr} \sum A_{xr}^{T})^{-1} [A_{xr}(x_{m} - x_{s}) + A_{xr}]
$$

6. sulla base dei nuovi valori stimati per le variabili misurate vengono calcolati i nuovi valori delle variabili non misurate:

$$
y^n = y_s - A_{xc}(x - x_s) - A_{zc}
$$

*7.* viene effettuato il controllo di convergenza del processo imponendo che i nuovi valori calcolati per x e y all'iterazione corrente *n*  differiscono da quelli dell'iterazione precedente per meno del valore di tolleranza imposto.

$$
||x^n - x^{n-1}|| < e \qquad ||y^n - y^{n-1}|| < e
$$

8. al termine del processo iterativo vengono calcolate le matrici di varianza-covarianza per le variabili misurate e non misurate al fine di valutare l'incertezza associata alle variabili stimate dal modello.

$$
\Sigma_{\mathbf{x}} = (I - \sum A_{xr}^T (A_{xr} \sum A_{xr}^T)^{-1} A_{xr}) \sum
$$

$$
\Sigma_{\mathbf{v}} = (A_{xc} \sum A_{xc}^T)
$$

Se la convergenza non è stata ancora raggiunta il processo riprende al passo 3 utilizzando i valori calcolati come nuovi vettori stimati.

$$
x_s = x^n \qquad e \qquad y_s = y^n
$$

L'insieme dei valori delle variabili di stato viene così valutato come la combinazione di valori che obbedisce con probabilità massima alle leggi che governano il processo, condizionate dalla conoscenza delle misure disponibili.

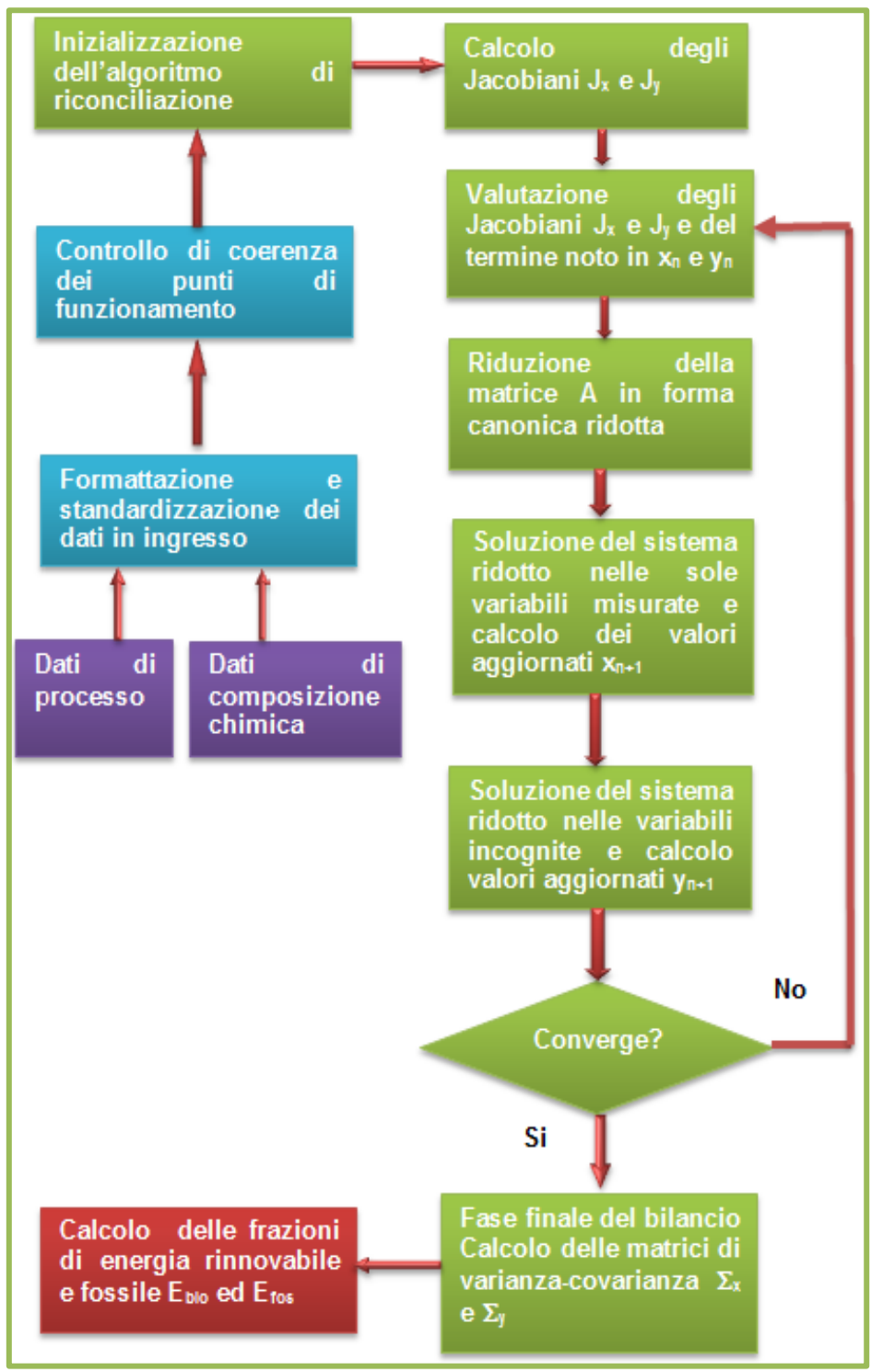

<span id="page-64-0"></span>*fig. 10 Schema funzionale dell'algoritmo di riconciliazione secondo la proiezione di Crowe*

## **6.3 Il nuovo algoritmo di riconciliazione basato sulla fattorizzazione QR**

Il metodo di riconciliazione qui proposto è stato appositamente sviluppato ed implementato nella versione corrente del modello e nel software OBAMA 4.0, dopo avere effettuato gli studi necessari per verificarne l'applicabilità e l'accuratezza nell'ambito della valutazione della frazione di massa ed energia rinnovabile da rifiuti ed avere di conseguenza introdotto le opportune modifiche, rivisitazioni ed integrazioni.

Anche in questo caso, come illustrato nello schema funzionale di [fig. 11,](#page-66-0) si parte dalla formulazione del problema come un problema di ottimizzazione ai minimi quadrati pesati, linearizzato secondo Taylor ed espresso da matrici jacobiane relative alle variabili dipendenti misurate ed alle variabili indipendenti, come illustrato nel precedente paragrafo [6.1,](#page-57-0) e partendo sempre da una condizione di vincolo espressa per ciascuna equazione da una relazione del tipo:

$$
f(x_s, y_s) = 0
$$

Il sistema di equazioni linearizzato viene considerato espresso nella seguente forma matriciale:

$$
A_x x_s + A_y y_s = b
$$

dove le matrici  $A_X$  e  $A_Y$  sono le matrici Jacobiano delle equazioni che governano il sistema, l'una calcolata rispetto al vettore delle variabili misurate e l'altra rispetto al vettore delle variabili non misurate, e dove il termine *b* è espresso come:

$$
b = A_x x_s + A_y y_s - f(x_s, y_s)
$$

L'algoritmo di riconciliazione proposto prevede l'eliminazione del vettore delle variabili non misurate  $y_s$  dalle equazioni di vincolo moltiplicando entrambi i lati dell'espressione matriciale del sistema linearizzato per una matrice di proiezione P, definita in modo tale che sia rispettata la condizione:

$$
PA_Y\!=0
$$

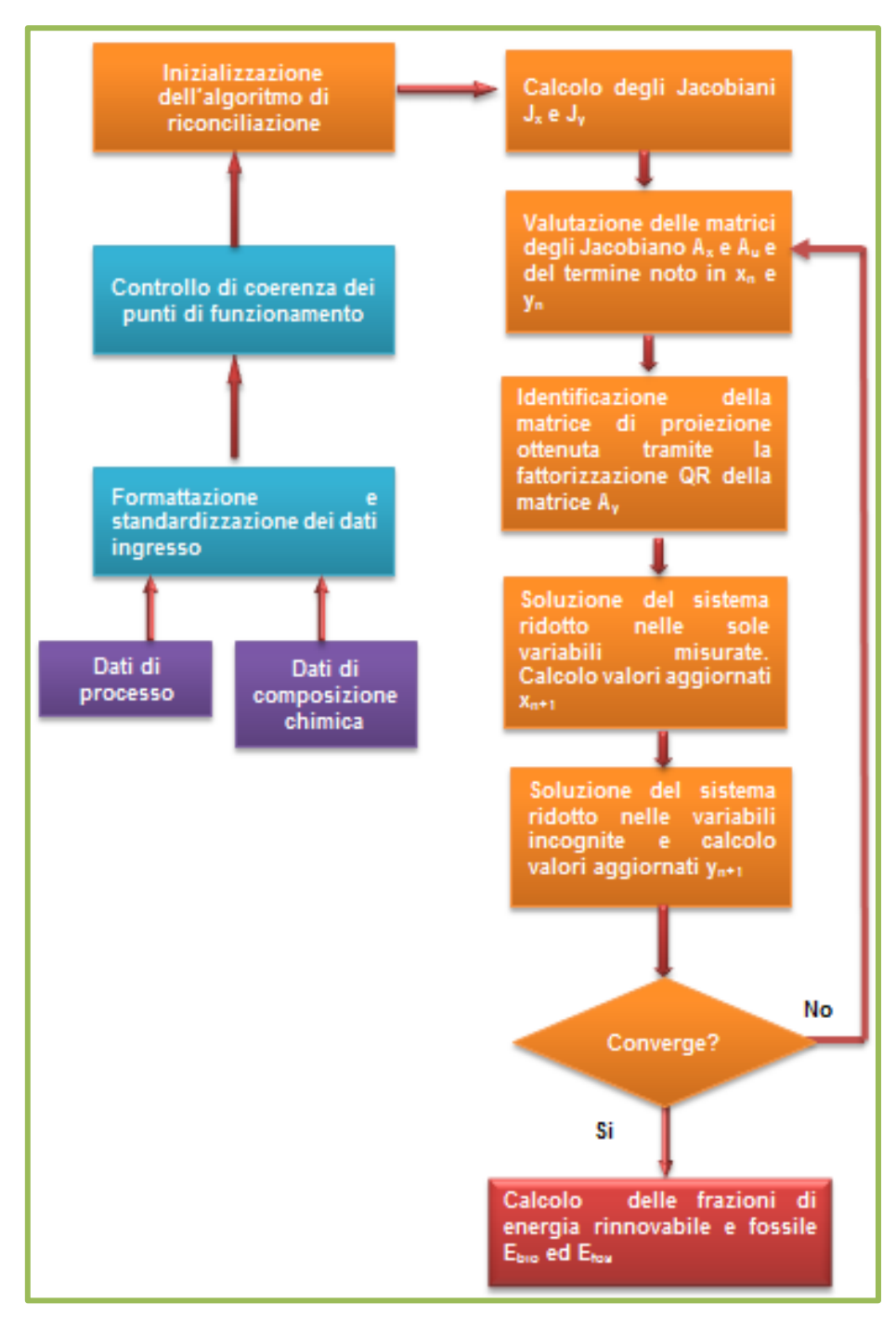

<span id="page-66-0"></span>*fig. 11 Schema funzionale dell'algoritmo di riconciliazione secondo la fattorizzazione QR* 

La matrice di proiezione P è ottenuta in questo caso tramite la fattorizzazione QR della matrice AY.

Nella fattispecie, facendo riferimento alla formulazione del metodo del bilancio basata su sei equazioni di bilancio e quattro variabili indipendenti, la matrice  $A_Y$  è una matrice 6x4 le cui colonne risultano essere linearmente indipendenti, per cui il rango di  $A_Y$  è pari a 4; si può dimostrare che allora esiste una matrice Q (6x6) con i vettori colonna ortonormali per cui si può esprimere la matrice stessa nella forma:

$$
A_Y\!=\!QR
$$

dove :

$$
Q^T Q = I \qquad R = \begin{bmatrix} R_1 \\ 0 \end{bmatrix}
$$

e dove R1 è una matrice (4x4) triangolare superiore non singolare, 0 è la matrice nulla (2x4) mentre I è la matrice identità.

A seguito della fattorizzazione QR della matrice  $A<sub>Y</sub>$  operata in precedenza, la matrice Q può essere espressa come matrice a blocchi  $[Q_1 \ Q_2]$  e la matrice A<sup>y</sup> a sua volta si esprime come prodotto di due matrici a blocchi nella forma:

$$
A_Y = [Q_1 \ Q_2] \begin{bmatrix} R_1 \\ 0 \end{bmatrix}
$$

Q1 è una matrice (6x4) mentre Q2 è una (6x2). Moltiplicando entrambi i membri della precedente espressione per  $Q2^T$  si ottiene

$$
Q_2^T A_Y = Q_2^T [Q_1 \ Q_2] \begin{bmatrix} R_1 \\ 0 \end{bmatrix}
$$

Essendo Q ortonormale, la matrice Q2 ha la seguente proprietà:

$$
Q_2^T[Q_1 \ Q_2] \begin{bmatrix} R_1 \\ 0 \end{bmatrix} = \begin{bmatrix} 0 & I \end{bmatrix} \begin{bmatrix} R_1 \\ 0 \end{bmatrix} = 0
$$

che si traduce in:

$$
Q_2^T A_Y = 0
$$

La matrice  $Q_2^T$  è dunque la matrice di proiezione P cercata:

$$
P=Q_2^T
$$

Moltiplicando la matrice di proiezione nella condizione di vincolo si ottiene l'espressione che segue, in cui sono presenti solo le variabili misurate:

$$
Q_2^T A_x x_S = Q_2^T b
$$

e la cui soluzione consente di stimare le variabili misurate alla iterazione corrente:

$$
x_s = x - \sum (Q_2^T A_x)^T [(Q_2^T A_x) \sum (Q_2^T A_x)^T]^{-1} (Q_2^T A_x x - Q_2^T b)
$$

mentre la soluzione per le variabili non misurate risulta del tipo:

$$
y_s = R_1^{-1} Q_1^T b - R_1^{-1} Q_1^T A_X x_s - R_1^{-1} R_2 y
$$

Ottenute le nuove variabili stimate, l'algoritmo prosegue con l'iterazione successiva, ripartendo dal calcolo delle matrici Jacobiane  $A_X e A_Y$  fino ad ottenere una nuova stima di  $x_s$  e  $y_s$ . Indicando con *i* l'iterazione corrente, il processo procede fino a quando vengono soddisfatte le condizioni:

$$
\|x_s(i) - x_s(i-1)\| < \varepsilon \quad e \quad \|y_s(i) - y_s(i-1)\| < \varepsilon
$$

essendo ε il valore del criterio di convergenza imposto.

## **6.4 Alcune considerazioni sulla metodologia**

La fase di valutazione critica e l'attività di innovazione ed implementazione del modello degli algoritmi così come descritti nella presente relazione è stata accompagnata da una indispensabile attività di verifica sia numerica che modellistica [4][30][31][32], documentata nei successivi capitoli. Da tale attività si possono comunque trarre alcune considerazioni di carattere generale sulla metodologia di risoluzione.

In primo luogo, per una corretta ed accurata applicazione del metodo è fondamentale una maggiore sensibilizzazione degli operatori di impianto sulla necessità della massima accuratezza dei dati acquisiti garantendo una puntuale manutenzione della strumentazione. Attribuire incertezze elevate alle variabili non note con esattezza non garantisce la corretta convergenza del modello del bilancio di massa ed energia.

In secondo luogo, il sistema di equazioni implementato nel software OBAMA rappresenta la trascrizione matematica di una serie di equilibri chimico-fisici che si realizzano nel processo di combustione dei rifiuti e nel successivo trattamento dei fumi, espressi però in una forma integrale indipendentemente dalle caratteristiche specifiche del forno di combustione e dai singoli processi che si realizzano tra l'ingresso del combustibile e la produzione di emissioni, vapore e scorie. Vanno comunque tenuti presente due aspetti conseguenti al tipo di modellazione proposta:

- 1. il sistema è aperto, ossia è possibile integrarlo con ulteriori equazioni di bilancio, purché siano noti i relativi parametri misurati;
- 2. esistono aspetti non sempre secondari, spesso legati al funzionamento operativo dell'impianto, che alterano il quadro delle equazioni di bilancio, complicando gli aspetti algoritmici del modello.

Per quanto riguarda gli aspetti che possono modificare le equazioni di bilancio così come introdotte nel modello, il possibile utilizzo di combustibile ausiliario rappresenta il motivo di alterazione più consistente e per questo motivo è stato introdotto esplicitamente nella modellazione. Un ulteriore effetto che interagisce con i bilanci di massa ed energia è legato al differente contenuto di acqua nei materiali di origine fossile e biogenica, ed anche di questo si è tenuto conto introducendo un fattore correttivo opportunamente valutato, come descritto nel successivo paragrafo [6.5.](#page-69-0)

Infine, nel corso delle applicazioni della metodologia si è riscontrato come il risultato finale della riconciliazione e quindi la ripartizione massica dei combustibili in ingresso, sia fortemente dipendente dall'errore associato alle variabili misurate, per cui è utile effettuare sempre una fase preliminare di valutazione delle incertezze sulla base delle certificazioni disponibili per gli strumenti di misura valutando in maniera critica i dati a disposizione.

# <span id="page-69-0"></span>**6.5 Calcolo della frazione di energia di origine rinnovabile**

La conoscenza delle frazioni biogenica e fossile del combustibile consente a questo punto di effettuare il calcolo della frazione di energia rinnovabile prodotta durante il periodo di analisi.

I valori di energia prodotta sono esatti solo se riferiti alla materia solida secca, avendo trascurato il contributo di energia necessario all'evaporazione della frazione acquosa *mw*.

$$
E_{bio,SS} = m_{B,SS} (PCI_C x_{C_B} + PCI_H x_{H_B} - PCI_O x_{O_B} + PCI_N x_{N_B} + PCI_S x_{S_B})
$$
  

$$
E_{fos,SS} = m_{F,SS} (PCI_C x_{C_F} + PCI_H x_{H_F} - PCI_O x_{O_F} + PCI_N x_{N_F} + PCI_S x_{S_F})
$$

e

Il contributo energetico della frazione fossile e biogenica considerato nella forma umida può viceversa essere espresso come rapporto tra l'energia biogenica o fossile e l'energia totale fornita dal combustibile secondo le relazioni di seguito riportate, che risultano tanto più precise quanto più il contenuto di acqua nelle due frazioni è simile:

$$
E_{Bio} = \frac{m_B(PCl_C x_B^c + PCl_H x_B^H - PCl_O x_B^o + PCl_N x_B^N + PCl_S x_B^S)}{\left\{S_{vap} \frac{\Delta H}{\eta}\right\}} - \frac{PCl_{gas} V_{gas} + PCl_{oil} W_{oil}}{W_{tot}} + L_{vap} m_W
$$
\n
$$
E_{Fos} = \frac{m_F(PCl_C x_F^c + PCl_H x_F^H - PCl_O x_F^o + PCl_N x_F^N + PCl_S x_F^S)}{\left\{S_{vap} \frac{\Delta H}{\eta}\right\}} - \frac{PCl_{gas} V_{gas} + PCl_{oil} W_{oil}}{W_{tot}} + L_{vap} m_W
$$

La valutazione del differente contenuto in acqua tra le frazioni fossile e biogenica richiede quindi l'uso di fattori correttivi legati alle proporzioni relative nei due casi, che quindi dipendono molto dall'origine dei rifiuti stessi. La presenza di una frazione biogenica importate (ad esempio rifiuti da cucina, scarti di giardinaggio), che risulta più umida di quella fossile, ha suggerito quindi l'introduzione di un indice di correzione. In mancanza di un sufficiente numero di dati riferiti ad un ben definito territorio per poter ottenere una specifica correlazione, si può far riferimento alla relazione pubblicata in [\[4\]](#page-121-0) che ha dimostrato una buona applicabilità nei casi finora studiati:

$$
E_{bio}^{corr} = E_{bio} * 0.994 - 0.0127
$$

La formulazione è derivata essenzialmente da una media statistica relativa ai risultati di calcoli teorici perturbativi per una serie di composizioni di combustibili caratterizzate da contenuti totali di acqua variabili tra il 15% ed il 45% e rapporti tra frazione biogenica e fossile variabili tra 0.05 e 0.95.

L'andamento della correlazione, inserita in OBAMA come default, presenta, nella fattispecie, un coefficiente di determinazione  $R^2$  pari a 0.998 e quindi molto buono; tale andamento è riportato in [fig. 12.](#page-71-0)

Un metodo più articolato, che tiene conto dei differenti contenuti di acqua nelle frazioni biogenica e fossile legandoli però anche al tipo di rifiuto e di ceneri, è quello proposto da Riva [33]. Tale metodo, infatti, utilizza un approccio basato sulla caratterizzazione merceologica del rifiuto come rapporto tra la frazione biogenica e quella fossile; utilizzando infatti tale rapporto come parametro, è possibile ricavare il fattore correttivo in funzione dell'umidità complessiva del rifiuto dal grafico riportato in [fig. 13.](#page-72-0) Questa procedura presenta l'inconveniente di dover al momento operare manualmente in forma grafica ed assegnare poi direttamente il fattore correttivo, ma consente di effettuare la correzione tenendo conto della natura, della caratterizzazione merceologica e del contenuto energetico del rifiuto. In futuro si prevede di sviluppare algoritmi numerici per il calcolo su questa base del fattore correttivo direttamente all'interno del software OBAMA.

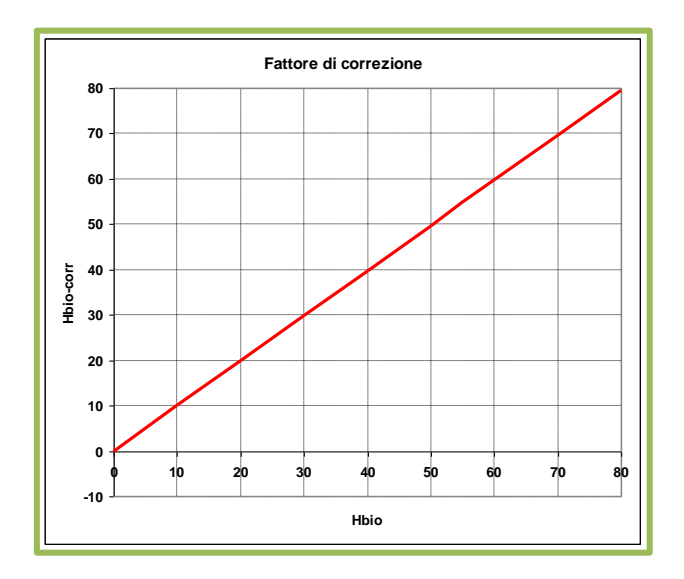

<span id="page-71-0"></span>*fig. 12 Fattore di correzione per il differente contenuto in acqua delle frazioni biogenica e fossile*
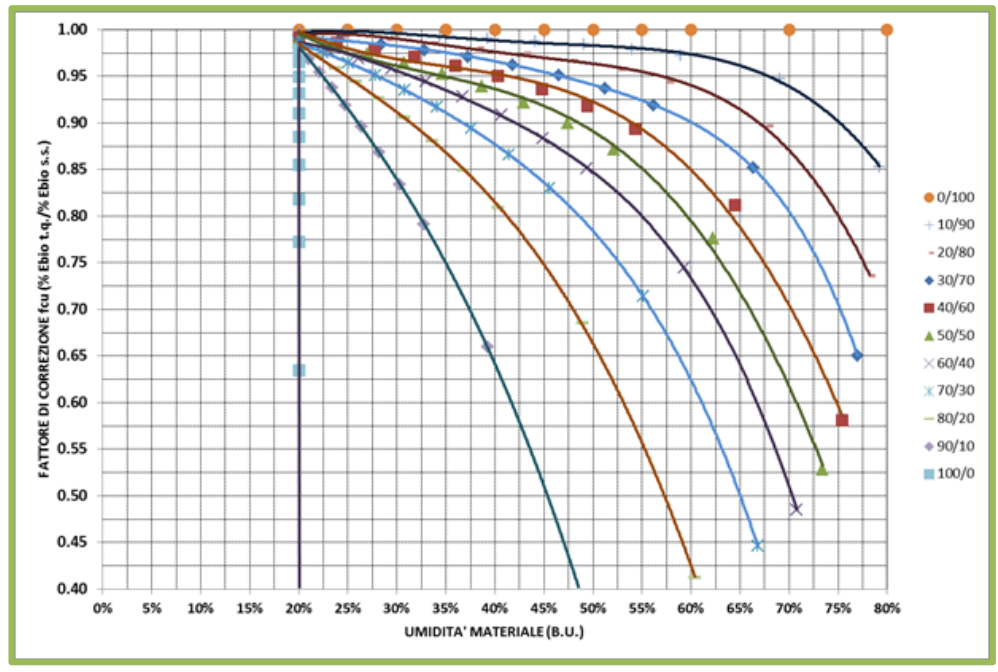

*fig. 13 Fattore correttivo per il differente contenuto in acqua delle frazioni biogenica e fossile in funzione dell'umidità totale secondo Riva*

L'energia prodotta di origine biogenica non è però il solo parametro che si può stimare una volta note le frazioni di massa del combustibile o della miscela di combustibili. In primo luogo è possibile valutare le frazioni biogenica e fossile riferite al combustibile secco e privo di ceneri ( dry and ash free DAF), nella forma:

$$
m_B^{DAF} = \frac{m_B}{m_B + m_F}
$$

$$
m_F^{DAF} = \frac{m_F}{m_B + m_F}
$$

e quindi valutare, note le composizioni chimiche della frazione biogenica e di quella fossile, il contenuto percentuale in massa ed in energia della massa biogenica mediante l'applicazione delle relazioni:

$$
W_{Bio} = \frac{m_B^{DAF}}{m_B^{DAF} + m_F^{DAF}} 100
$$

$$
e_{Bio} = \frac{m_B^{DAF} PCI_B}{m_B^{DAF} PCI_B + m_F^{DAF} PCI_F}
$$
100

dove W*Bio* esprime la percentuale in massa del contenuto biogenico ed *eBio* la percentuale in energia del medesimo contenuto biogenico, essendo  $PCI<sub>B</sub>$  e *PCIF* il contenuto energetico delle frazioni biogenica e fossile, espresso in termini di potere calorifico inferiore dalle relazioni:

$$
PCI_B = \sum (PCI_k x_B^k)
$$

$$
PCI_F = \sum (PCI_k x_F^k)
$$

L'espressione che porta al calcolo di Ebio è esattamente equivalente a quella associata a  $e_{\text{BIO}}$ 

Un altro parametro utile che è possibile ottenere dalla soluzione delle equazioni di bilancio è rappresentato dalla percentuale di carbonio biogenico rispetto al totale:

$$
\mathcal{C}_{Bio} = \frac{m_B^{DAF} x_B^C}{m_B^{DAF} x_B^C + m_F^{DAF} x_B^C} 100
$$

Occorre precisare che le quantità espresse dalle relazioni del presente paragrafo sono calcolate dopo aver riconciliato i dati di processo e valutando le effettive frazioni di massa  $m_l$ ,  $m_B$ ,  $m_F$  e  $m_W$  e le rispettive composizioni chimiche  $x_B^k$  e  $x_F^k$ .

# **7 Il software OBAMA versione 4.0**

## **7.1 Richiami sulla struttura del software**

Lo sviluppo e la validazione del modello ottimizzato di bilancio di massa ed energia è stato condotto nell'ambito dello studio operando con i consueti strumenti di programmazione e di trattamento dei dati; in particolare, la preparazione dei dati di ingresso e l'analisi dei dati di uscita, nelle fasi di messa a punto, sono state condotte utilizzando editor di testo e le funzionalità di Excel. Tuttavia, l'operatività del modello su impianto deve essere garantita attraverso strumenti diretti all'operatore, per cui il software OBAMA è stato già in passato dotato di un interfaccia grafica utente (GUI) di tipo interattivo, in grado di interfacciarsi direttamente anche con il sistema SME dell'impianto.

E' evidente che le migliorie apportate al modello nel corso della attività di tesi e le nuove funzionalità introdotte hanno portato, una volta terminata la fase di validazione funzionale, ad una profonda modifica anche dell'interfaccia stessa, oltre che del modulo di calcolo, mantenendo però i criteri posti alla base dello sviluppo della precedente versione prototipo e cioè:

- scelta di linguaggi di programmazione di tipo OpenSource, senza la necessità di costose licenze commerciali per il suo uso;
- massima portabilità sulle diverse piattaforme di calcolo (Windows, Linux, ecc.);
- piena connessione con i dati normalmente disponibili a livello ingegneristico dall'impianto (unità di misura, tipologia e valori di incertezza delle variabili misurate), in modo da non costringere l'utente a calcoli preliminari o a valutazioni soggettive.

A titolo informativo, il modulo di calcolo è realizzato in Fortran90, mentre l'interfaccia utente è stato sviluppato in Tcl/Tk .

La nuova versione del software, realizzata dal team del progetto di riferimento RSE sulla base delle indicazioni emerse dal presente studio, è quindi denominata OBAMA 4.0.

## **7.2 Interfaccia utente per le analisi di scenario**

Il software OBAMA richiede quattro tipi di dati di ingresso:

- 1. opzioni di esecuzione e controllo;
- 2. dati di caratterizzazione chimica di riferimento del/dei combustibili in ingresso;
- 3. valore, unità di misura, normalizzazione e tipologia dei dati di processo;
- 4. deviazione standard delle misure e/o precisione degli strumenti.

che sono di fatto inclusi in due file di formato ASCII:

- il file dei parametri di elaborazione, denominato *<nome caso>.inp* che contiene le indicazioni per l'elaborazione dello scenario di analisi;
- il file dei dati di processo. Tale file, di nome arbitrario ed estensione .csv, viene generato esportando il file direttamente in formato ASCII CSV (Comma Separated Value) e contiene i dati di processo presenti sul database delle registrazioni di impianto, utilizzando per convenzione il carattere ";" come carattere di separazione.

Il formato con cui devono essere strutturati i singoli dati è riportato nel manuale d'uso [8]. Tuttavia l'interfaccia utente è stata progettata per consentire l'inserimento dei dati e la scelta delle opzioni in maniera diretta ed automatica: è l'interfaccia stessa che si fa carico di generare i files di dati, eseguire l'elaborazione e presentare all'utente i risultati della stessa.

Il controllo della procedura di analisi avviene tramite la finestra di gestione della sessione di lavoro di [fig. 14,](#page-76-0) che consente di accedere anche ad una serie di funzioni ausiliarie quali l'accesso a documentazione on-line, tra cui la verifica della licenza d'uso [\(fig. 15\)](#page-76-1) e la configurazione del software per realizzare la connessione automatica con le periferiche e le aree dati dell'impianto [\(fig. 16\)](#page-77-0).

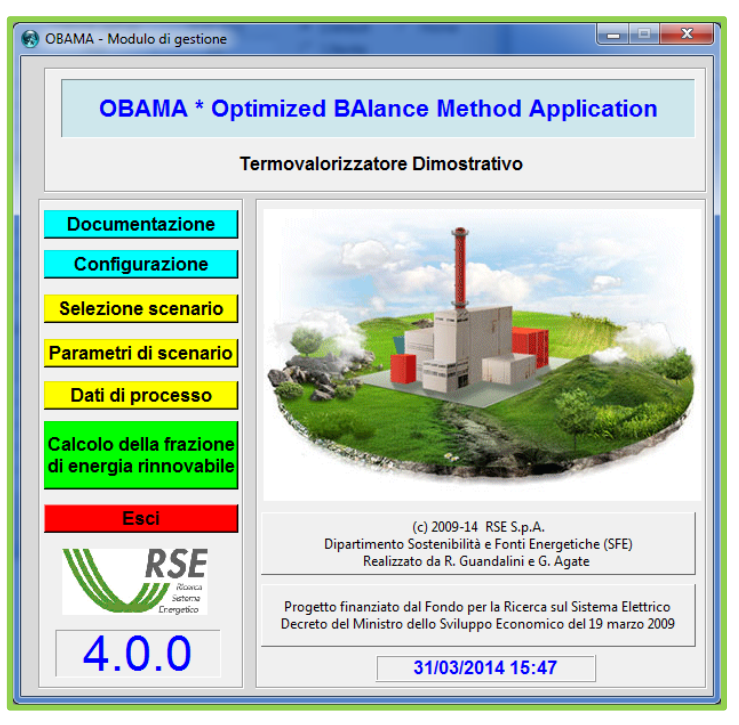

*fig. 14 Modulo di gestione della sessione di lavoro*

<span id="page-76-0"></span>

| OBAMA - Condizioni d'uso                                                                                                    | x |
|----------------------------------------------------------------------------------------------------|---|
| OBAMA * Optimized BAlance Method Application                                                                                                    |   |
| Version 4.0.0 * March 2014                                                                                                    |   |
| (c) 2009-14 by Ricerca sul Sistema Energetico RSE SpA<br>All Rights Reserved                                                                                                    |   |
| 1. DISCLAIMER OF PROPRIETY                                                                                                    |   |
| This work has been financed by the Research Fund for the<br>Italian Electrical System under the Contract Agreement<br>between RSE and the Ministry of Economic Development<br>stipulated on July 29,2009 in compliance with the Decree<br>of March 19, 2009 |   |
| 2. USE OF THE SOFTWARE                                                                                                    |   |
| 2.1 RSE SpA grants you a personal, non transferable and<br>non exclusive license set to use OBAMA Software<br>proprietary modules                                                                                                    |   |
| 2.2 RSE SpA grants you the free use of opensource tools<br>included in the OBAMA Software package                                                                                                    |   |
| 2.3 You shall be entitled to make one single copy of<br>OBAMA Software for backup purposes.                                                                                                    |   |
| 2.4 You undertakes not to disclose, transfer, provide<br>or otherwise make available in any form OBAMA                                                                                                    |   |
| ок                                                                                                    |   |

<span id="page-76-1"></span>*fig. 15 Funzione di controllo della licenza d'uso*

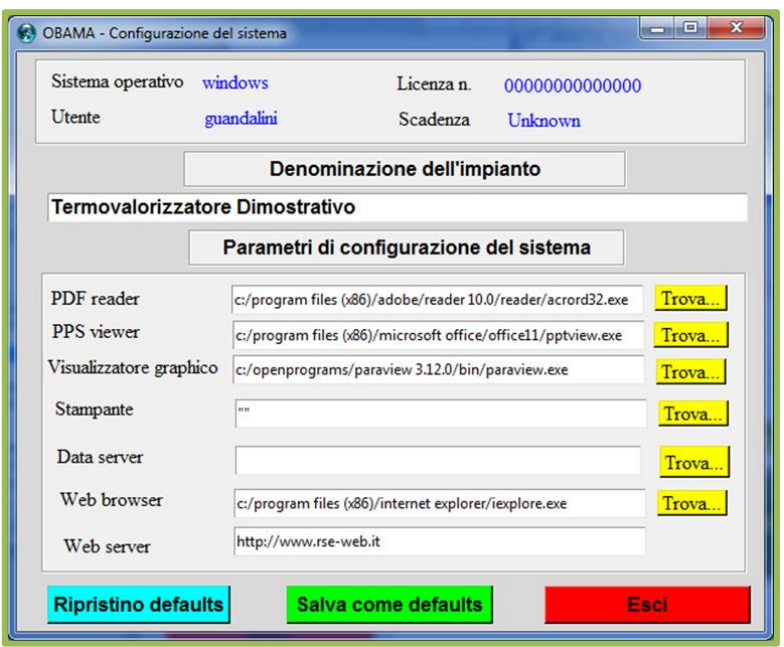

*fig. 16 Funzione di configurazione dei dati e delle periferiche*

<span id="page-77-0"></span>L'analisi di uno scenario avviene sempre a partire dalle funzioni presenti nella finestra di gestione di [fig. 14](#page-76-0) in tre passi successivi:

- 1) selezione dello scenario;
- 2) definizione dei parametri di scenario;
- 3) acquisizione dei dati di processo.

La selezione dello scenario rappresenta il primo passo ed ha lo scopo di definire i parametri informatici di carattere generale, quali l'identificativo del caso e la cartella di lavoro del software. Più significativo e fondamentale è il passo successivo, mediante il quale vengono definiti i parametri e le opzioni di calcolo, quali la durata del periodo di campionamento richiesto, la tipologia dei rifiuti in ingresso, la tipologia del combustibile ausiliario ed infine i criteri di convergenza. A titolo di esempio, in [fig. 17](#page-78-0) è riportata la funzione di assegnazione delle caratteristiche di composizione chimica sia del rifiuto che del combustibile ausiliario.

I dati di processo vengono acquisiti direttamente dai dati di impianto, operando mediante la finestra di [fig. 18.](#page-78-1) Tale funzione è il cuore della elaborazione, in quanto durante l'acquisizione i dati di processo vengono automaticamente controllati, scartando eventuali dati non validi e vengono calcolate sia le variabili dipendenti "integrate" che quelle "mediate", entrambe pesando tutti i dati relativi al periodo di analisi impostato in precedenza. L'insieme dei dati di processo così ottenuti, riferiti specificatamente al periodo di analisi, viene poi verificato in termini di coerenza, secondo le modalità descritte al paragrafo [5.4.3,](#page-46-0) e solo se la

verifica ha successo è possibile attivare l'esecuzione ed i calcoli relativi al modello di bilancio di massa ed energia. E' anche possibile effettuare una analisi grafica dei dati acquisiti, allo scopo di individuare la presenza di scostamenti eccessivi rispetto alle modalità operative standard.

| Scenario corrente | demo <sub>3</sub>                                   |              |                         |              |                           |  |  |
|-------------------|-----------------------------------------------------|--------------|-------------------------|--------------|---------------------------|--|--|
|                   | Informazioni di commento   Parametri di simulazione |              | Combustibile ausiliario |              | Selezione combustibile    |  |  |
| Waste 1           | Frazione biogenica                                  |              | Frazione fossile        |              | Tipo di distribuzione     |  |  |
|                   | Valore (q/kg)                                       | $S.D.$ $(*)$ | Valore (q/kq)           | $S.D.$ $(*)$ | $C$ None<br>C Default     |  |  |
| Carbonio C        | 468                                                 | 6.9          | 769                     | 20           | C Utente                  |  |  |
| Idrogeno H        | 6ĥ                                                  | 11           | 109                     | 7 N          | C Rifiuto Indifferenziato |  |  |
| Zolfo S           | 3.3                                                 | 0.7          | 3                       | 1.1          | C BSPL                    |  |  |
| Aznto N           | 12                                                  | 1.6          | 13                      | 5.4          | C Fanghi                  |  |  |
| Ossigeno O        | 446                                                 | 8.3          | 88                      | 22           | $C$ $CCS$                 |  |  |
| Waste 2           | Frazione biogenica                                  |              | Frazione fossile        |              | Tipo di distribuzione     |  |  |
|                   | Valore (q/kq)                                       | $S.D.$ $(*)$ | Valore (q/kq)           | $S.D.$ $(*)$ | C Default<br>$G$ None     |  |  |
| Carbonio C        | 468                                                 | 6.9          | 769                     | 20           | C Utente                  |  |  |
| Idrogeno H        | 66                                                  | 11           | 109                     | 7 O          | C Rifiuto Indifferenziato |  |  |
| Zolfo S           | 33                                                  | 0.7          | 3                       | 1.1          | C RSPI                    |  |  |
| Azoto N           | 12                                                  | 1.6          | 13                      | 5.4          | C Fanghi                  |  |  |
| Ossigeno O        | 446                                                 | 8.3          | 88                      | 22           | $C$ $CCS$                 |  |  |
| Waste 3           | Frazione biogenica                                  |              | Frazione fossile        |              | Tipo di distribuzione     |  |  |
|                   | Valore (q/kq)                                       | $S.D.$ $(*)$ | Valore (q/kq)           | $S.D.$ $(X)$ | C None<br>C. Default      |  |  |
| Carbonio C        | 468                                                 | 6.9          | 769                     | 20           | $\cap$ Utente             |  |  |
| Idrogeno H        | 66                                                  | 1.1          | 109                     | 7.0          | C Rifiuto Indifferenziato |  |  |
| Zolfo S           | 33                                                  | 0.7          | 3                       | 1.1          | C RSPI                    |  |  |
| Azoto N           | 12                                                  | 1.6          | 13                      | 5.4          | C Fanghi                  |  |  |
| Ossigeno O        | 446                                                 | 8.3          | 88                      | 22           | $C$ $CCS$                 |  |  |

<span id="page-78-0"></span>*fig. 17 Funzione di assegnazione delle composizioni caratteristiche*

|                | File dei dati misurati (".csv)          |                         |                                 | D;/OBAMA/GUL/Demo/Demo3/demo3.csv |                |                                |                  |                                                      |                    |                |                  |           | Trova          | <b>Browse</b>                    |                          |                     |                  |
|----------------|-----------------------------------------|-------------------------|---------------------------------|-----------------------------------|----------------|--------------------------------|------------------|------------------------------------------------------|--------------------|----------------|------------------|-----------|----------------|----------------------------------|--------------------------|---------------------|------------------|
| Periodo        | Wtotale                                 | Woeneri                 | Volume<br>furni                 |                                   |                | Xco2 furni Xo2 furni Xco2 aria | Xo2 aria         | Portata<br>vapore                                    | Salto<br>entalpico | Rendim.        | Xh2o<br>furni    | Materio   | Gesolio        | Gesolio<br>Poste                 | Press.<br>ana.           | <b>Temp</b><br>nein | Um.rel<br>aria   |
| Unith          | ka/h                                    | kg/h                    | nmc/h                           | %                                 | $\frac{1}{2}$  | $\approx$                      | $\frac{1}{2}$    | kg/h                                                 | mi/kg              | adim.          | $\%$             | nmc/d     | ka/d           | oa                               |                          | degC                | $\frac{N}{2}$    |
|                | $\cdot$                                 | P.                      | ÷.                              |                                   |                |                                |                  | $\cdot$                                              | $\mathbf{P}$       |                |                  | $\bullet$ | $\mathbf{r}$   | $\mathcal{P}$                    | $\bullet$                |                     |                  |
| S.D. (%) 5.0   |                                         | 50                      | 5.0                             | 30.0                              | 5.0            | 10.0                           | 50               | 10.0                                                 | 20.0<br>20.0       |                | 50               | 5.0       | 5.0            | 5.0                              | 5.0                      | 5.0<br>5.0          |                  |
|                | Vuoi normaliz/denormaliz il dato?       |                         |                                 | nom no den nom no den nom no den  |                |                                |                  |                                                      |                    |                |                  |           |                |                                  |                          |                     |                  |
|                | per umidità                             |                         |                                 |                                   | $G$ $C$        |                                |                  | Intervallo di campionamento dei dati di impianto (h) |                    |                |                  | 0.5       |                |                                  |                          |                     |                  |
|                | per 02 11%                              |                         |                                 |                                   |                |                                |                  | N. records intestazione                              | D                  |                | Colonna Time     | п         |                |                                  |                          |                     |                  |
| Colonna        | $\overline{2}$                          | $\overline{\mathbf{3}}$ | $\overline{a}$                  |                                   | s              |                                |                  | 9                                                    | 10                 | 12             | 11               |           | $^{\circ}$     | n<br>n                           | $\alpha$                 | n                   | $\Omega$         |
| Fabou          | 10                                      | 1.0                     | 1.0                             | 1.0                               | 10             | 10                             | 1.0              | 7.0                                                  | 1.0                | 1.0            | 1.0              |           | 1.0            | 1.0<br>1.0                       | 1.0                      | 1.0                 | 1.0              |
| Debat          | Moraste                                 | Model                   | <b>Via</b>                      | CDZa                              | $0.25 -$       | C02-a                          | $02 -$           | Steam                                                | Debale             | Ft.            | <b>Humidity</b>  | <b>OM</b> |                | O2<br>PostOA                     | Prestilla                | Templa              | <b>HumidAir</b>  |
| 0.500          | 98369.556                               | 11716.664               | 666672.297                      | 10.925                            | 7.977          | 0.035                          | 20.950           | 512742.691                                           | 2.667              | 0.890          | 11,668           |           | 0.000          | 0.000<br>0.000                   | 101325.000               | 20.000              | 50,000           |
| 0.500          | 108322.562                              | 12772.313               | 694740.379                      | 11.177                            | 7.833          | 0.035                          | 20.950           | 506202.438                                           | 2.667              | 0.890          | 11.753           |           | 0.000          | 0.000<br>0.000                   | 101325.000               | 20,000              | 50.000           |
| 0.500          | 115257.452                              | 13590.006               | 657784.382                      | 11.493                            | 7,689          | 0.035                          | 20.950           | 495269.989                                           | 2.667              | 0.890          | 11.716           |           | 0.000          | 0.000<br>0.000                   | 101325.000               | 20,000              | 50.000           |
| 0.500          | 116258.919                              | 13708.089               | 643548.840                      | 11.953                            | 7,449          | 0.035                          | 20.950           | 507682.251                                           | 2.667              | 0.890          | 11.735           |           | 0.000          | 0.000<br>0.000                   | 101325.000               | 20,000              | 50,000           |
| 0.500          | 92698.145                               | 10930.038               | 642458.799                      | 11.765                            | 7.519          | 0.035                          | 20,950           | 503959.604                                           | 2.667              | 0.890          | 12136            |           | 0.000          | 0.000<br>0.000                   | 101325-000               | 20,000              | 50,000           |
| 0.500          | 84697.406                               | 9986.671                | 650900.295                      | 11.794                            | 7.516          | 0.035                          | 20,950           | 505137.955                                           | 2.667              | 0.890          | 12.265           |           | 0.000          | 0.000<br>0.000                   | 101325.000               | 20.000              | 50,000           |
| 0.500          | 88835.719                               | 10474.619               | 645874.198                      | 11.458                            | 7.715          | 0.035                          | 20,950           | 496188.492                                           | 2.667              | 0.890          | 12.217           |           | 0.000          | 0.000<br>0.000                   | 101325.000               | 20,000              | 50,000           |
| 0.500          | 106851.159                              | 12598 820               | 642339.815                      | 11.927                            | 7.478          | 0.035                          | 20,950           | 495747.070                                           | 2.667              | 0.890          | 12,402           |           | 0.000          | 0.000<br>0.000                   | 101325.000               | 20,000              | 50.000           |
| 8500           | 120811.063                              | 14244 833               | 610946.606                      | 12448                             | 7.165          | 0.035                          | 20,950           | 506621.155                                           | 2.667              | 0.890          | 12.908           |           | 0.000          | 0.000<br>0.000                   | 101325 000               | 20.000              | 50,000           |
| 0.500          | 160235.357                              | 18893 351               | 612139.418                      | 12145                             | 7.356          | 0.035                          | 20.950           | 502570.038                                           | 2.667              | 0.890          | 12.544           |           | 0.000          | 0.000<br>0.000                   | 101325 000               | 20,000              | 50,000           |
| 0.500          | 166884.241                              | 19677.321               | 647924.477                      | 11.109                            | 7.945          | 0.035                          | 20,950           | 484739.136                                           | 2.667              | 0.880          | 12128            |           | 0.000          | 0.000<br>8.000                   | 161325 000               | 20.000              | 50,000           |
| 0.500          | 156869.539                              | 18496.487               | 633410.890                      | 11.643                            | 7.629          | 0.035                          | 20.950           | 485376.617                                           | 2.667              | 0.890          | 12563            |           | 0.000          | 0.000<br>0.000                   | 101325-000               | 20,000              | 50,000           |
| 0.500          | 154772.787                              | 18249.259               | 631589.084                      | 11.946                            | 7.491          | 0.035                          | 20 950           | 483887.329                                           | 2.667              | 0.880          | 12 481           |           | 0.000          | 0.000<br>0.000                   | 101325 000               | 20.000              | 50,000           |
| 0.500          | 139165.847                              | 16409.045               | 620899.806                      | 12322                             | 7.289          | 0.035                          | 20.950           | 492112930                                            | 2.667              | 0.890          | 12.421           |           | 0.000          | 0.000<br>8.000                   | 101325.000               | 20,000              | 50,000           |
| 0.500<br>0.500 | 145765.073<br>195300 644                | 17187.160<br>23027.899  | 605436.390<br>596949.226        | 13.014<br>13.325                  | 6.965<br>6.722 | 0.035<br>0.035                 | 20.950<br>20,950 | 495409.149<br>494009.445                             | 2.667<br>2.667     | 0.880<br>0.893 | 12.507<br>13.137 |           | 0.000<br>0.000 | 0.000<br>8.000<br>0.000<br>0.000 | 101325 000<br>101325-000 | 20,000<br>20,000    | 50,000<br>50,000 |
| 8.500          | 153644.407                              | 18116.212               | 584552.385                      | 13.831                            | 6.550          | 0.035                          | 20,950           | 495771.240                                           | 2.667              | 0.880          | 13.056           |           | 0.000          | 0.000<br>0.000                   | 101325 000               | 20,000              | 50,000           |
| 0.500          |                                         |                         | 101692-066 11990.512 571897.533 | 13.654                            | 6725           | 0.035                          | 20.950           | 499788.208                                           | 2.667              | 0.880          | 12.230           |           | 0.000          | 0.000<br>0.000                   | 101325-000               | 20,000              | 50,000           |
|                |                                         |                         |                                 |                                   |                |                                |                  |                                                      |                    |                |                  |           |                |                                  |                          |                     |                  |
|                | Valentino 1272-0153 14587-506 EXTRACTOR |                         |                                 | 12.590                            | 7009           | 0.035                          | 20,950           | 499467.391                                           | 2667               | 0.872          | 12.928           |           | 0.000          | mm<br>0.000                      | 1101325-000              | 201000              | 50,000           |

<span id="page-78-1"></span>*fig. 18 Funzione di acquisizione dei dati di processo e di verifica della coerenza*

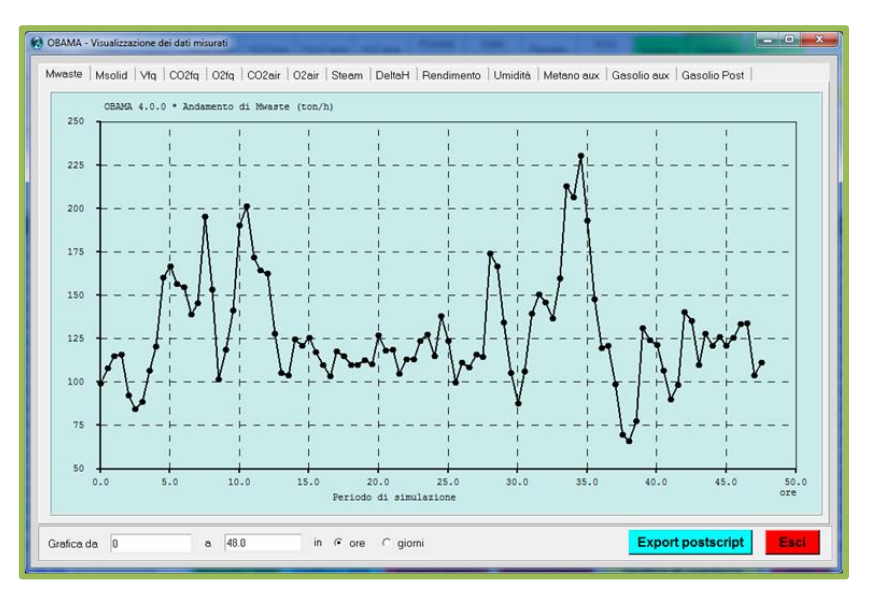

*fig. 19 Esempio di analisi grafica dei dati di processo acquisiti*

L'ultima fase di elaborazione prevede l'esecuzione del calcolo della frazione di energia rinnovabile, controllata dalla finestra in fig. 20.

Le frazioni di massa del combustibile (variabili indipendenti) e le quote di energia rinnovabile sono restituite anche in forma grafica come illustrato in [fig. 21.](#page-80-0)

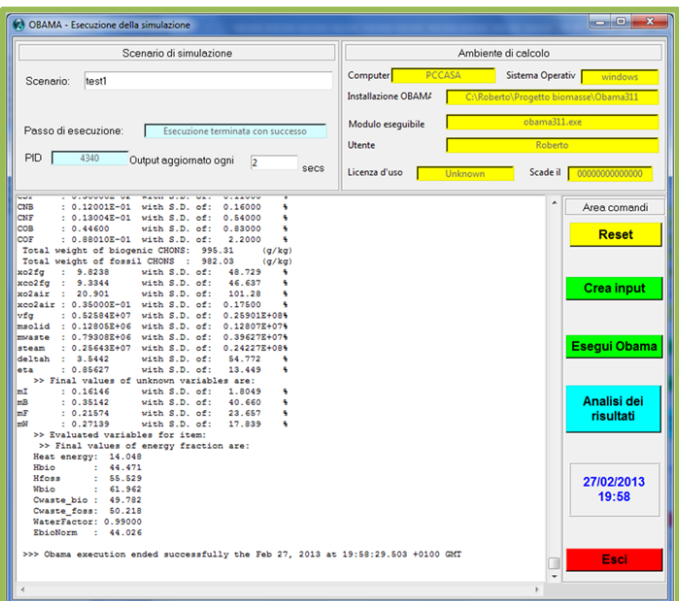

*fig. 20 Finestra di gestione della fase di esecuzione del calcolo ed analisi dei risultati*

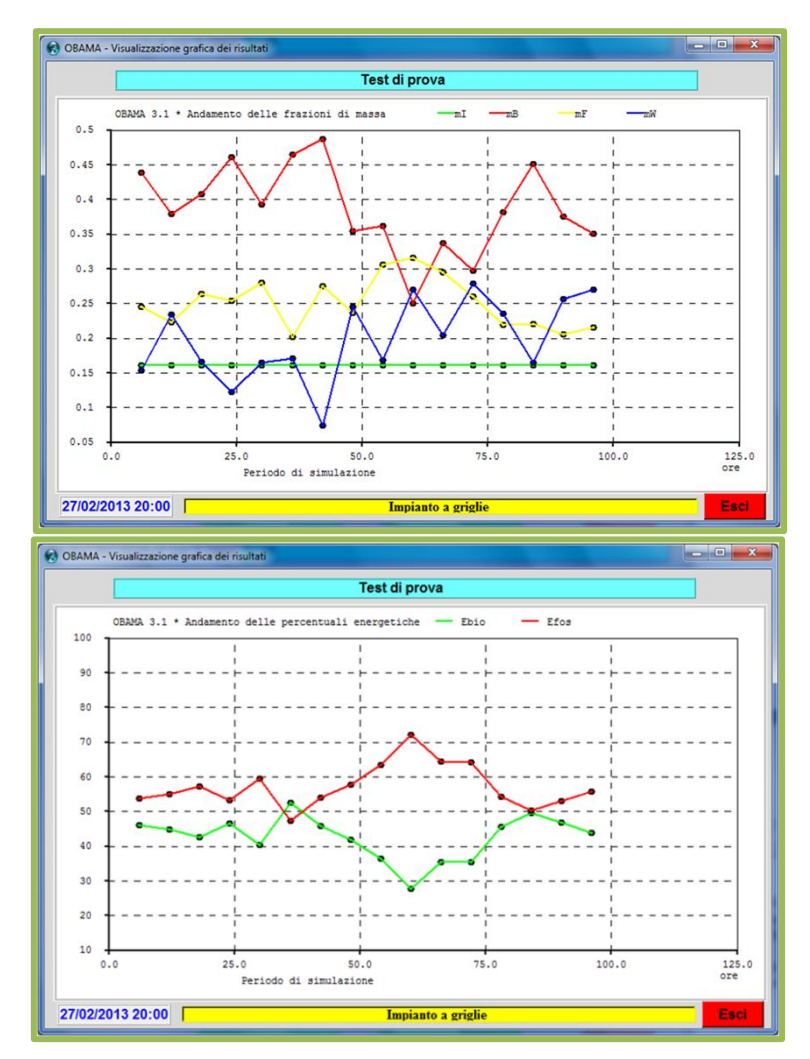

<span id="page-80-0"></span>*fig. 21 Analisi grafica delle frazioni di massa e della quantità di energia rinnovabile e fossile*

# **8 Fase di validazione**

Lo sviluppo e la realizzazione del modello ottimizzato di bilancio di massa ed energia e del software applicato in cui esso è stato implementato ha richiesto una fase di validazione allo scopo di verificare la correttezza e l'accuratezza dei risultati, la robustezza degli algoritmi di calcolo, l'attendibilità dei valori di riferimento implementati direttamente nel modello e la funzionalità dell'interfaccia utente.

Per verificare l'effettiva applicabilità del metodo sono state condotti due test di validazione condotti su due impianti reali Alpha e Beta, che saranno descritti nel seguito, utilizzando serie di dati di impianto già disponibili in RSE nell'ambito dello stesso progetto di ricerca.

# **8.1 Criteri di validazione**

Per effettuare la validazione sono state considerate una serie di campagne di misura condotte tramite le analisi al radiocarbonio che hanno fornito risultati sperimentali esprimibili in termini di frazione di massa biogenica e di quota di energia rinnovabile prodotta, in modo da poter effettuare un confronto diretto con i risultati del modello.

Un secondo criterio è stato quello di cercare situazioni sperimentali il più possibile diversificate, associate ad esempio a diverse tipologie di impianto e/o di combustibile, operando preliminarmente una analisi delle tipologie di impianto e di processo presenti sul territorio italiano.

La disponibilità di dati di misura si è rivelata comunque non sempre completa e rappresentativa dell'intero processo; spesso infatti a dati di misura alle emissioni molto accurati non corrispondono dati di caratterizzazione del combustibile utilizzato o delle ceneri prodotte altrettanto precisi.

Analogamente, molte delle analisi merceologiche condotte non sono poi risultate rappresentative delle condizioni del combustibile sul medio e lungo periodo, inoltre alcune informazioni riguardo al ciclo termico si sono rivelate poco esaustive.

# **8.2 Il test di validazione funzionale**

Il primo test di validazione è stato considerato di natura funzionale, ossia avente come obiettivo la verifica della corretta esecuzione di tutte le fasi previste dalla metodologia di simulazione, in quanto non è stato possibile avere a disposizione tutti i dati di processo specifici per l'impianto reale

Alpha per il periodo durante il quale è stata effettuata la misurazione sperimentale.

#### **8.2.1 Caratteristiche dell'impianto Alpha**

L'impianto di termovalorizzazione Alpha considerato, di grossa taglia, è caratterizzato da un forno del tipo a griglia a gradini alimentato a rifiuti urbani (CER 200301), rifiuti sanitari pericolosi a rischio infettivo (CER 180103) e fanghi da depurazione (CER 190206) che recupera energia elettrica e termica. Gli inceneritori a griglia possiedono un grosso focolare con griglie metalliche mobili che permettono, grazie al movimento dei rifiuti stessi in camera di combustione, una ottimizzazione della combustione stessa.

La camera di combustione è stata progettata in modo da limitare la presenza degli incombusti nelle scorie e da completare al meglio la combustione dei fumi. Dopo la camera di combustione è infatti posta la camera di postcombustione il cui scopo è quello di assicurare una temperatura di 850°C, un livello di ossidazione (6% di  $O_2$  libero) ed un tempo di permanenza di almeno 2 secondi che permette la distruzione dei composti organici presenti negli affluenti della combustione.

Parte dell'aria comburente per la combustione primaria è fornita attraverso il fondo della griglia garantendo, allo stesso tempo, il raffreddamento della griglia stessa necessario per il mantenimento delle caratteristiche meccaniche.

L'aria per la combustione secondaria è fornita ad alta velocità superiormente alla griglia ed ha lo scopo di portare a completamento la reazione di combustione realizzando una turbolenza ed un eccesso di ossigeno che garantisce il mescolamento ottimale di combustibile e comburente. Le scorie e le ceneri provenienti dalla griglia di finitura e dalla sotto griglia vengono scaricate in una vasca riempita d'acqua allo scopo di essere raffreddate, e successivamente vengono trasportate da un nastro trasportatore alla fossa scorie.

Il termovalorizzatore in esame è stato costruito con le più avanzate tecnologie e prevede sia la produzione di energia elettrica che il recupero di energia termica convogliando il calore prodotto nella rete del teleriscaldamento che raggiunge le abitazioni della città.

Le ceneri pesanti da combustione sono ulteriormente recuperabili: il ferro è separato in situ, mentre la parte restante viene conferita ad impianti dedicati che effettuano la separazione dei metalli non ferrosi e il recupero della frazione restante per la produzione di cemento e calcestruzzo. Le polveri raccolte dai filtri vengono convogliate in appositi siti di stoccaggio e inertizzate mediante processi che ne assicurano l'innocuità.

#### **8.2.2 I risultati sperimentali di confronto**

Lo scenario di analisi su cui si basa la validazione fa riferimento ai dati operativi dell' impianto Alpha registrati dal sistema di monitoraggio delle emissioni per la linea 1 il giorno 10 dicembre 2008. In concomitanza è stata condotta una misura sperimentale  $[6]$  con il metodo al  $^{14}$ C sulle emissioni al camino, utilizzando Carbosorb come soluzione di assorbimento ed effettuando le determinazioni analitiche mediante cromatografia a scintillazione liquida (LSC). In tale data sono stati trattati soltanto rifiuti urbani di tipo CER 200301.

I risultati ottenuti da tali misure [5]sono riportati in [tab. 10](#page-83-0) in cui è indicata la percentuale in peso di biomassa e la percentuale di energia biogenica riferiti al rifiuto secco e privo di ceneri.

<span id="page-83-0"></span>*tab. 10 Risultati delle analisi al radiocarbonio ottenute per l'impianto in esame*

| Metodo                | Whio | <b>Ehio</b> | <b>Incertezza</b><br>associata |
|-----------------------|------|-------------|--------------------------------|
| Analisi al ${}^{14}C$ | 49%  | 32%         | 2.4%                           |

### **8.2.3 Definizione dello scenario dell'analisi**

L'analisi condotta con il software OBAMA è stata basata sui dati di impianto registrati dal SME per la linea 1 il giorno 10 dicembre 2008; la registrazione fornita dall'impianto, già mediata su intervalli di 30 minuti ciascuno, riporta i dati specifici legati alle emissioni al camino, i dati riguardanti il rendimento termico dell'impianto e la quantità di combustibile introdotta.

Le valutazioni energetiche condotte sulla base dei dati misurati durante il periodo di campionamento sono precedute da una fase operativa che permette, tramite opportune normalizzazioni, denormalizzazioni e sistemazioni sulle unità di misura adottate, di valutare i dati grezzi forniti dagli impianti nelle condizioni operative per consentire il corretto funzionamento del modello.

Un parametro fondamentale che interviene nei calcoli è la massa di rifiuti avviata alla combustione, che nell'impianto in oggetto è misurata, come media semi oraria, sul carroponte che movimenta i rifiuti stessi tra la fossa di accumulo e la tramoggia che carica il forno. L'alimentazione del forno avviene mediante tramoggia il cui compito è quello di regolare la quantità di rifiuti in funzione delle condizioni di esercizio dipendenti dalla densità del rifiuto, dalla quantità di rifiuto presente sulla griglia e dal suo PCI. Il fatto

di considerare come variabile del modello sul periodo la somma dei rifiuti destinati alla combustione nel periodo di riferimento permette di ridurre l'incertezza legata al ritardo temporale variabile tra il momento della pesatura e il momento in cui la corrispondente quantità pesata entra nel forno di combustione.

L'incertezza del 4% associata a questa grandezza è legata alla strumentazione con cui è effettuata la pesata, la benna che convoglia il rifiuto sul carroponte è dotata di dinamometro soggetto a periodica taratura.

La quantità di ceneri prodotta dall'impianto considera sia i residui da combustione rimossi dal fondo della camera di combustione che le polveri intercettati dai filtri di abbattimento; il quantitativo di ceneri prodotte è dichiarato dall'impianto come il 16% dalla massa di rifiuto in ingresso calcolata come media mensile. Il fatto di non disporre delle misure puntuali per la produzione di ceneri impone di assegnare una variabilità piuttosto elevata a questa grandezza, dell'ordine dell' 8% (il valore di default è del 4% ).

Mentre nelle centrali termiche il volume dei fumi emessi è calcolato sulla base di bilanci specifici, essendo ben nota la caratterizzazione del combustibile, nel caso dei termovalorizzatori la variabilità del combustibile in ingresso impone che si effettuino misure di velocità accoppiate a sensori di temperatura per determinare la portata volumetrica al camino. Se nelle centrali termiche l'incertezza sul valore di portata dichiarato è dell'ordine del 2-4%, nei termovalorizzatori l'errore associato alla strumentazione è in media del 5-7%.

Un altro parametro del modello che viene considerato come somma sull'intero periodo di campionamento è la produzione di vapore dell'impianto; a questa grandezza si associa un' incertezza del 2% in quanto è ben nota la portata di acqua in alimento, inoltre gli impianti sono dotati di misuratori sonici per valutare il vapore prodotto.

La necessità di considerare le grandezze sopra esaminate come somma sul periodo permette di valutare l'andamento dell'impianto in tutti i suoi regimi di funzionamento.

La concentrazione di  $O_2$  e  $CO_2$  nell'aria comburente secca è considerata una costante e fissata rispettivamente al 20.95% e 0.035%, mentre la concentrazione di  $O_2$  e  $CO_2$  nei fumi al camino è espressa come percentuale volumetrica secca mediata ogni 30 minuti. Per valutare queste due variabili ed inserirle nel modello di simulazione è necessario calcolare il valore medio di concentrazione pesato sulle portate volumetriche.

Il valore di salto entalpico netto in caldaia, così come il rendimento termico, è fornito per l'impianto in questione come un valore medio di impianto a cui è associata un'incertezza data dall'esperienza, che si attesta sui valori di 0.1 MJ/kg per il salto entalpico e di 0.02 per il rendimento (valori di default del modello).

In [tab. 11](#page-85-0) sono riportati i valori delle grandezze di processo prese in esame, riportando i dati forniti dall'impianto già rielaborati per riferirsi alle condizioni di gas secco e con le corrette unità di misura.

Non avendo invece a disposizione informazioni riguardo alla caratterizzazione chimico-fisica del rifiuto in ingresso, è stata utilizzata la caratterizzazione chimica di riferimento inserita nel database di OBAMA e relativa ad un rifiuto urbano indifferenziato di default (si veda il paragrafo [5.5.1\)](#page-51-0), i cui valori sono riportati in [tab. 12.](#page-85-1)

<span id="page-85-0"></span>

| <b>Parametro</b>     | <b>Valore</b> | Unità di misura       | <b>Incertezza</b> |
|----------------------|---------------|-----------------------|-------------------|
| Volume dei fumi      | 4808800.0     | $[Nm^3/giorno]$       | 5%                |
| Massa rifiuti        | 677600.0      | [kg/giorno]           | 4%                |
| Massa ceneri         | 109440.0      | [kg/giorno]           | 8%                |
| $CO2$ aria           | 0.035         | [%vol]                | 1%                |
| $O2$ aria            | 20.95         | [%vol]                | 1%                |
| $CO2$ fumi           | 9.10          | [%vol]                | 2.8%              |
| $O2$ fumi            | 9.85          | [%vol]                | 2%                |
| Produzione<br>vapore | 2536650.0     | [kg/giorno]           | 2%                |
| Entalpia netta       | 3.46          | [MJ/kg]               | 0.10              |
| n                    | 0.878         |                       | 0.02              |
| <b>PM</b> carbonio   | 12            | [g/mol]               |                   |
| <b>Volume metano</b> | 200           | [ $Nm^3/giorno$ ]     |                   |
| <b>PCI</b> metano    | 35.838        | [MJ/Nm <sup>3</sup> ] |                   |

*tab. 11 Dati di impianto in input ad OBAMA*

*tab. 12 Caratterizzazione chimica definita per l'impianto Alpha*

<span id="page-85-1"></span>

| <b>Rifiuto</b>           | <b>Elemento</b> | <b>Frazione</b><br>biogenica |          | <b>Frazione</b><br>fossile | <b>PCI</b> |      |
|--------------------------|-----------------|------------------------------|----------|----------------------------|------------|------|
|                          |                 | X                            | $\sigma$ | X                          | $\sigma$   | [MJ] |
|                          |                 | [g/kg]                       | [g/kg]   | [g/kg]                     | [g/kg]     | kg]  |
|                          | Carbonio        | 468                          | 6.9      | 769                        | 20.0       | 34.8 |
|                          | Idrogeno        | 66                           | 1.1      | 109                        | 7.0        | 93.9 |
| <b>RUR CER</b><br>200301 | Ossigeno        | 446                          | 8.3      | 88                         | 22.0       | 10.8 |
|                          | Azoto           | 12                           | 1.6      | 13                         | 5.4        | 6.3  |
|                          | Zolfo           | 3.3                          | 0.7      | 3                          | 1.1        | 10.5 |

#### **8.2.4 Analisi dei risultati**

La verifica di coerenza del punto di funzionamento è il primo indicatore di possibili cause di errore legate ai dati, tra le quali possono ricadere un'errata stima di misura di qualche parametro o una non corretta normalizzazione. Il software stima con i dati di impianto inseriti sia il contenuto di carbonio nel rifiuto che il consumo di ossigeno in funzione del PCI, determinando il punto di funzionamento dell'impianto nel caso in esame rispetto ai valori teorici determinati nell'ipotesi che il rifiuto sia costituito dal 100% di massa biogenica o dal 100% di massa fossile rispettivamente. Come dimostrato dai grafici in fig. 22 e fig. 23, il punto di funzionamento consente di affermare la piena coerenza dei dati sperimentali.

| <b>Parametro</b>             | Valore | Unità di misura |
|------------------------------|--------|-----------------|
| Consumo di Ossigeno          | 36.80  | [mol/kg]        |
| <b>PCI</b> combustibile      | 14.78  | [MJ/kg]         |
| <b>Contenuto di Carbonio</b> | 344.59 | [g/kg]          |

*tab. 13 Parametri calcolati per la verifica di coerenza*

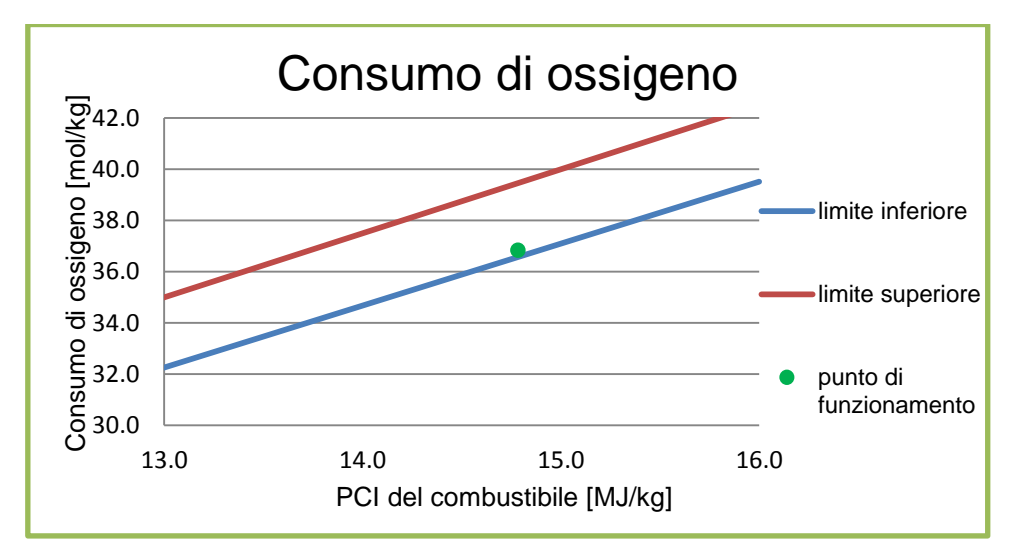

*fig. 22 Verifica di coerenza valutando il consumo di ossigeno in funzione del PCI del rifiuto*

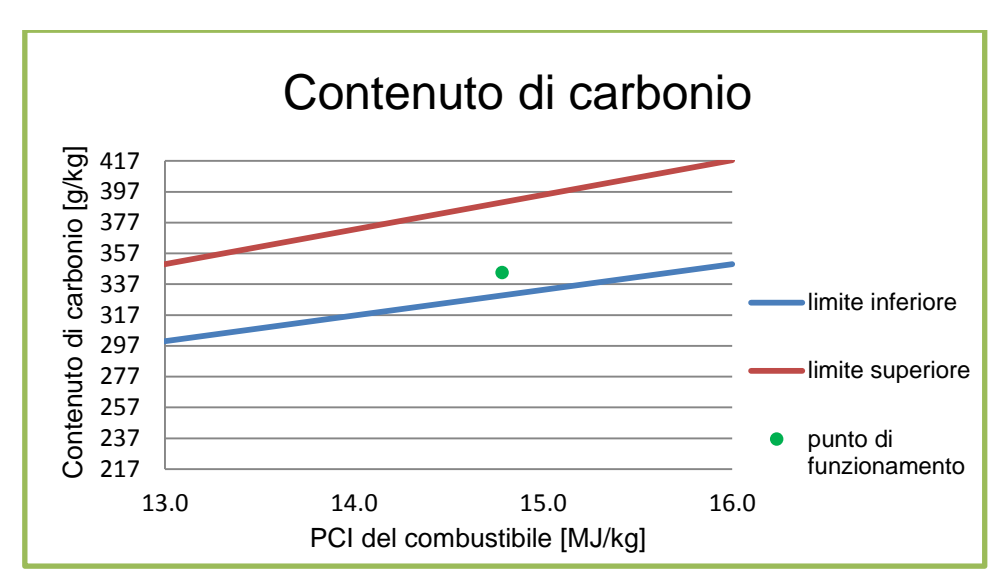

*fig. 23 Verifica di coerenza valutando il contenuto di carbonio in funzione del PCI del rifiuto*

Soddisfatta la coerenza, il software procede con il calcolo della ripartizione della massa del rifiuto nelle sue quattro frazioni inerte, acqua, fossile e biogenico, attraverso l'algoritmo di riconciliazione implementato. Raggiunta la convergenza, è possibile valutare sia i valori delle variabili misurate, opportunamente riconciliate nell'ambito delle relative incertezze dichiarate [\(tab. 14\)](#page-87-0), sia le caratterizzazioni chimiche effettivamente risultanti per il combustibile assegnato [\(tab. 15\)](#page-88-0).

<span id="page-87-0"></span>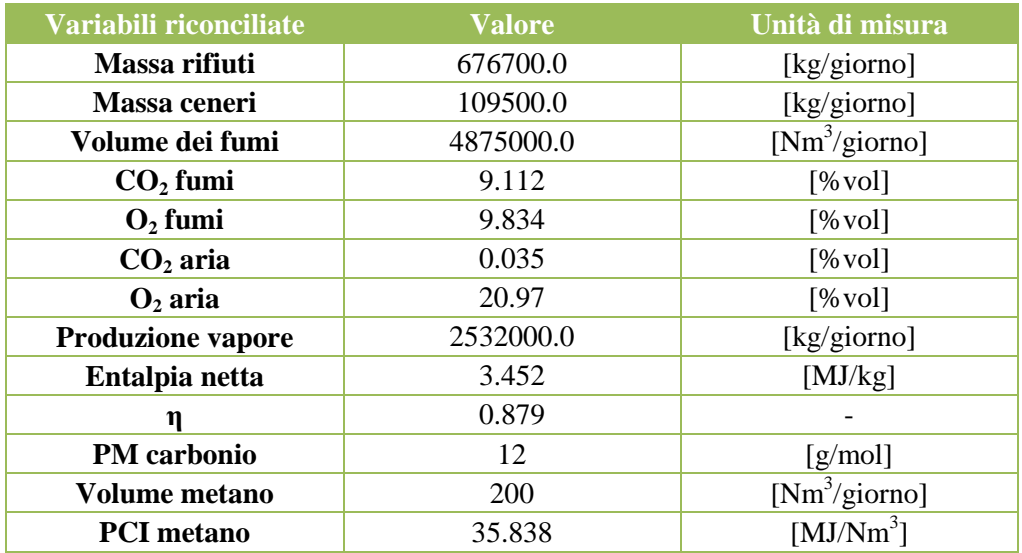

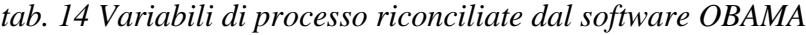

| <b>Rifiuto</b>           | <b>Elemento</b> | <b>Frazione</b><br>biogenica | <b>Frazione</b><br>fossile | <b>PCI</b> |
|--------------------------|-----------------|------------------------------|----------------------------|------------|
|                          |                 | X[g/kg]                      | X[g/kg]                    | [MJ/kg]    |
|                          | Carbonio        | 468                          | 768.7                      | 34.8       |
|                          | Idrogeno        | 66                           | 109.1                      | 93.9       |
| <b>RUR CER</b><br>200301 | Ossigeno        | 446                          | 87.89                      | 10.8       |
|                          | Azoto           | 12                           | 12.96                      | 6.3        |
|                          | Zolfo           | 3.3                          | 3                          | 10.5       |

<span id="page-88-0"></span>*tab. 15 Caratterizzazione chimica del rifiuto a seguito della riconciliazione*

Le nuove variabili consentono quindi di determinare le variabili incognite, rappresentate dalle frazioni di massa *mI, mB, mF* e *mW* ([tab. 16](#page-88-1)).

*tab. 16 Ripartizione massica*

<span id="page-88-1"></span>

| Metodo di soluzione<br>dell'algoritmo di<br>riconciliazione | m <sub>l</sub> | mR     | mF     | mW     |
|-------------------------------------------------------------|----------------|--------|--------|--------|
| <b>Tecnica di Crowe</b>                                     | 0.1618         | 0.2653 | 0.2941 | 0.2788 |
| <b>Fattorizzazione QR</b>                                   | 0.1618         | 0.2652 | 0.2940 | 0.2790 |

La ripartizione del rifiuto nelle quattro componenti, e in particolare nella sua componente fossile e biogenica, permette infine il calcolo della percentuale di energia biogenica e fossile prodotta dall'impianto, come riportato in tab.17.

| Metodo di soluzione<br>dell'algoritmo di<br>riconciliazione | <b>Parametro</b> | Analisi al<br>radiocarbonio | <b>Risultati del</b><br>modello<br><b>OBAMA</b> |
|-------------------------------------------------------------|------------------|-----------------------------|-------------------------------------------------|
|                                                             | Whio             | 49%                         | 47.3%                                           |
| <b>Tecnica di Crowe</b>                                     | Ebio             | 32%                         | 30.3%                                           |
|                                                             | Whio             | 49%                         | 47.3%                                           |
| <b>Fattorizzazione QR</b>                                   | Ebio             | 32%                         | 30.3%                                           |

*tab. 17 Confronto tra le analisi al <sup>14</sup>C e la risposta del software OBAMA*

La buona risposta del modello nel periodo considerato è stata utilizzata solo come validazione funzionale in quanto non è stata effettuata una caratterizzazione chimica del rifiuto in ingresso ma ne è stata utilizzata una dettata dall'esperienza tipica del rifiuto di origine urbana [\(tab. 12\)](#page-85-1). Inoltre alcuni dati di impianto pervenuti (la percentuale volumetrica di  $CO<sub>2</sub>$  alle emissioni e la produzione di ceneri) non sono correlati con certezza alla strumentazione e all'istante di misura del periodo di riferimento, per cui non si può assicurarne la piena attendibilità. Il risultato emerso dall'elaborazione modellistica si discosta dalle analisi al  $^{14}$ C del 5%, rientrando appieno nelle incertezza della valutazione. Il buon esito della prova ha messo in luce le potenzialità del software; una conoscenza più dettagliata della quantità di rifiuti che ogni ora vengono effettivamente trattati, una caratterizzazione merceologia di riferimento specifica e dati di processo più precisi permetterebbero di avere una migliore conoscenza del funzionamento dell'impianto e, di conseguenza, di calcolare la quota di energia elettrica di origine biogenica, in modo più accurato e puntuale.

### **8.3 Il test di validazione sperimentale**

Al fine di validare in forma definitiva il modello, è stato individuato l'impianto reale Beta su cui è stato effettuato un collaudo sistematico e continuativo in modo da operare con dati di processo affidabili avendo la possibilità di instaurare uno scambio diretto di informazioni con il personale dell'impianto.

#### **8.3.1 Caratteristiche dell' impianto Beta**

L'impianto in oggetto è un termovalorizzatore situato nel territorio lombardo, a nord di Milano, che utilizza rifiuti urbani provenienti da 83 comuni ed utilizza, inoltre, rifiuti sanitari e fanghi derivati dai processi di depurazione delle acque reflue.

L'impianto è costituito da due linee (linea 1 e linea 3) le cui capacità orarie sono rispettivamente 6 t/h e 9 t/h di rifiuto. I rifiuti vengono caricati all'interno dei forni mediante l'utilizzo di due carroponti dotati di benna a polipo, con portata al gancio di 6 tonnellate, mentre i rifiuti sanitari, ricevuti in una apposita area coperta, sono movimentati tramite un impianto di carico automatizzato costituito da un elevatore, che porta i carrelli contenenti i rifiuti in quota e di una navetta, che aggancia il carrello e lo svuota, rovesciandone il contenuto direttamente in tramoggia, su comando diretto del gruista.

La griglia di combustione di entrambe le linee è di tipo mobile a gradini, l'avanzamento dei rifiuti in camera di combustione è ottenuto con il movimento alternato, avanti e indietro, dei gradini della griglia per permettere il rimescolamento dei rifiuti stessi. Ogni griglia è dotata di relativa tramoggia per l'alimentazione dell'aria primaria di combustione e per l'evacuazione delle ceneri sotto griglia e di un comando indipendente, che ne regola i movimenti, in modo da poter variare lo spessore dello strato di materiale combustibile, adattandolo alla necessità del processo ed alla tipologia del materiale stesso.

Il dimensionamento della camera di combustione è stato studiato per completare al meglio la combustione dei fumi e limitare la presenza di incombusti nelle scorie e ceneri che vengono scaricate in una vasca piena d'acqua allo scopo di essere raffreddate. L'impianto è dotato di una camera di post-combustione il cui scopo è quello di assicurare, ad una temperatura di 850°C, un livello di ossidazione ed un tempo di permanenza che permettano la distruzione dei composti organici presenti negli effluenti della combustione.

Il recupero energetico dell'impianto sfrutta il calore sensibile dei fumi di combustione per produrre vapore surriscaldato in un generatore di vapore a recupero.

La linea di trattamento fumi, sia nella linea 1 che nella linea 3 si articola in quatto fasi che prevedono un ricircolo dei fumi in camera di combustione, una depurazione chimico-fisica nella sezione a secco tramite filtri a maniche, un sistema DeNOx – DeDIOX che prevede un reattore catalitico allo scopo di contenere al massimo le emissione sia degli ossidi di azoto e microinquinanti ed una depurazione ad umido tramite torri di lavaggio fumi. I fumi trattati sono poi inviati al camino alto 55 metri.

I dati forniti dal sistema di monitoraggio emissioni installato in ottemperanza al D.lgs 133/2005 sono replicati in continuo su un computer in sala controllo, in modo da consentire una conduzione dell'impianto nel pieno rispetto dei limiti di legge.

#### **8.3.2 I risultati sperimentali di confronto**

La validazione del modello è stata condotta sulla base dei dati operativi di impianto registrati sull'impianto Beta dal sistema di monitoraggio delle emissioni per la linea 1 nei giorni 14 e 15 Marzo 2012, in corrispondenza con una campagna di misura condotta sia sulle emissioni con il metodo al <sup>14</sup>C sia sul combustibile in ingresso, tramite analisi merceologica e caratterizzazione chimica per dissoluzione selettiva [22].

Durante questi due giorni sono stati trattati soltanto rifiuti urbani di tipo CER200301, senza l'utilizzo di combustibile ausiliario come supporto alla combustione.

I risultati sperimentali ottenuti sull'impianto per le analisi al  $^{14}C$  sono riportati in [tab. 18,](#page-91-0) dove è indicata la percentuale in peso di biomassa e la percentuale di energia biogenica riferiti al rifiuto secco e privo di ceneri.

#### <span id="page-91-0"></span>*tab. 18 Risultati delle analisi al radiocarbonio ottenute per l'impianto in esame*

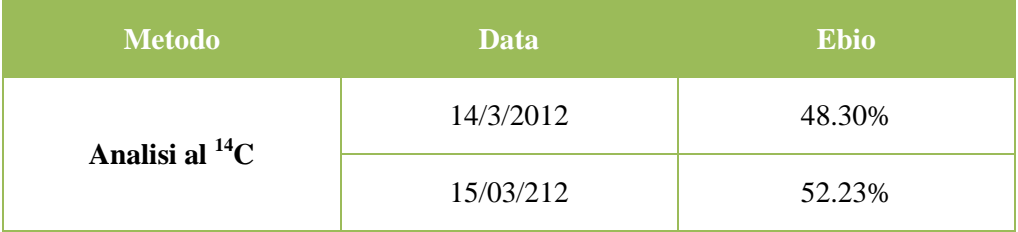

La procedura di calcolo per la caratterizzazione chimica tiene conto del fatto che la determinazione elementare su ciascun campione è stata effettuata secondo quanto disposto dalla norma UNI EN 15407:2011 [\[34\].](#page-123-0) I risultati delle analisi effettuate hanno consentito di definire una caratterizzazione chimica del rifiuto trattato come riportato in [tab. 19](#page-91-1) .

<span id="page-91-1"></span>

| <b>Rifiuto</b>           | <b>Elemento</b> | <b>Frazione</b><br>biogenica |                    | <b>Frazione fossile</b> |                    | <b>PCI</b> |
|--------------------------|-----------------|------------------------------|--------------------|-------------------------|--------------------|------------|
|                          |                 | X<br>[g/kg]                  | $\sigma$<br>[g/kg] | X<br>[g/kg]             | $\sigma$<br>[g/kg] | [MJ/kg]    |
| <b>RUR CER</b><br>200301 | Carbonio        | 439                          | 8.8                | 740.3                   | 39.8               | 34.8       |
|                          | Idrogeno        | 60.4                         | 1.0                | 106.3                   | 10.0               | 93.9       |
|                          | Ossigeno        | 488.4                        | 11.8               | 132.7                   | 52.8               | 10.8       |
|                          | Azoto           | 5.68                         | 2.1                | 9.37                    | 3.64               | 6.3        |
|                          | Zolfo           | 6.74                         | 0.79               | 11.2                    | 1.36               | 10.5       |

*tab. 19 Composizione chimica di riferimento per l'impianto Beta*

#### **8.3.3 Definizione dello scenario di analisi**

Le registrazioni dei dati SME forniti dall'impianto Beta per la linea 1 nei giorni 14 e 15 Marzo 2012 riportano i dati semi-orari legati alle emissioni al camino, il rendimento termico dell'impianto e la quantità di combustibile introdotta.

Sulla base dei dati misurati durante il periodo di campionamento sono state effettuate opportune normalizzazioni, denormalizzazioni e sistemazioni sulle unità di misura al fine di valutare i dati grezzi nelle condizioni operative.

La massa di rifiuti avviata alla combustione è misurata tramite il sensore presente sulla benna a polipo. Considerare, come nel caso precedente, come variabile del modello sul periodo la somma dei rifiuti destinati alla combustione nel periodo di riferimento, permette di ridurre l'incertezza legata al ritardo temporale variabile tra il momento della pesatura e il momento in cui il rifiuto entra nel forno.

L'incertezza del 2% associata alla massa di rifiuti avviata a combustione è legata alla strumentazione con cui è effettuata la pesatura; mentre la quantità di ceneri prodotta dall' impianto è dichiarata dal gestore pari al 18% della massa di rifiuto in ingresso calcolata come media annuale. Il fatto di non disporre delle misure puntuali per la produzione di ceneri impone di assegnare una variabilità piuttosto consistente a questa grandezza che, anche in questo caso, è fissata pari all' 8%.

Le specifiche dei sensori installati sull'impianto definiscono un errore associato alla strumentazione che misura la portata dei fumi pari al 2% ed un errore del 2% da riferirsi alla produzione di vapore misurata.

La necessità di considerare queste grandezze come somma sul periodo permette di valutare l'andamento dell'impianto in tutti i suoi regimi di funzionamento.

La concentrazione di  $O_2$  e  $CO_2$  nei fumi al camino è espressa come percentuale volumetrica secca mediata ogni 30 minuti, a cui è associato uno scarto di 0.2 per l'ossigeno e 0.01 per l'anidride carbonica desunti dai manuali relativi ai sensori installati sull'impianto.

Per valutare queste due variabili ed inserirle nel modello di simulazione è necessario calcolare il valore medio di concentrazione pesato sulle portate volumetriche.

Il valore di salto entalpico netto in caldaia, così come il rendimento termico, è fornito come un valore medio di impianto a cui è associata un'incertezza data dall'esperienza [4], che si attesta sui valori di 0.1MJ/kg per il salto entalpico e di 0.02 per il rendimento termico. In [tab. 20](#page-93-0) e [tab. 21](#page-93-1) sono riportati i valori dei dati impianto utilizzati dal modello per le valutazioni condotte sui giorni 14 e 15 Marzo.

| <b>Parametro</b>            | <b>Valore</b> | Unità di misura   | <b>Incertezza</b> |
|-----------------------------|---------------|-------------------|-------------------|
| Massa rifiuti               | 6121922       | [kg/giorno]       | 2%                |
| Massa ceneri                | 1048821       | [kg/giorno]       | 8%                |
| Volume dei fumi             | 33254216      | [ $Nm^3/giorno$ ] | 2%                |
| $CO2$ fumi                  | 11.09         | [%vol]            | 0.01              |
| $O2$ fumi                   | 8.27          | [%vol]            | 0.2               |
| $CO2$ aria                  | 0.035         | [%vol]            | 1%                |
| $O2$ aria                   | 20.95         | [%vol]            | 1%                |
| <b>Produzione</b><br>vapore | 24097558      | [kg/giorno]       | 2%                |
| ЛH                          | 2.66          | [MJ/kg]           | 0.1               |
| η                           | 0.86          |                   | 0.02              |
| <b>PM</b> carbonio          | 12            | [g/mol]           |                   |

<span id="page-93-0"></span>*tab. 20 Dati di impianto in input ad OBAMA per il giorno 14 Marzo 2012*

<span id="page-93-1"></span>*tab. 21 Dati di impianto in input ad OBAMA per il giorno 15 Marzo 2012*

| <b>Parametro</b>            | <b>Valore</b> | Unità di misura   | <b>Incertezza</b> |
|-----------------------------|---------------|-------------------|-------------------|
| Massa rifiuti               | 6145932       | [kg/giorno]       | 2%                |
| Massa ceneri                | 1050612       | [kg/giorno]       | 8%                |
| Volume dei fumi             | 33254217      | [ $Nm^3/giorno$ ] | 5%                |
| $CO2$ fumi                  | 11.34         | [%vol]            | 0.01              |
| $O2$ fumi                   | 8.01          | [%vol]            | 0.2               |
| $CO2$ aria                  | 0.035         | [%vol]            | 1%                |
| $\mathbf{O}_2$ aria         | 20.95         | [%vol]            | 1%                |
| <b>Produzione</b><br>vapore | 23851311      | [kg/giorno]       | 2%                |
| ΔH                          | 2.66          | [MJ/kg]           | 0.1               |
| η                           | 0.86          |                   | 0.02              |
| <b>PM</b> carbonio          | 12            | [g/mol]           |                   |

### **8.3.4 Analisi dei risultati**

Il software procede con la stima del contenuto di carbonio nel rifiuto e del consumo di ossigeno durante la combustione in funzione del PCI del rifiuto in ingresso ( [tab. 22\)](#page-94-0).

| <b>Data</b> | <b>Parametro</b>               | <b>Valore</b> | Unità di misura |
|-------------|--------------------------------|---------------|-----------------|
|             | Consumo di<br>31.7<br>Ossigeno |               | [mol/kg]        |
| 14/03/2012  | PCI combustibile               | 12.2          | [MJ/kg]         |
|             | Contenuto di<br>Carbonio       | 321.8         | [g/kg]          |
| 15/03/2012  | Consumo di<br>Ossigeno         | 32.3          | [mol/kg]        |
|             | PCI combustibile               | 12.0          | [MJ/kg]         |
|             | Contenuto di<br>Carbonio       | 327.9         | [g/kg]          |

<span id="page-94-0"></span>*tab. 22 Parametri calcolati per la verifica di coerenza*

La verifica di coerenza permette di determinare i punti di funzionamento dell'impianto Beta e verificare in prima analisi la correttezza dei dati inseriti in ingresso al modello [\(fig. 24](#page-94-1) e [fig. 25\)](#page-95-0).

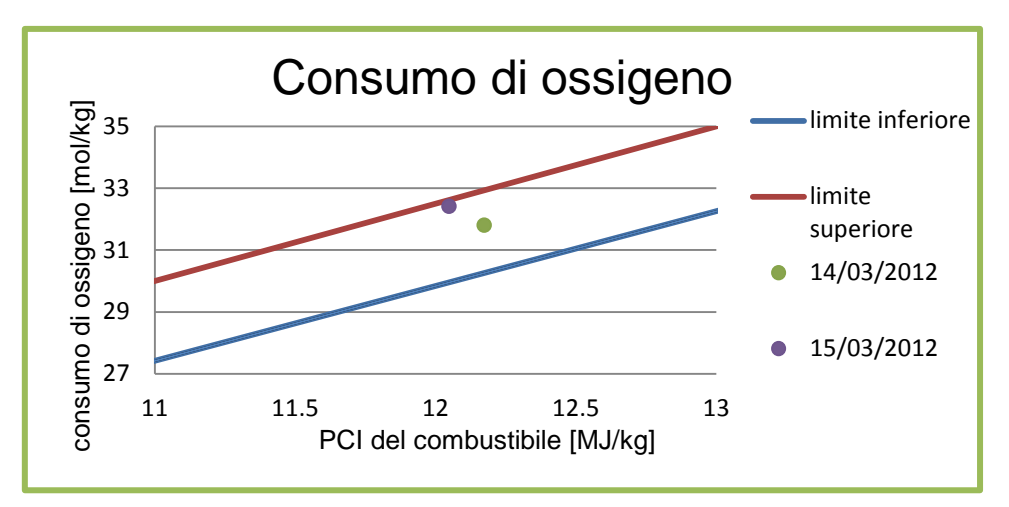

<span id="page-94-1"></span>*fig. 24 Verifica di coerenza valutando il consumo di ossigeno in funzione del PCI del rifiuto*

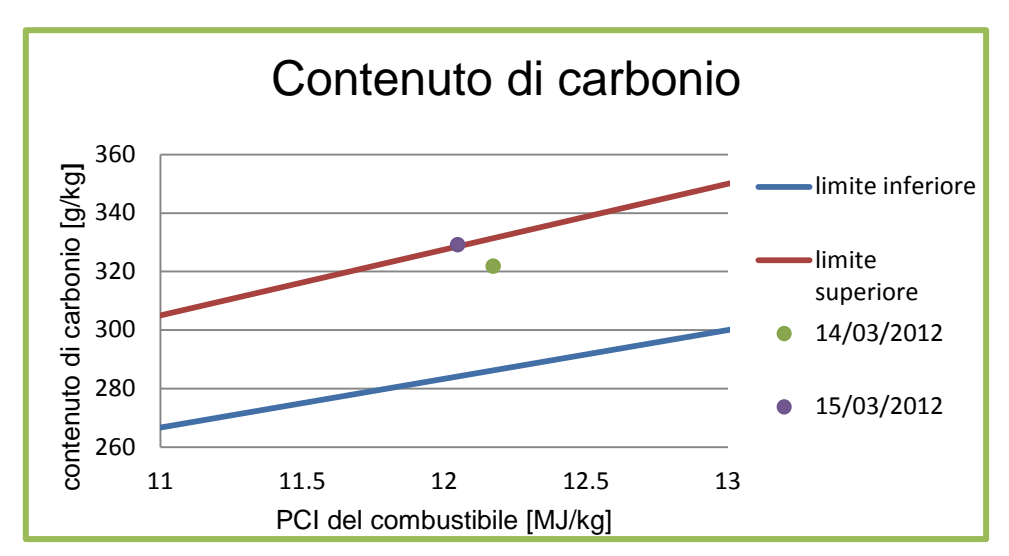

<span id="page-95-0"></span>*fig. 25 Verifica di coerenza valutando il contenuto di carbonio in funzione del PCI del rifiuto*

E' riportato di seguito riportato in [tab. 23](#page-95-1) il calcolo della ripartizione della massa del rifiuto nelle sue quattro frazioni inerte, acqua, fossile e biogenico attraverso l'algoritmo di riconciliazione implementato.

La soluzione delle equazioni che governano il processo permette anche in questo caso di determinare le variabili incognite (mI, mB, mF e mW) e le variabili misurate opportunamente riconciliate.

<span id="page-95-1"></span>

|  | <b>Giorno</b> | Metodo di<br>soluzione<br>dell'algoritmo di<br>riconciliazione | mI     | mB     | mF     | mW     |
|--|---------------|----------------------------------------------------------------|--------|--------|--------|--------|
|  | 14/03/2012    | Tecnica di Crowe                                               | 17.06% | 42.79% | 19.40% | 20.75% |
|  |               | Fattorizzazione<br>QR                                          | 17.06% | 42.72% | 19.41% | 20.81% |
|  | 15/03/2012    | Tecnica di Crowe                                               | 16.97% | 45.21% | 18.55% | 19.27% |
|  |               | Fattorizzazione<br>QR                                          | 16.96% | 45.12% | 18.53% | 19.40% |

*tab. 23 Ripartizione massica*

La ripartizione del rifiuto nelle quattro componenti, e in particolare nella sua componente fossile e biogenica, permette il calcolo della percentuale di energia biogenica e fossile prodotta dall'impianto riportata in [tab. 24.](#page-96-0)

| <b>Giorno</b> | Metodo di<br>risoluzione<br>dell'algoritmo<br>di<br>riconciliazione | <b>Parametro</b> | <b>Analisi</b> al<br>radiocarbonio | <b>Risultati del</b><br>modello<br><b>OBAMA</b> |
|---------------|---------------------------------------------------------------------|------------------|------------------------------------|-------------------------------------------------|
| 14/03/2012    | Tecnica di                                                          | Wbio             |                                    | 68.79%                                          |
|               | Crowe                                                               | Ebio             | 48.30%                             | 48.57%                                          |
|               | Fattorizzazione                                                     | Wbio             |                                    | 68.76%                                          |
|               | QR                                                                  | Ebio             | 48.30%                             | 48.55%                                          |
|               | Tecnica di                                                          | Wbio             |                                    | 70.91%                                          |
| 15/03/2012    | Crowe                                                               | Ebio             | 52.23%                             | 51.05%                                          |
|               | Fattorizzazione                                                     | Wbio             |                                    | 70.89%                                          |
|               | QR                                                                  | Ebio             | 52.23%                             | 51.02%                                          |

<span id="page-96-0"></span>*tab. 24 Confronto tra le analisi al <sup>14</sup>C e la risposta del software OBAMA*

In questo caso è stato possibile effettuare una validazione completa, avendo potuto utilizzare sia la caratterizzazione chimica del combustibile specifica, sia un insieme ben definito di dati di processo. Lo scarto in termini di frazione biogenica di energia tra i risultati sperimentali e quelli modellistici è dell'ordine dell'1% massimo, dimostrando così l'accuratezza dei risultati ottenuti con il modello di bilancio di massa ed energia.

# **9 Applicazione del modello a due casi reali**

## **9.1 Il termovalorizzatore Beta**

I risultati della validazione condotta sull'impianto Beta riportati nel capitolo precedente hanno consentito di effettuare una prima applicazione di tipo estensivo. Il gestore del medesimo impianto ha fornito i dati SME integrati con i parametri richiesti per il funzionamento del software per alcuni mesi dell'anno 2011, con informazioni riguardanti linea 1 e linea 3.

#### **9.1.1 Definizione dello scenario dell'analisi**

Le registrazioni dei dati SME forniti dall'impianto Beta per entrambe le linee rilevano ogni 30 minuti le concentrazioni di  $O_2$  e  $CO_2$  al camino, le portate delle emissioni, la quantità di combustibile erogata, la produzione di vapore, l'entalpia netta e il rendimento termico. La massa di ceneri prodotte è stimata come il 18% della massa di rifiuto in ingresso.

Lo studio condotto su un ampio periodo di riferimento mette in luce come l'impianto lavori in condizioni differenti bruciando non sono rifiuti urbani ma anche fanghi derivati dal trattamento di reflui di origine civile.

La combustione è inoltre supportata da gasolio, aggiunto come combustibile ausiliario per migliorare l'efficienza di processo e il controllo degli inquinanti. Il combustibile ausiliario, a seconda dei casi, può essere dosato sia direttamente in camera di combustione che nel post bruciatore.

La versione di OBAMA 4.0 permette di considerare i contributi del combustibile ausiliario e valutare correttamente la miscela ibrida di combustibili di diversa natura conferiti al forno.

E' stato scelto di mantenere per i rifiuti CER200301 la medesima composizione chimica definita durante i giorni di campionamento del 14 e 15 Marzo 2012 trattandosi dello stesso impianto di termovalorizzazione e dello stesso bacino di utenza.

Per quanto riguarda i fanghi non si hanno a disposizioni le analisi chimiche specifiche dell'impianto, pertanto è stata definita una composizione chimica di riferimento (tab. 25) desunta da opportune analisi condotte su dati di letteratura durante il lavoro di tesi in RSE.

| <b>Rifiuto</b> | <b>Elemento</b> | <b>Frazione</b><br>biogenica |                    | <b>Frazione</b><br>fossile |                    | <b>PCI</b> |
|----------------|-----------------|------------------------------|--------------------|----------------------------|--------------------|------------|
|                |                 | X<br>[g/kg]                  | $\sigma$<br>[g/kg] | X<br>[g/kg]                | $\sigma$<br>[g/kg] | [MJ/kg]    |
|                | Carbonio        | 413                          | 8.4                | 730                        | 39.4               | 34.8       |
|                | Idrogeno        | 63.4                         | 1.1                | 106.5                      | 10.2               | 93.9       |
| <b>RUR CER</b> | Ossigeno        | 508.0                        | 8.3                | 124                        | 22.0               | 10.8       |
| 200301         | Azoto           | 5.3                          | $\mathfrak{D}$     | 9.2                        | 3.6                | 6.3        |
|                | Zolfo           | 6.3                          | 6.4                | 11.0                       | 1.4                | 10.5       |
|                | Carbonio        | 501                          | 8.4                | $\overline{0}$             | $\Omega$           | 34.8       |
|                | Idrogeno        | 72.0                         | 1.1                | $\overline{0}$             | $\Omega$           | 93.9       |
| Fanghi         | Ossigeno        | 349.0                        | 8.3                | $\overline{0}$             | $\theta$           | 10.8       |
|                | Azoto           | 57.0                         | 2.0                | $\theta$                   | $\theta$           | 6.3        |
|                | Zolfo           | 20                           | 6.4                | $\theta$                   | $\Omega$           | 10.5       |
|                | Carbonio        | $\Omega$                     | $\Omega$           | 862                        | $\theta$           | 41.850     |
|                | Idrogeno        | $\Omega$                     | $\overline{0}$     | 123                        | $\Omega$           | 93.9       |
| <b>Gasolio</b> | Ossigeno        | $\Omega$                     | $\theta$           | $\Omega$                   | $\Omega$           | 10.8       |
|                | Azoto           | $\Omega$                     | $\theta$           | $\theta$                   | $\Omega$           | 6.3        |
|                | Zolfo           | $\theta$                     | $\overline{0}$     | $\boldsymbol{0}$           | $\theta$           | 10.5       |

*tab. 25 Composizione chimica per il caso di studio sull'impianto Beta*

Nella caratterizzazione dei fanghi è stato ipotizzato che l'intero apporto abbia origine biogenica considerando nulla la componente fossile.

Sulla base dei dati campionati sono state condotte diverse elaborazioni e sistemazioni sulle unità di misura per rapportarsi al software OBAMA riferendosi alle condizioni di gas secco.

In seguito sono riportate le [tab. 26,](#page-99-0) [tab. 27,](#page-99-1) [tab. 28](#page-100-0) e [tab. 29](#page-100-1) che raccolgono i dati in input al software.

<span id="page-99-0"></span>

| <b>Mese</b>      | Massa rifiuti<br><b>CER 200301</b> | <b>Massa</b><br>fanghi | Massa di<br>gasolio dosata<br>in camera di<br>combustione | Massa di<br>gasolio dosata<br>al post-<br>bruciatore | <b>Massa</b><br>ceneri |
|------------------|------------------------------------|------------------------|-----------------------------------------------------------|------------------------------------------------------|------------------------|
|                  | [kg/giorno]                        | [kg/giorno]            | [kg/giorno]                                               | [kg/ giorno]                                         | [kg/giorno]            |
| Febbraio         | 124899                             | $\overline{0}$         | $\theta$                                                  | 36.5                                                 | 22676                  |
| <b>Marzo</b>     | 133351.6                           | $\mathbf{0}$           | $\theta$                                                  | 1.7                                                  | 24210                  |
| <b>Aprile</b>    | 117305.4                           | $\theta$               | 78.0                                                      | 87.2                                                 | 21297                  |
| <b>Maggio</b>    | 119814.3                           | $\theta$               | 14.1                                                      | 95.5                                                 | 21752                  |
| Giugno           | 105807.1                           | 9600                   | $\theta$                                                  | 0.71                                                 | 19209                  |
| Luglio           | 118394.2                           | 15200                  | $\theta$                                                  | 138.2                                                | 21495                  |
| Agosto           | 109828.6                           | 12000                  | $\mathbf{0}$                                              | 14.0                                                 | 19940                  |
| <b>Settembre</b> | 123591.1                           | 3666                   | 10.8                                                      | 47.7                                                 | 22438                  |
| <b>Ottobre</b>   | 113171.4                           | 3833                   | 10.4                                                      | 37.6                                                 | 20547                  |

*tab. 26 Dati desunti dall'impianto Beta per la linea 1(parte 1)*

*tab. 27 Dati desunti dall'impianto Beta per la linea 1 (parte 2)*

<span id="page-99-1"></span>

| <b>Mese</b>      | <b>Produzione</b><br>vapore | <b>Salto</b><br>entalpico<br>netto $\Delta H$ | η<br>rendimento<br>termico | $O2$ fumi | CO <sub>2</sub><br>fumi | Portata gas<br>effluenti |
|------------------|-----------------------------|-----------------------------------------------|----------------------------|-----------|-------------------------|--------------------------|
|                  | [kg/giorno]                 | [ $MJ/kg$ ]                                   | $[\cdot]$                  | [% vol]   | [% vol]                 | [Nm3/giorno]             |
| Febbraio         | 477609.5                    | 2.66                                          | 0.88                       | 10.12     | 8.70                    | 743109.7                 |
| <b>Marzo</b>     | 504039.3                    | 2.67                                          | 0.87                       | 9.581     | 9.71                    | 740101.2                 |
| Aprile           | 442390.8                    | 2.58                                          | 0.84                       | 10.02     | 9.53                    | 682387.0                 |
| <b>Maggio</b>    | 460711.1                    | 2.60                                          | 0.86                       | 9.83      | 9.83                    | 696021.7                 |
| Giugno           | 387226.2                    | 2.63                                          | 0.87                       | 9.83      | 9.87                    | 606088.6                 |
| Luglio           | 444062                      | 2.56                                          | 0.85                       | 9.67      | 10.03                   | 667144.1                 |
| Agosto           | 415066.5                    | 2.65                                          | 0.87                       | 9.78      | 9.91                    | 636142.4                 |
| <b>Settembre</b> | 450349.2                    | 2.67                                          | 0.88                       | 10.32     | 9.46                    | 718553.7                 |
| <b>Ottobre</b>   | 432557                      | 2.66                                          | 0.87                       | 10.30     | 9.49                    | 683556.8                 |

<span id="page-100-0"></span>

| <b>Mese</b>      | Massa rifiuti<br><b>CER 200301</b> | Massa di gasolio<br>dosata in camera<br>di combustione | Massa gasolio<br>dosata al post-<br><b>bruciatore</b> | <b>Massa ceneri</b> |
|------------------|------------------------------------|--------------------------------------------------------|-------------------------------------------------------|---------------------|
|                  | [kg/giorno]                        | [kg/ giorno]                                           | [kg/ giorno]                                          | [kg/giorno]         |
| Gennaio          | 197072.8                           | 17.6                                                   | 92.4                                                  | 35779.35            |
| Febbraio         | 112225.5                           | $\Omega$                                               | 48.8                                                  | 20374.98            |
| <b>Aprile</b>    | 173151.5                           | $\Omega$                                               | 2.4                                                   | 31436.33            |
| <b>Maggio</b>    | 178877.9                           | 82.3                                                   | 28.2                                                  | 32475.98            |
| Giugno           | 139859.7                           | $\theta$                                               | 1.7                                                   | 25392.08            |
| Luglio           | 193379.7                           | $\Omega$                                               | $\theta$                                              | 35108.85            |
| Agosto           | 176761                             | $\theta$                                               | $\theta$                                              | 32091.66            |
| <b>Settembre</b> | 197043.4                           | 1.0                                                    | 74.8                                                  | 35774               |
| <b>Ottobre</b>   | 196467.9                           | $\Omega$                                               | $\theta$                                              | 35669.52            |
| <b>Novembre</b>  | 179596                             | 68.8                                                   | 52.5                                                  | 32606.37            |
| <b>Dicembre</b>  | 204879.2                           | 376.7                                                  | 278.3                                                 | 37196.63            |

*tab. 28 Dati desunti dall'impianto Beta per la linea 3 (parte 1)*

*tab. 29 Dati desunti dall' impianto Beta per la linea 3(parte 2)*

<span id="page-100-1"></span>

| <b>Mese</b>      | <b>Produzio</b><br>ne vapore | <b>Salto</b><br>entalpico<br>$netto \Delta H$ | η<br>rendiment<br>o termico | $\overline{\textbf{O}_2}$<br>fumi | CO <sub>2</sub><br>fumi | Portata gas<br>effluenti |
|------------------|------------------------------|-----------------------------------------------|-----------------------------|-----------------------------------|-------------------------|--------------------------|
|                  | [kg/giorno]                  | [MJ/kg]                                       | $[ - ]$                     | $[% \text{ vol}]$                 | $[% \text{ vol}]$       | [Nm3/giorno]             |
| Gennaio          | 748865.4                     | 2.66                                          | 0.86                        | 8.75                              | 10.97                   | 1069492.0                |
| <b>Febbraio</b>  | 549798.3                     | 2.66                                          | 0.88                        | 9.38                              | 10.51                   | 769140.7                 |
| <b>Aprile</b>    | 678751.9                     | 2.67                                          | 0.88                        | 9.04                              | 10.65                   | 938456.6                 |
| <b>Maggio</b>    | 755003.2                     | 2.58                                          | 0.87                        | 9.02                              | 10.68                   | 1064090.0                |
| <b>Giugno</b>    | 516041.4                     | 2.65                                          | 0.89                        | 9.20                              | 10.59                   | 712892.7                 |
| Luglio           | 733919.2                     | 2.67                                          | 0.88                        | 8.69                              | 11.17                   | 997669.2                 |
| Agosto           | 663290.7                     | 2.67                                          | 0.88                        | 8.79                              | 11.09                   | 915753.8                 |
| <b>Settembre</b> | 771171                       | 2.57                                          | 0.83                        | 8.65                              | 11.16                   | 1064247.0                |
| <b>Ottobre</b>   | 762945.6                     | 2.68                                          | 0.86                        | 8.82                              | 11.02                   | 1083233.0                |
| <b>Novembre</b>  | 705329.8                     | 2.53                                          | 0.85                        | 9.02                              | 10.84                   | 981414.7                 |
| <b>Dicembre</b>  | 813693.4                     | 2.67                                          | 0.87                        | 8.67                              | 11.02                   | 1147065.0                |

#### **9.1.2 Analisi dei risultati**

La verifica di coerenza eseguita per tutti i mesi a nostra disposizione mostra la coerenza dei dati di processo forniti al modello sia per la linea 1 che per la linea 3 [\(fig. 26](#page-101-0) e [fig. 27\)](#page-102-0), entro il valore di tolleranza normalmente definito.

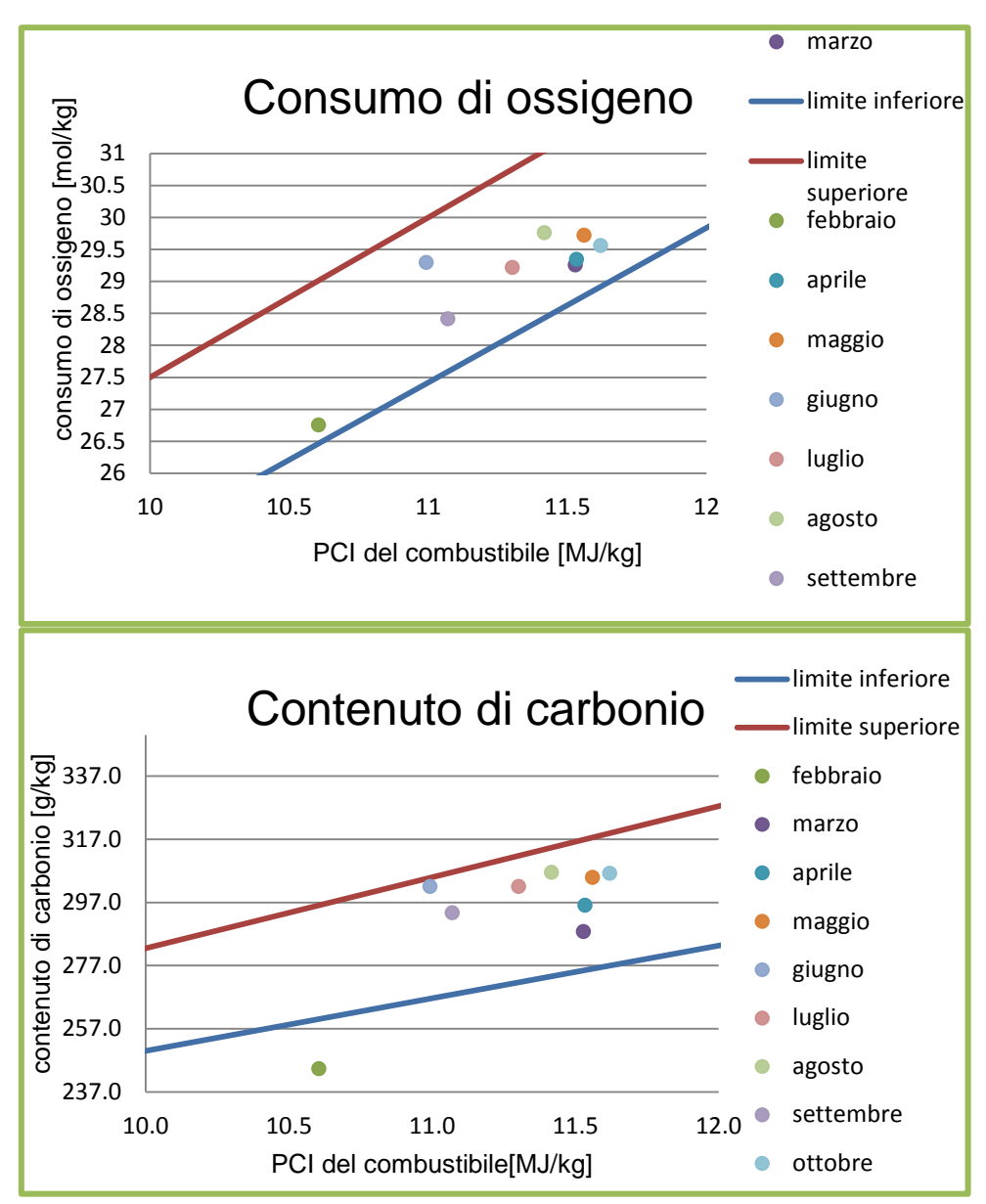

<span id="page-101-0"></span>*fig. 26 Verifica della coerenza per il caso di studio (linea1)*

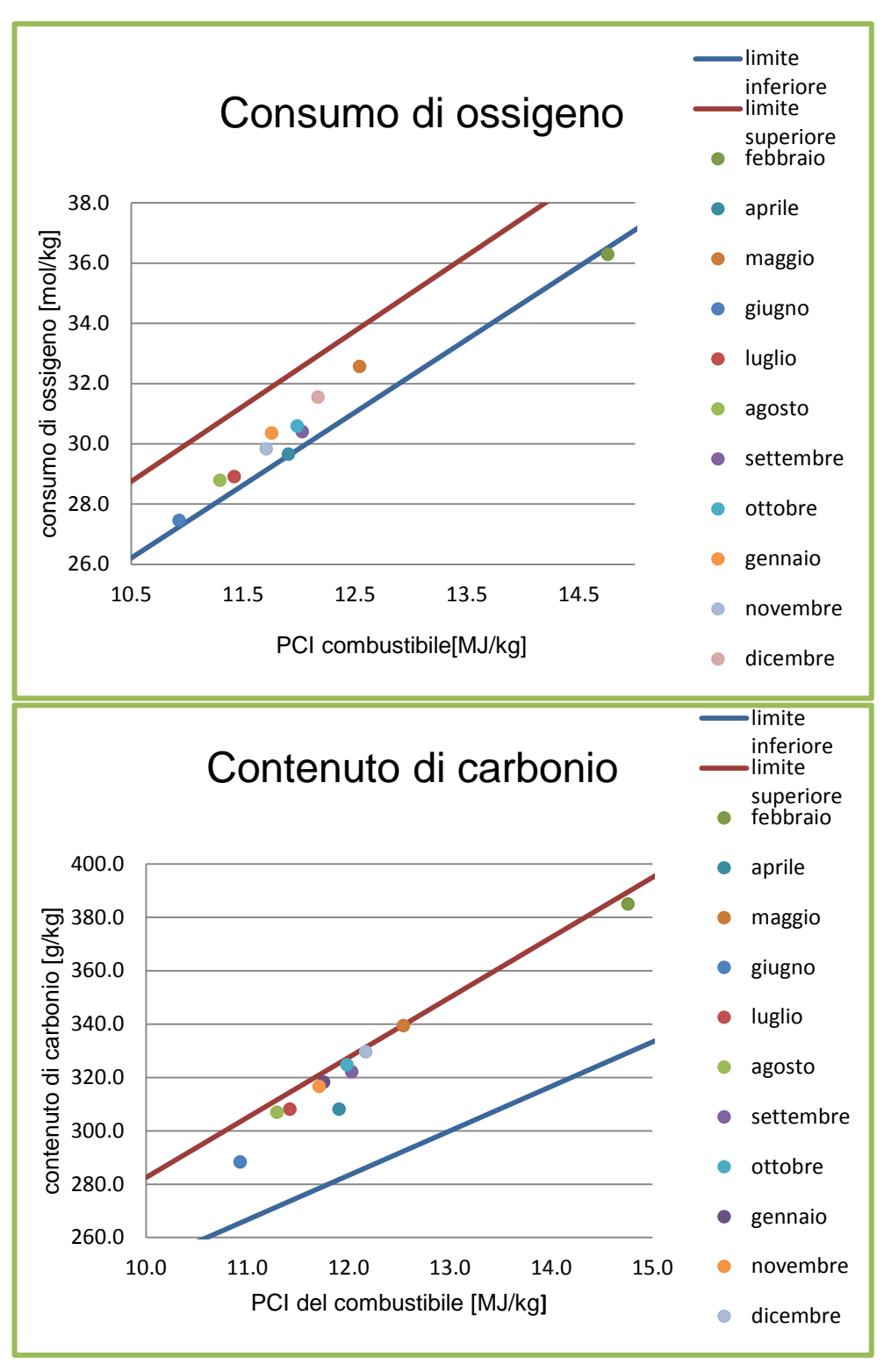

<span id="page-102-0"></span>*fig. 27 Verifica di coerenza per il caso di studio (linea 3)*

Il successo della verifica di coerenza ha permesso di determinare le variabili incognite (mI, mB, mF e mW) e le variabili misurate opportunamente riconciliate, in ciascuno degli scenari mensili considerati [\(tab. 30](#page-103-0) e tab. 31). E' stata infine calcolata la percentuale di energia biogenica Ebio prodotta dall'impianto e determinato il rapporto in massa tra la componente biogenica e la somma dei contributi fossile e biogenico Wbio, come riportato in tab. 32 e in tab. 33 ed in forma grafica in [fig. 28](#page-106-0) ed in [fig. 29.](#page-106-1)

<span id="page-103-0"></span>

| <b>Linea</b> | <b>Mese</b> | mI     | mB     | mF     | mW     |
|--------------|-------------|--------|--------|--------|--------|
| 1            | Febbraio    | 0.1817 | 0.1271 | 0.3073 | 0.3838 |
|              | Marzo       | 0.1817 | 0.3075 | 0.2206 | 0.2901 |
|              | Aprile      | 0.1814 | 0.3795 | 0.1899 | 0.2492 |
|              | Maggio      | 0.1811 | 0.4359 | 0.1683 | 0.2147 |
|              | Giugno      | 0.1657 | 0.4363 | 0.1356 | 0.2625 |
|              | Luglio      | 0.1608 | 0.4244 | 0.1351 | 0.2797 |
|              | Agosto      | 0.1633 | 0.4296 | 0.1423 | 0.2649 |
|              | Settembre   | 0.1760 | 0.4292 | 0.1489 | 0.2458 |
|              | Ottobre     | 0.1748 | 0.4510 | 0.1512 | 0.2230 |

*tab. 30 Ripartizione massica del rifiuto in ingresso a linea 1*

*tab. 31 Ripartizione massica del rifiuto in ingresso a linea 3*

| <b>Linea</b> | <b>Mese</b>     | mI     | mB     | mF     | mW     |
|--------------|-----------------|--------|--------|--------|--------|
|              | Gennaio         | 0.1807 | 0.5089 | 0.1433 | 0.1670 |
|              | Febbraio        | 0.1811 | 0.6455 | 0.1584 | 0.0150 |
|              | Aprile          | 0.1815 | 0.4618 | 0.1600 | 0.1966 |
|              | Maggio          | 0.1806 | 0.5327 | 0.1576 | 0.1291 |
|              | Giugno          | 0.1815 | 0.4549 | 0.1368 | 0.2268 |
| 3            | Luglio          | 0.1811 | 0.5248 | 0.1222 | 0.1719 |
|              | Agosto          | 0.1809 | 0.5259 | 0.1195 | 0.1737 |
|              | Settembre       | 0.1810 | 0.5357 | 0.1350 | 0.1483 |
|              | Ottobre         | 0.1808 | 0.5487 | 0.1300 | 0.1405 |
|              | Novembre        | 0.1809 | 0.5332 | 0.1285 | 0.1573 |
|              | <b>Dicembre</b> | 0.1806 | 0.5205 | 0.1514 | 0.1474 |

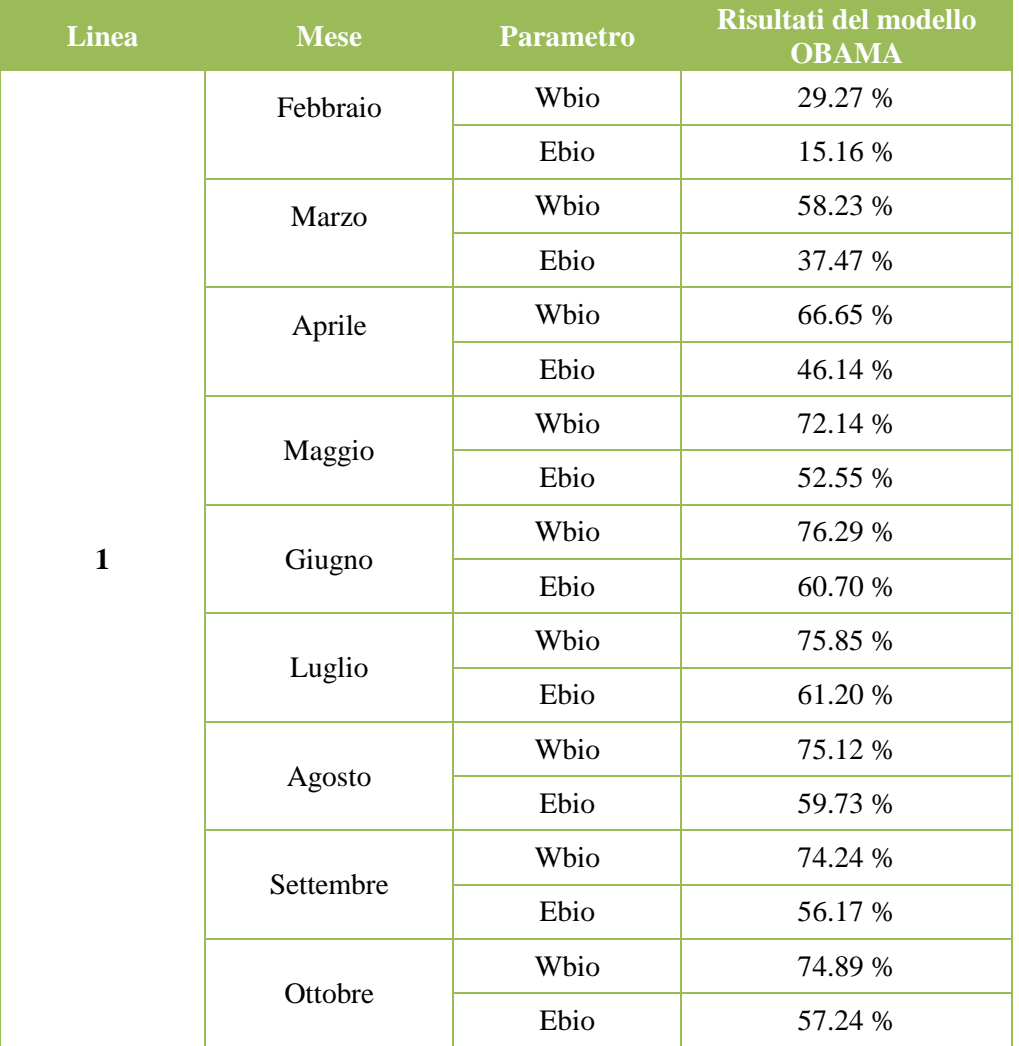

## *tab. 32 Risultati del software OBAMA linea 1*

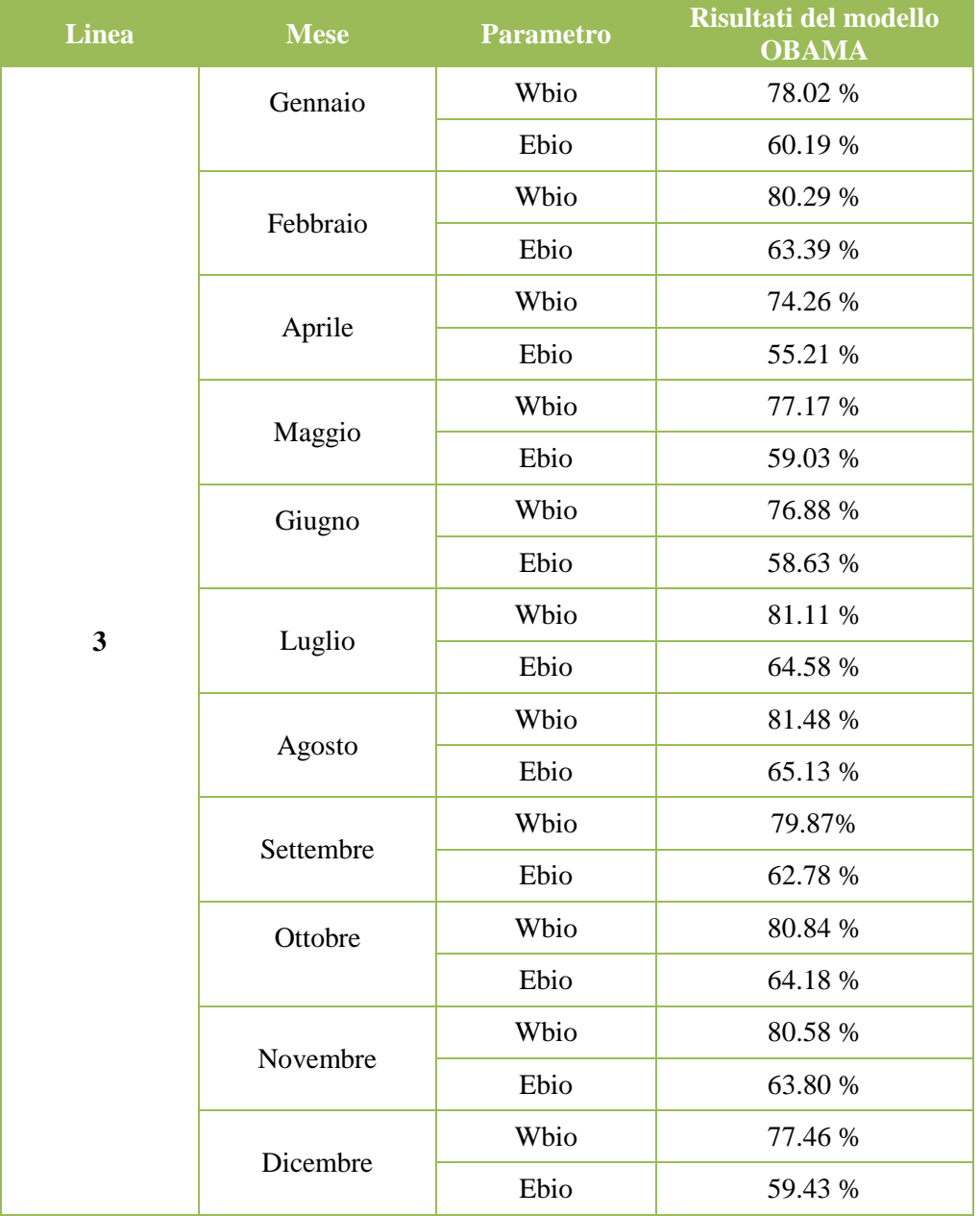

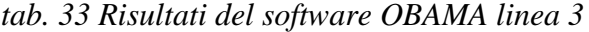

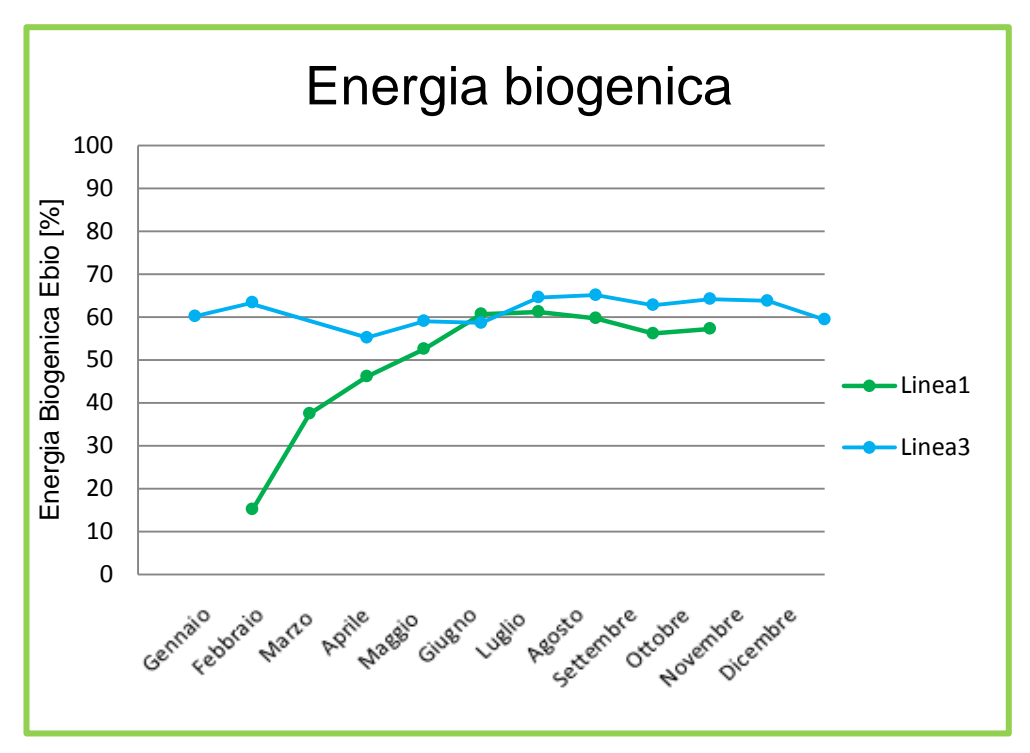

<span id="page-106-0"></span>*fig. 28 Andamento dell'energia biogenica calcolata con OBAMA in linea 1 e linea 3*

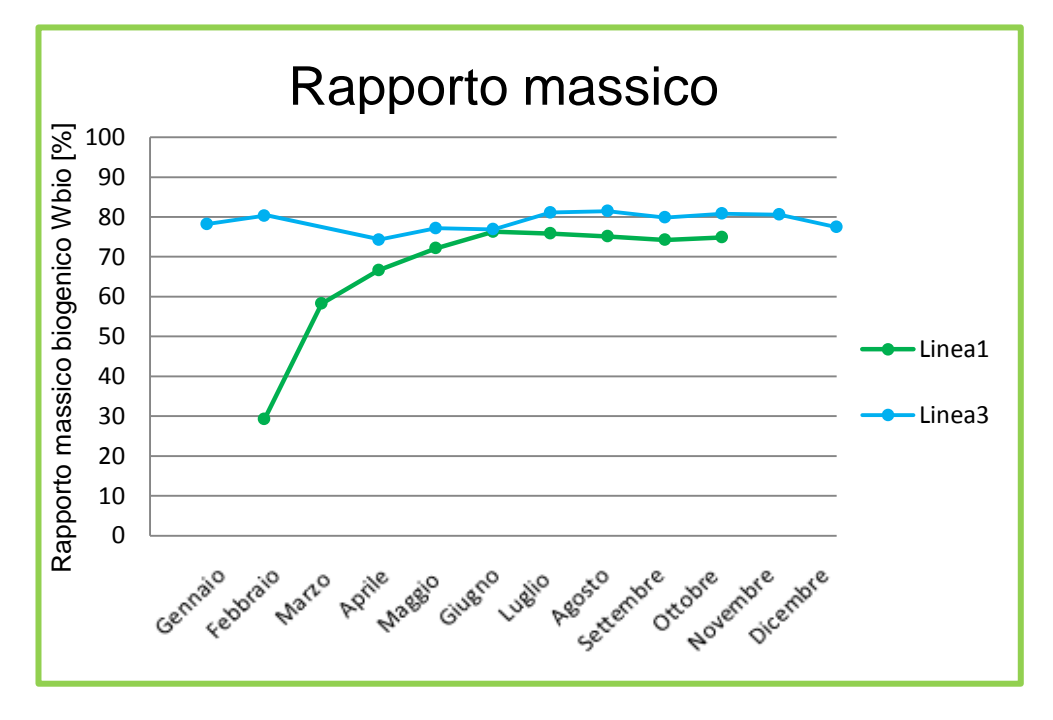

<span id="page-106-1"></span>*fig. 29 Andamento del rapporto massico biogenico calcolato con OBAMA in linea 1 e linea 3*

Il metodo del bilancio ottimizzato di massa ed energia implementato nel software OBAMA 4.0 permette di ottenere un'informazione continua sull'andamento dei parametri legati alla fonte rinnovabile di energia, consentendo di monitorare una puntuale verifica del livello di produzione di energia rinnovabile e delineare le condizioni per una gestione ottimale dell'impianto.

L'impianto Beta fa riferimento ad un bacino urbano con una forte componente di raccolta verde, pertanto la frazione biogenica risulta essere consistente, in particolare nei mesi estivi, in cui si registra una quota rilevante di scarti di origine biogenica provenienti da sfalci e potature di manutenzione del verde pubblico e privato, oppure da attività agricole.

Come si evidenza nei grafici di [fig. 28](#page-106-0) e [fig. 29](#page-106-1) le analisi condotte dal software OBAMA per la linea 1 durante i mesi di Febbraio e Marzo mostrano valori di Ebio e Wbio decisamente bassi rispetto ai risultati ottenuti negli altri mesi. Si è riscontrato per questi due mesi una registrazione del livello di  $CO<sub>2</sub>$  al camino anormalmente basso rispetto ai valori medi riscontrati negli altri mesi oggetto di studio. L'impianto ha fornito successivamente un nuovo valore medio mensile del livello di  $CO<sub>2</sub>$ stimato alle emissioni che, tuttavia, non è prettamente coerente come si evince dal grafico di [fig. 28.](#page-106-0) Il software OBAMA ha condotto comunque le valutazioni in merito in quanto il punto di funzionamento discosta dalle condizioni di coerenza per un valore minore di quello imposto dalla tolleranza (10%). Tale analisi mette in luce la necessità di condurre campionamenti accurati e testimonia come il modello di bilancio di massa ed energia possa verificare la presenza di dati fuori scala.
## **9.2 Il termovalorizzatore Gamma**

Durante il progetto di tesi si è avuta la possibilità di instaurare un accordo con l'impianto di termovalorizzazione Gamma. Il responsabile di esercizio ha fornito un ampio e completo set di dati e si è reso disponibile per i dovuti chiarimenti in merito alle condizioni e le modalità di campionamento delle grandezze utili.

Un incontro presso l'impianto avvenuto il 5 Marzo 2014 ha permesso di mostrare le condizioni operative del termovalorizzatore e di chiarire le metodologie di acquisizione dei parametri di processo in modo da poter sviluppare le opportune elaborazioni con il software OBAMA.

#### **9.2.1 Caratteristiche dell' impianto Gamma**

L'impianto di termovalorizzazione Gamma, che adotta la consolidata tecnologia del forno a griglia, ha una capacità di smaltimento di 120.000 tonnellate l'anno di rifiuti urbani, rifiuti speciali assimilabili agli urbani, rifiuti sanitari e fanghi biologici provenienti dall'attiguo impianto di depurazione delle acque.

Costruito con due linee parallele della medesima capacità (7,5 tonnellate l'ora) l'impianto, sfruttando il calore derivante dalla combustione dei rifiuti, produce energia elettrica pari a circa 620 kWh per tonnellata di rifiuti al lordo dell'autoconsumo, che risulta di circa 88 kWh per tonnellata trattata. Nel complesso il processo è in grado di generare una potenza lorda di 11,63 MW (di 10 MW al netto).

Dopo essere stati pesati all'ingresso, i rifiuti urbani e assimilabili che giungono all'impianto sono trasportati dai camion nella camera di scarico, un locale chiuso mantenuto in depressione per evitare la propagazione di odori. Vengono quindi scaricati nella fossa di accumulo prelevati da benne a polipo e trasferiti nelle tramogge di carico dei forni.

I fanghi biologici provenienti dall'adiacente depuratore giungono attraverso una condotta diretta alla centrifuga presente sull'impianto, per una prima disidratazione. In seguito vengono convogliati ad un essiccatore a tamburo dove un flusso di vapore spillato dalla turbina favorisce un'ulteriore riduzione dell'umidità. I fanghi così trattati sono infine introdotti nella tramoggia per mezzo di nastri trasportatori.

I rifiuti sanitari sono caricati in cassonetti e successivamente vengono convogliati nelle tramogge di carico tramite un elevatore automatico. Dopo lo svuotamento, i cassonetti vengono sterilizzati in una macchina lavatrice per essere riutilizzati.

Dalle tramogge i rifiuti passano nei forni, dotati di griglie mobili inclinate, dove vengono bruciati. La buona combustione è favorita dall'azione mescolante data dal movimento delle griglie stesse.

Il calore che si sprigiona dalla combustione passa attraverso la caldaia e porta l'acqua in essa contenuta ad elevate temperature, trasformandola in vapore ad alta pressione che è convogliato ad una turbina, accoppiata ad un alternatore che produce l'energia elettrica. Le scorie derivanti dalla combustione cadono dalla griglia in una vasca dove vengono raffreddate in un bagno d'acqua. Successivamente sono caricate su un nastro trasportatore e fatte passare attraverso un deferrizzatore che permette di recuperare il ferro da avviare al riciclo. Il 79% delle scorie è recuperabile presso i cementifici, il 5-7% è rappresentato da metalli amagnetici che vengono avviati al recupero, mentre il resto è conferito in discarica.

Il trattamento dei fumi è del tipo "a secco" e prevede diverse fasi di depurazione. Un primo accorgimento avviene direttamente nella camera di combustione dove viene iniettata soluzione ammoniacale per l'abbattimento degli ossidi di azoto (NOx); durante il passaggio in caldaia le polveri più pesanti precipitano nei coni di accumulo sottostanti. Il percorso dei fumi prosegue attraverso un elettrofiltro, in grado di trattenere la maggior parte delle polveri. Le ceneri dell'elettrofiltro sono accumulate in un silos di stoccaggio e, in seguito, sono conferite in discarica previa inertizzazione in un impianto idoneo; a valle dell'elettrofiltro ai fumi vengono aggiunti, in appositi reattori, calce ad alta superficie specifica e carbone attivo che abbattono le componenti acide, gli ossidi di zolfo e neutralizzano le diossine e i furani.

Il processo di depurazione dei fumi si conclude con un passaggio attraverso filtri a maniche che, oltre a catturare i prodotti sodici residui, abbattono le polveri più fini ancora presenti. Su entrambe le linee è installato un sistema DeNOx SCR (di tipo catalitico) posto immediatamente a valle. Tale sistema di denitrificazione permette di raggiungere elevati livelli di abbattimento sugli NOx consentendo di limitare al massimo anche l'emissione di NH<sub>3</sub> al camino. L'ammoniaca dosata in camera di combustione viene utilizzata come reagente dal sistema DeNOx SNCR prima, e dal sistema DeNOx SCR poi, per realizzare le reazioni chimiche di conversione degli ossidi d'azoto in azoto e vapore acqueo. Questo sistema consente di rispettare i limiti più restrittivi sul parametro ossidi di azoto, imposti dall'autorizzazione.

I fumi così depurati vengono emessi in atmosfera attraverso il camino alto 70 metri, senza generare fenomeni di condensa [35].

#### **9.2.2 Definizione dello scenario di analisi**

L'analisi condotta con il software OBAMA è basata sui dati di impianto registrati dai sistema di acquisizione dell'impianto Gamma per la caldaia 1 durante il mese di Novembre 2013. I dati relativi alla produzione di vapore, la quantità di rifiuti di origine urbana ed ospedaliera trattati e le informazioni riguardanti la portata e le concentrazioni dei gas alle emissioni,

sono forniti con cadenza oraria per tutti i giorni del mese considerato, mentre le altre grandezze di impianto sono rilevate con cadenza giornaliera. Non avendo a disposizione informazioni riguardo alla caratterizzazione chimico-fisica del rifiuto in ingresso, è stata utilizzata la caratterizzazione chimica di riferimento inserita nel database di OBAMA e relativa ad un rifiuto urbano indifferenziato di default (si veda il paragrafo [5.5.1\)](#page-51-0), i cui valori sono riportati in [tab. 34.](#page-110-0)

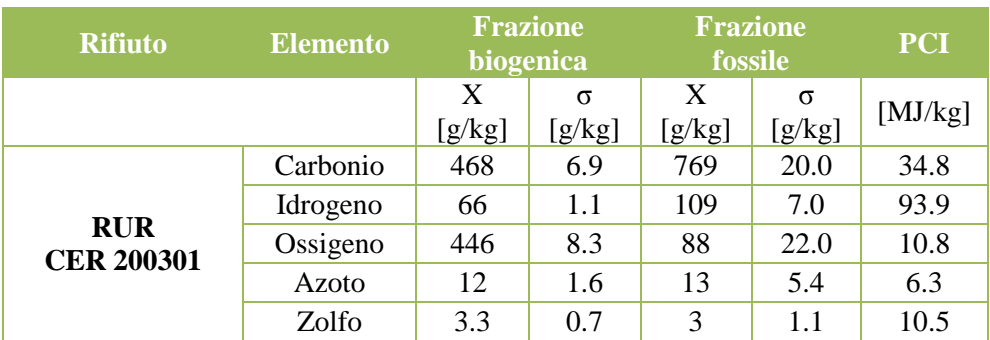

<span id="page-110-0"></span>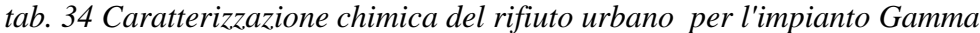

Il conferimento simultaneo in camera di combustione di fanghi di depurazione CER190805 e rifiuti speciali pericolosi di origine ospedaliera CER180103 impone di considerare la caratterizzazione di queste tipologie di combustibili. Non avendo a disposizione informazioni specifiche per il caso in esame è stata utilizzata la caratterizzazione inserita di default nel software riportata in [tab. 35.](#page-110-1)

| <b>Rifiuto</b>                   | <b>Elemento</b> | <b>Frazione</b><br>biogenica |          | <b>Frazione</b><br>fossile |          | <b>PCI</b> |
|----------------------------------|-----------------|------------------------------|----------|----------------------------|----------|------------|
|                                  |                 | X                            | $\sigma$ | X                          | $\sigma$ | [MJ/kg]    |
|                                  |                 | [g/kg]                       | [g/kg]   | [g/kg]                     | [g/kg]   |            |
| <b>RSPI</b><br><b>CER 180103</b> | Carbonio        | 461.15                       | 4.45     | 743.12                     | 20.0     | 34.8       |
|                                  | Idrogeno        | 62.36                        | 0.84     | 80.22                      | 7.0      | 93.9       |
|                                  | Ossigeno        | 462.42                       | 4.61     | 173.81                     | 22.0     | 10.8       |
|                                  | Azoto           | 3.24                         | 0.22     | 3.23                       | 5.4      | 6.3        |
|                                  | Zolfo           | 1.5                          | 0.08     | 0.43                       | 1.1      | 10.5       |
|                                  | Carbonio        | 501                          | 8.4      | 0.0                        | 39.4     | 34.8       |
| Fanghi di                        | Idrogeno        | 72.0                         | 1.1      | 0.0                        | 10.2     | 93.9       |
| depurazione                      | Ossigeno        | 349.0                        | 8.3      | 0.0                        | 22.0     | 10.8       |
| <b>CER 190805</b>                | Azoto           | 57.0                         | 2.0      | 0.0                        | 3.6      | 6.3        |
|                                  | Zolfo           | 20                           | 6.4      | 0.0                        | 1.4      | 10.5       |

<span id="page-110-1"></span>*tab. 35 Caratterizzazione chimica dei rifiuti CER 180103 e CER 190805*

In questo modo è stato possibile verificare il funzionamento di OBAMA in presenza di consistenti miscele di combustibili di diversa natura [35].

Le grandezze di impianto necessarie per le elaborazioni modellistiche sono riportate in [tab. 36](#page-112-0) e [tab. 37.](#page-113-0) Tali dati sono frutto di una preliminare elaborazione condotta al fine di rapportare tutte le grandezze al medesimo periodo di rifermento.

|             |                                    | Massa di                    | Massa di rifiuti                   | Volume di                     |                     |
|-------------|------------------------------------|-----------------------------|------------------------------------|-------------------------------|---------------------|
| <b>Mese</b> | Massa rifiuti<br><b>CER 200301</b> | fanghi<br><b>CER 190805</b> | speciali di origine<br>ospedaliera | metano dosato<br>in camera di | <b>Massa ceneri</b> |
|             |                                    |                             | <b>CER 180103</b>                  | combustione                   |                     |
| Nov.        | [kg/giorno]                        | [kg/giorno]                 | [kg/giorno]                        | [ $Nm^3$ / giorno]            | [kg/giorno]         |
| 1/11        | 172274.5                           | 4705.9                      | 2324.6                             | 4278.3                        | 38142.4             |
| 2/11        | 193107.0                           | 1948.3                      | 880.0                              | 4409.2                        | 42388.9             |
| 3/11        | 166317.5                           | 13.2                        | 1273.8                             | 3878.7                        | 36325.2             |
| 4/11        | 159317.0                           | 6799.6                      | 4771.0                             | 6001.3                        | 35542.8             |
| 5/11        | 184817.5                           | 7787.5                      | 5766.4                             | 5041.9                        | 41220.8             |
| 6/11        | 172576.5                           | 26.4                        | 7221.3                             | 3535.0                        | 37693.6             |
| 7/11        | 149887.0                           | 8446.5                      | 4840.0                             | 4483.5                        | 33664.4             |
| 8/11        | 167149.0                           | 4673.4                      | 3300.0                             | 5149.7                        | 37019.4             |
| 9/11        | 171128.0                           | 4929.7                      | 660.0                              | 3748.8                        | 37916.6             |
| 10/11       | 183459.5                           | 4586.6                      | 1114.3                             | 4834.5                        | 40572.1             |
| 11/11       | 175660.0                           | 4775.8                      | 4610.2                             | 4586.2                        | 38889.5             |
| 12/11       | 168784.5                           | 4537.6                      | 4416.2                             | 4506.9                        | 37361.7             |
| 13/11       | 164883.6                           | 4630.0                      | 2950.2                             | 3623.0                        | 36519.9             |
| 14/11       | 129743.4                           | 1847.0                      | 2846.8                             | 9926.1                        | 28539.1             |
| 15/11       | 160170.5                           | 4901.9                      | 2542.3                             | 4210.7                        | 35520.4             |
| 16/11       | 168116.5                           | 4846.0                      | 1210.0                             | 3748.9                        | 37249.7             |
| 17/11       | 180353.0                           | 5603.5                      | 902.7                              | 3718.8                        | 40005.5             |
| 18/11       | 164956.0                           | 5750.0                      | 6027.3                             | 5872.9                        | 36658.9             |
| 19/11       | 178781.6                           | 4609.1                      | 3972.6                             | 3816.0                        | 39552.9             |
| 20/11       | 173632.5                           | 5290.7                      | 3137.3                             | 3952.7                        | 38503.3             |
| 21/11       | 169840.0                           | 8061.8                      | 6200.1                             | 6137.3                        | 37979.9             |
| 22/11       | 159767.5                           | 9754.0                      | 5354.1                             | 5162.9                        | 35966.2             |
| 23/11       | 167523.5                           | 5235.3                      | 1575.9                             | 4729.4                        | 37163.0             |
| 24/11       | 170595.5                           | 5850.8                      | 0.0                                | 4382.0                        | 37901.6             |
| 25/11       | 162200.5                           | 5095.8                      | 5156.0                             | 4600.6                        | 35985.1             |
| 26/11       | 164082.5                           | 17.0                        | 4304.0                             | 4416.3                        | 35837.5             |
| 27/11       | 175241.0                           | 6901.9                      | 2090.0                             | 4626.8                        | 39031.8             |
| 28/11       | 154727.5                           | 6117.6                      | 4515.4                             | 3785.2                        | 34465.4             |
| 29/11       | 157038.0                           | 5182.2                      | 5274.6                             | 3391.8                        | 34867.1             |
| 30/11       | 168552.0                           | 5702.6                      | 1430.0                             | 4668.3                        | 37439.0             |
|             | [kg/mese]                          | [kg/mese]                   | [kg/mese]                          | $[Nm^3/mese]$                 | [kg/mese]           |
| <b>Mese</b> | 5034683.1                          | 148627.8                    | 100667.2                           | 139223.4                      | 1115923.9           |

<span id="page-112-0"></span>*tab. 36 Dati dell'impianto Gamma relativi al mese di Novembre 2013 (parte1)*

| <b>Mese</b> | <b>Salto</b><br>entalpico<br>netto AH | <b>Produzione</b><br>vapore | η<br>rendimento<br>termico                                                                                                    | $O2$ fumi | $CO2$ fumi | Portata gas<br>effluenti |
|-------------|---------------------------------------|-----------------------------|----------------------------------------------------------------------------------------------------|-----------|------------|--------------------------|
| $\bf Nov$   | $[MJ/kg]$                             | [kg/giorno]                 | $[ - ]$                                                                                                    | [% vol]   | [% vol]    | $[Nm^3/giorno]$          |
| $1/11$      | 2.67                                  | 613571.5                    | 0.82                                                                                                    | 9.55      | 9.28       | 1004381.8                |
| 2/11        | 2.66                                  | 598992.3                    | 0.82                                                                                                    | 9.52      | 9.33       | 977066.2                 |
| 3/11        | 2.65                                  | 559367.2                    | 0.82                                                                                                    | 9.94      | 8.52       | 942437.5                 |
| 4/11        | 2.64                                  | 592914.9                    | 0.81                                                                                                    | 9.76      | 8.76       | 986158.8                 |
| 5/11        | 2.74                                  | 635790.5                    | 0.83                                                                                                    | 9.17      | 9.71       | 999392.5                 |
| 6/11        | 2.69                                  | 663795.7                    | 0.84                                                                                                    | 9.09      | 10.14      | 996256.0                 |
| 7/11        | 2.73                                  | 666739.9                    | 0.85                                                                                                    | 9.25      | 9.70       | 1011940.5                |
| 8/11        | 2.64                                  | 647448.4                    | 0.82                                                                                                    | 9.65      | 9.13       | 1030258.8                |
| 9/11        | 2.66                                  | 650544.5                    | 0.83                                                                                                    | 9.61      | 9.16       | 1019455.2                |
| 10/11       | 2.66                                  | 649050.5                    | 0.82                                                                                                    | 9.43      | 9.45       | 1013928.9                |
| 11/11       | 2.67                                  | 652957.4                    | 0.83                                                                                                    | 9.49      | 9.39       | 1031476.2                |
| 12/11       | 2.65                                  | 649114.8                    | 0.83                                                                                                    | 9.65      | 9.21       | 1040296.3                |
| 13/11       | 2.66                                  | 653947.7                    | 0.84                                                                                                    | 9.43      | 9.47       | 1032407.4                |
| 14/11       | 2.99                                  | 510875.0                    | 0.81                                                                                                    | 11.43     | 6.15       | 1115168.9                |
| 15/11       | 2.65                                  | 655459.0                    | 0.84                                                                                                    | 9.53      | 9.20       | 1027308.9                |
| 16/11       | 2.67                                  | 648613.0                    | 0.84                                                                                                    | 9.69      | 9.10       | 1035853.5                |
| 17/11       | 2.67                                  | 619643.3                    | 0.82                                                                                                    | 9.72      | 9.04       | 1014556.5                |
| 18/11       | 2.67                                  | 621064.2                    | 0.81                                                                                                    | 9.79      | 8.82       | 1023897.8                |
| 19/11       | 2.66                                  | 629147.1                    | 0.82                                                                                                    | 9.70      | 9.07       | 1013551.2                |
| 20/11       | 2.66                                  | 641636.1                    | 0.82                                                                                                    | 9.56      | 9.38       | 1009567.7                |
| 21/11       | 2.68                                  | 636557.2                    | 0.81                                                                                                    | 9.52      | 9.22       | 1016740.3                |
| 22/11       | 2.64                                  | 630195.0                    | 0.82                                                                                                    | 9.60      | 9.11       | 1008930.9                |
| 23/11       | 2.67                                  | 635863.0                    | 0.82                                                                                                    | 9.37      | 9.52       | 995701.2                 |
| 24/11       | 2.65                                  | 626876.4                    | 0.82                                                                                                    | 9.59      | 9.12       | 1011330.0                |
| 25/11       | 2.66                                  | 634434.4                    | 0.82                                                                                                    | 9.62      | 9.01       | 1026226.6                |
| 26/11       | 2.67                                  | 639184.2                    | 0.82                                                                                                    | 9.66      | 9.03       | 1032136.1                |
| 27/11       | 2.67                                  | 638647.7                    | 0.81                                                                                                    | 9.89      | 8.80       | 1053909.9                |
| 28/11       | 2.66                                  | 639290.2                    | 0.83                                                                                                    | 10.28     | 8.11       | 1066707.9                |
| 29/11       | 2.68                                  | 629452.7                    | 0.83                                                                                                    | 10.10     | 8.48       | 1077078.6                |
| 30/11       | 2.67                                  | 626776.6                    | 0.81                                                                                                    | 9.88      | 8.48       | 1096857.0                |
|             | [MJ/kg]                               | [kg/mese]                   | $\left[ \text{-}\right] % \begin{minipage}[b]{.45\textwidth} \includegraphics[width=\textwidth]{figs/fig_4-1.png} \caption{The number of times of the number of times in the right.} \label{fig:fig:2} \end{minipage} \vspace{0.05\textwidth} \begin{minipage}[b]{.45\textwidth} \includegraphics[width=\textwidth]{figs/fig_4-1.png} \caption{The number of times in the right.} \label{fig:2} \end{minipage} \vspace{0.05\textwidth} \begin{minipage}[b]{.45\textwidth} \includegraphics[width=\textwidth]{figs/fig_4-1.png} \caption{The number of times in the right.} \label{fig:2} \end{$ | [% vol]   | [% vol]    | $[Nm^3/mese]$            |
| <b>Mese</b> | 2.68                                  | 18897950.4                  | 0.82                                                                                                    | 9.68      | 9.03       | 30710979.1               |

<span id="page-113-0"></span>*tab. 37 Dati dell'impianto Gamma relativi al mese di Novembre 2013 (parte2)*

### **9.2.3 Analisi dei risultati**

Verificata la coerenza dei dati inseriti nel modello, come è dimostrato in [fig.](#page-114-0)  [30,](#page-114-0) il software ha provveduto a calcolare la ripartizione della massa nelle quattro variabili (mI, mB, mF e mW) e i rispettivi valori di energia biogenica e ripartizione massica biogenica associati [\(tab. 38\)](#page-115-0). I risultati prodotti da OBAMA sono condotti rispetto a un periodo di riferimento giornaliero e mensile.

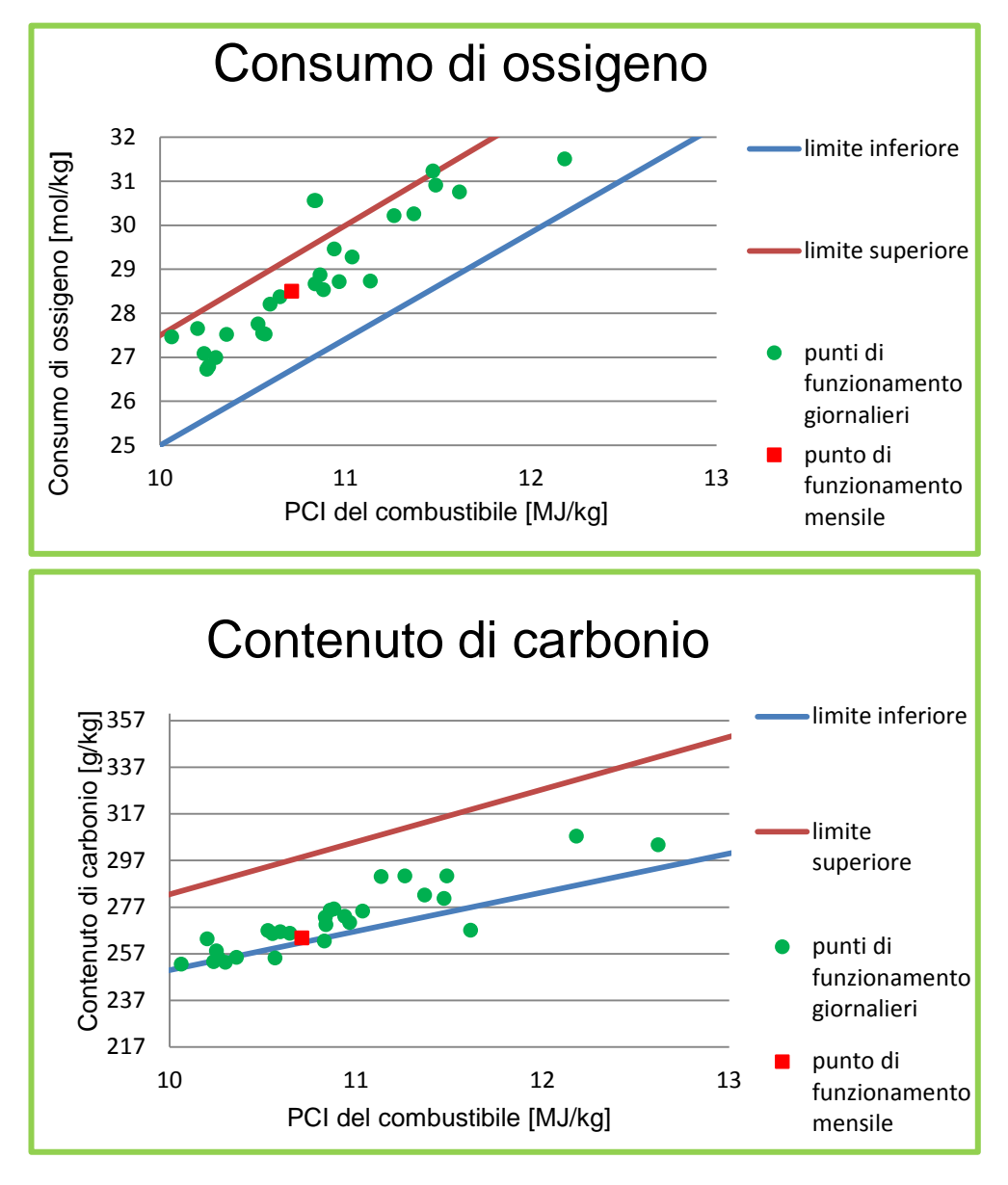

<span id="page-114-0"></span>*fig. 30 Verifica di coerenza per lo scenario di analisi*

| <b>Mese</b>               | mI      | mB                     | mF                                                       | mW      | <b>Ebio</b> | <b>Wbio</b> |
|---------------------------|---------|------------------------|----------------------------------------------------------|---------|-------------|-------------|
| Nov.                      | $[ - ]$ | $\left[ \cdot \right]$ | $\left[ \begin{smallmatrix} - \end{smallmatrix} \right]$ | $[ - ]$ | [%]         | [%]         |
| 1/11                      | 0.2115  | 0.2463                 | 0.1973                                                   | 0.3447  | 38.40       | 55.52       |
| 2/11                      | 0.2175  | 0.2322                 | 0.1692                                                   | 0.3809  | 40.17       | 57.85       |
| 3/11                      | 0.2167  | 0.0851                 | 0.2647                                                   | 0.4333  | 13.53       | 24.34       |
| 4/11                      | 0.2086  | 0.1546                 | 0.2438                                                   | 0.3927  | 24.44       | 38.81       |
| $\overline{\frac{5}{11}}$ | 0.2081  | 0.2785                 | 0.1592                                                   | 0.3541  | 46.99       | 63.63       |
| $\overline{6/11}$         | 0.2097  | 0.4067                 | 0.1297                                                   | 0.2536  | 60.11       | 75.81       |
| 7/11                      | 0.2068  | 0.3554                 | 0.1927                                                   | 0.2449  | 48.67       | 64.83       |
| 8/11                      | 0.2121  | 0.2507                 | 0.2072                                                   | 0.3298  | 37.69       | 54.74       |
| 9/11                      | 0.2139  | 0.2264                 | 0.2194                                                   | 0.3401  | 34.05       | 50.77       |
| 10/11                     | 0.2153  | 0.2752                 | 0.1721                                                   | 0.3372  | 44.29       | 61.51       |
| 11/11                     | 0.2107  | 0.2711                 | 0.1867                                                   | 0.3313  | 42.01       | 59.21       |
| 12/11                     | 0.2113  | 0.2623                 | 0.2038                                                   | 0.3224  | 39.12       | 56.27       |
| 13/11                     | 0.2107  | 0.2934                 | 0.2041                                                   | 0.2916  | 41.79       | 58.98       |
| 14/11                     | 0.2340  | 0.0821                 | 0.3502                                                   | 0.3335  | 18.99       | 10.41       |
| 15/11                     | 0.2138  | 0.2352                 | 0.2412                                                   | 0.3096  | 32.87       | 49.37       |
| 16/11                     | 0.2121  | 0.2272                 | 0.2256                                                   | 0.3350  | 33.52       | 50.17       |
| 17/11                     | 0.2158  | 0.2002                 | 0.2140                                                   | 0.3698  | 31.97       | 48.33       |
| 18/11                     | 0.2074  | 0.1758                 | 0.2325                                                   | 0.3840  | 27.64       | 43.05       |
| 19/11                     | 0.2129  | 0.2012                 | 0.2120                                                   | 0.3737  | 32.17       | 48.70       |
| 20/11                     | 0.2111  | 0.2774                 | 0.1815                                                   | 0.3299  | 43.34       | 60.44       |
| 21/11                     | 0.2072  | 0.2390                 | 0.1948                                                   | 0.3589  | 38.54       | 55.09       |
| 22/11                     | 0.2062  | 0.2292                 | 0.2186                                                   | 0.3458  | 35.24       | 51.18       |
| 23/11                     | 0.2134  | 0.2987                 | 0.1824                                                   | 0.3054  | 45.05       | 62.08       |
| 24/11                     | 0.2146  | 0.2113                 | 0.2239                                                   | 0.3501  | 32.23       | 48.55       |
| 25/11                     | 0.2092  | 0.1851                 | 0.2496                                                   | 0.3558  | 27.18       | 42.58       |
| 26/11                     | 0.2132  | 0.2044                 | 0.2426                                                   | 0.3397  | 29.04       | 45.73       |
| 27/11                     | 0.2117  | 0.1770                 | 0.2323                                                   | 0.3788  | 27.89       | 43.25       |
| 28/11                     | 0.2091  | 0.0157                 | 0.3508                                                   | 0.4242  | 2.235       | 4.292       |
| 29/11                     | 0.2087  | 0.1088                 | 0.3083                                                   | 0.3741  | 15.14       | 26.10       |
| 30/11                     | 0.2140  | 0.0603                 | 0.3240                                                   | 0.4014  | 8.617       | 15.71       |
| <b>Mese</b>               | 0.2109  | 0.2197                 | 0.2212                                                   | 0.3468  | 33.25       | 49.83       |

<span id="page-115-0"></span>*tab. 38 Risultati del software OBAMA condotti sulla caldaia 1 dell'impianto Gamma nel mese di Novembre 2013*

Il grafico in [fig. 31](#page-116-0) descrive pertanto l'andamento giornaliero e mensile dell'energia biogenica calcolata dal software OBAMA prodotta

dall'impianto per la caldaia 1 mentre in fig. 32 è riportato l'andamento del rapporto massico calcolato.

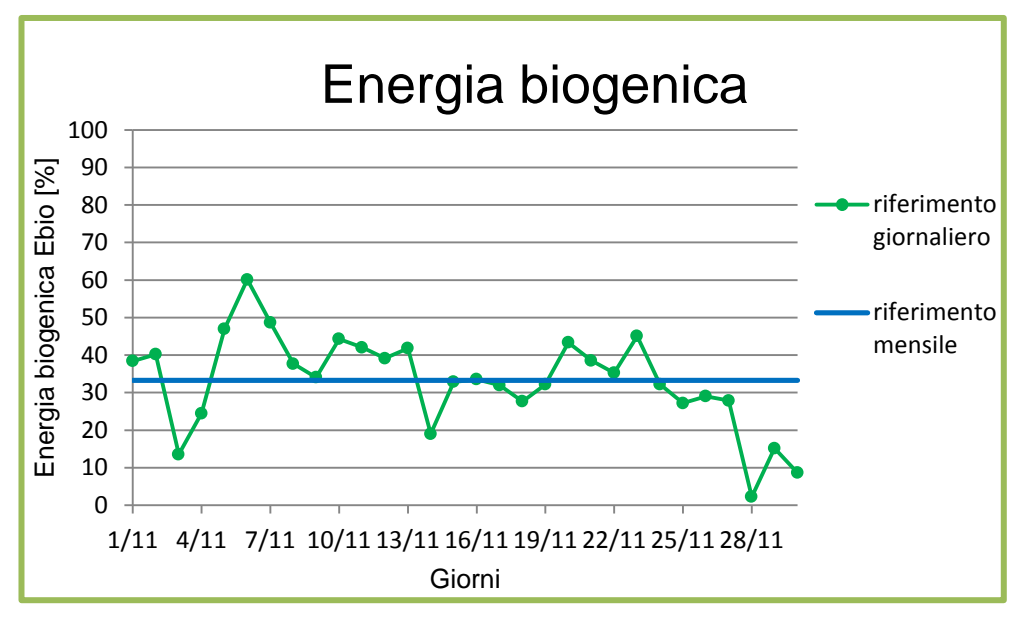

<span id="page-116-0"></span>*fig. 31 Andamento dell'energia biogenica calcolata con OBAMA per il mese di Novembre 2013 sull'impianto Gamma.*

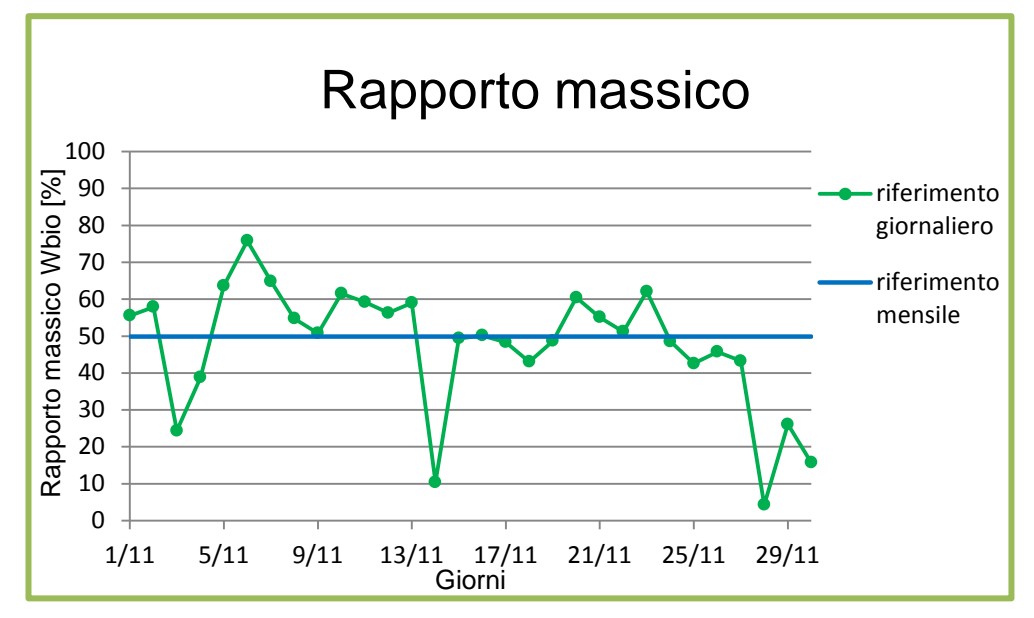

*fig. 322 Andamento del rapporto massico calcolato con OBAMA per il mese di Novembre 2013 sull'impianto Gamma.*

Dai grafici è possibile notare come l'andamento giornaliero sia dell'energia biogenica prodotta sia del rapporto massico biogenico calcolato con il modello non abbiano un andamento costante. I giorni in cui si riscontrano valori anormalmente bassi dell'energia biogenica prodotta sono rilevabili in corrispondenza del: 3/11, 14/11, 28/11, 29/11, 30/11.

In particolare il giorno 3/11, come si nota dalla tab.38, la quantità di massa biogenica imputabile al rifiuto è stimata al 8.51% con una quantità di acqua che risulta essere molto elevata (circa il 43%) rispetto al valore medio che si riscontra per gli altri giorni (34%). La ripartizione così definita comporta evidenti ripercussioni sul calcolo della frazione di energia biogenica prodotta che assume un valore particolarmente basso. Il giorno 14/11 si può notare l'impiego di un quantitativo di metano come supporto alla combustione consistente 9926.1 Nm<sup>3</sup>/giorno rispetto ad un impiego medio di 4640.79 Nm<sup>3</sup> /giorno; il consistente utilizzo del combustibile ausiliario potrebbe spiegare il valore così basso di energia biogenica prodotta.

Gli ultimi tre giorni del mese (28, 29, 30 Novembre) sono i punti più critici per cui è stata condotta l'analisi. Le registrazioni fornite dall'impianto mostrano un set di dati che non rientra a pieno nelle condizioni di coerenza (fig.30), il che pone qualche dubbio sulle misurazioni raccolte per questi ultimi giorni e di conseguenza rende poco affidabile la risposta del software. Il fatto di non disporre di misurazioni sperimentali specifiche al  $^{14}C$  alle emissioni non ci permette di verificare la correttezza dei risultati ottenuti.

Per l'impianto di termovalorizzazione Gamma sono attualmente disponibili altre serie mensili di dati che descrivono l'andamento dell'impianto in condizioni operative; solo attraverso lo studio di quest'ultime si potrà valutare l'attendibilità dei risultati prodotti dal software.

### **9.3 Comparazione dei risultati nei due impianti**

Le risposte del software OBAMA nei due termovalorizzatori Beta e Gamma oggetto di simulazione sono piuttosto differenti.

La percentuale di energia biogenica prodotta dall'impianto Beta nei mesi analizzati è circa 60% dell'energia totale prodotta, a differenza nel termovalorizzatore Gamma, il valore di Ebio ottenuto per il mese di Novembre 2013 è del 33.25%.

L'andamento così diversificato è da ricercare nelle diverse tipologie di rifiuto alimentate all'impianto tenendo presente che entrambi i termovalorizzatori sono inseriti in un contesto prettamente urbano e soggetti a una forte raccolta differenziata.

Confrontando i dati che sono stati inseriti come input al software, quindi i dati di impianto, è possibile notare il maggior utilizzo del combustibile ausiliario nel caso del termovalorizzatore Gamma che si registra, in media, come l'1.9% della massa totale di combustibile da rifiuti immesso in camera di combustione. Nel caso del termovalorizzatore Beta l'utilizzo del gasolio risulta essere più sporadico e si attesta come lo 0.2% della massa di rifiuti trattati.

Il quantitativo di fanghi combusti, a cui è attribuita la sola componente biogenica, è circa il 4% della massa totale di rifiuto avviato a combustione nel caso dell'impianto Beta (linea1), mentre rappresenta il 2.8% del totale nel termovalorizzatore Gamma in cui si registra anche un quantitativo di rifiuti di origine ospedaliera che è circa il 2% della massa totale di rifiuto trattata.

L'apporto di origine totalmente fossile che deriva dal combustibile ausiliario, metano o gasolio che sia, e le differenti tipologie e quantità di rifiuti destinati alla termovalorizzazione non sono sufficienti a giustificare la disparità che si riscontra tra le due simulazioni.

Sono quindi necessarie ulteriori verifiche sulla metodologia che calcola la caratterizzazione chimica della miscela di rifiuti conferita all'impianto Gamma utilizzando le tre componenti: rifiuto urbano residuo, fanghi e rifiuti speciali di origine ospedaliera. In particolare, una caratterizzazione chimica specifica di queste tipologie di rifiuto potrebbe definire un quadro più plausibile che andrebbe a modificare la risposta del modello. Il valore di Ebio calcolato per l'impianto Gamma molto probabilmente sottostima la reale produzione di energia biogenica; la discrepanza è da ricercarsi in una possibile non corretta o non completa interpretazione dei dati disponibili.

Il fatto di non disporre di misurazioni sperimentali specifiche al  $^{14}$ C alle emissioni ed analisi sulla caratterizzazione chimica dei rifiuti, non ci consente di verificare la correttezza della risposta del software OBAMA per l'impianto in esame.

Altre serie di misure pervenute dall'impianto, solo nell'ultimo periodo dell'attività di tesi, permetteranno di affrontare e approfondire con maggiore completezza lo studio.

# **10 Conclusioni**

L'attività svolta nel corso del tirocinio di tesi si è innestata nell'ambito di un progetto di ricerca pluriennale avente lo scopo di sviluppare un modello di valutazione della frazione di energia rinnovabile prodotta da un impianto di termovalorizzazione. La metodologia è basata sul modello di bilancio di massa ed energia, in grado di tenere conto sia della diversa tipologia impiantistica che delle diverse caratteristiche dei combustibili da rifiuto utilizzati.

L'attività iniziale si è articolata, in primo luogo, nell'acquisizione dei risultati già raggiunti dal progetto con la versione prototipo sviluppata valutando sia gli aspetti prettamente modellistici che gli aspetti più operativi. Tale analisi ha permesso di pianificare con successo l'attività consentendo di individuare le criticità presenti nel prototipo iniziale e di definire gli aspetti innovativi necessari per il pieno raggiungimento degli obiettivi del progetto, in accordo con il gruppo di ricerca RSE.

Più precisamente, i punti fondamentali su cui l'attività si è focalizzata hanno riguardato la risoluzione di numerosi problemi di calcolo, con lo sviluppo e l'implementazione di nuovi modelli ed algoritmi, e la messa a punto e implementazione di un approccio innovativo per considerare le miscele di combustibile da rifiuti e di tipologie speciali di rifiuto.

Gli interventi operati sul modulo di calcolo si sono di fatto tradotti in una riprogettazione dello stesso che ha consentito di superare gran parte delle criticità di tipo numerico. In particolare, la sostituzione dell'algoritmo di riconciliazione dei dati di processo preesistente con un diverso algoritmo appositamente sviluppato, consente una maggior stabilità dal punto di vista numerico in presenza di serie di dati di processo non particolarmente numerose.

L'introduzione di classi di variabili integrate sul periodo di valutazione e mediate sullo stesso ha consentito di aumentare l'accuratezza dei risultati, eliminando l'eccessivo smorzamento e la perdita di informazione dipendente dalla variabilità delle grandezze misurate. Infine, la revisione modellistica è stata completata con l'introduzione di una nuova definizione delle varianze, che tiene conto in maniera puntuale della sensibilità degli strumenti di misura delle grandezze di processo e delle incertezze delle grandezze derivate dal calcolo. L'applicazione del modello così rinnovato sui casi opportunamente selezionati ha dimostrato la sua piena applicabilità a contesti in cui il combustibile è costituito da una sola tipologia, con risultati pienamente in accordo con misure sperimentali effettuate con il metodo del <sup>14</sup>C. Ciò ha consentito di passare al successivo obiettivo della attività riguardante la messa a punto di una metodologia di modellazione in grado di trattare miscele di combustibili e la presenza di combustibile ausiliario di tipo commerciale. E' stata introdotta una metodologia di caratterizzazione chimica della miscela, a partire dalle classi CER dei combustibili più comuni, unitamente ad una elaborazione delle incertezze associate utilizzando le normali tecniche di propagazione degli errori.

Le varie prove condotte durante lo sviluppo del modello hanno evidenziato come i dati messi a disposizione dagli impianti di termovalorizzazione abbiano degli standard di acquisizione differenti. Ciò comporta un'attenta indagine preliminare per definire l'insieme di variabili in ingresso al modello.

Non esistendo un sistema regolare di estrazione di dati per gli impianti è necessario essere a conoscenza del formato di tutte le grandezze rese disponibili, le normalizzazioni adottate, le diverse unità di misura, la dinamica di acquisizione del parametro e l'incertezza sulla misurazione.

E' quindi necessaria un' indispensabile collaborazione con gli impianti per delineare un insieme di dati che sia coerente con le esigenze modellistiche.

Per risolvere i possibili fraintendimenti e mal interpretazioni è emersa l'esigenza di elaborare, accanto alla fornitura del manuale d'uso del software, le linee guida di predisposizione dei dati per sviluppare automatismi specifici per ogni termovalorizzatore che ne richieda l'uso; sempre nell'ottica di operare con i dati già esistenti nello SME e nell'impianto in generale evitando di intervenire con ulteriori apparecchiature di misura da installare.

Una considerazione, non marginale, riguarda l'aspetto normativo che è stato tenuto ben presente durante l'intera attività e che consente di affermare che il modello sviluppato rientra pienamente nelle specifiche nazionali in corso di pubblicazione e nelle disposizioni europee.

La fase finale di validazione sulla base di dati sperimentali, sia sul combustibile sia sulle emissioni al camino, ha consentito di confermare la validità del nuovo modello, che è stato implementato nel software OBAMA versione 4.0.

La sinergia con il gruppo di ricerca ha permesso di realizzare l'aggiornamento del modulo di interfaccia, in modo da recepire pienamente le modifiche nei dati di ingresso e nei risultati prodotti dal modello sviluppato, realizzando uno strumento prossimamente disponibile per gli impianti che ne faranno richiesta.

La possibilità di impiego di serie di dati di impianto ha consentito di esaminare la risposta del modello in presenza di combustibili di diversa natura e di valutare il funzionamento del software in situazioni reali di impianto in esercizio.

## **11 Riferimenti bibliografici**

[1] http://www.certificativerdi.it/

- [2] DIRETTIVA 2009/28/CE DEL PARLAMENTO EUROPEO E DEL CONSIGLIO del 23 aprile 2009 sulla promozione dell'uso dell'energia da fonti rinnovabili, recante modifica e successiva abrogazione delle direttive 2001/77/CE e 2003/30/CE
- [3]

[http://lombardia.legambiente.it/sites/default/files/docs/dossier\\_incen](http://lombardia.legambiente.it/sites/default/files/docs/dossier_inceneritori.pdf) [eritori.pdf](http://lombardia.legambiente.it/sites/default/files/docs/dossier_inceneritori.pdf)

- [4] Fellner, J., Cencic, O. and Rechberger. H. *A New Method to Determine the Ratio of Electricity Production from Fossil and Biogenic Sources in Waste-to-Energy Plants*. Envir. Sci. & Technol., Vol. 41 (2007) 2579-2586
- [5] G. Ciceri, D. Cipriano, C. Scacchi, B. Bianchilli, G. Catanzani *Quantification of Biomass Content in Municipal Solid Waste and Solid Recovered Fuels by Means of the Measuring of 14C at the Plant Emission* – Proceedings of SEEP2009 3rd International Conference on Sustainable Energy & Environmental Protection – Dublin 12-15 August 2009
- [6] G. Ciceri, D. Cipriano, G. Martignon, R. Guandalini *Metodologia di determinazione della quota rinnovabile di energia elettrica generata da impianti alimentati a biomassa o a rifiuti, mediante il metodo della misura del 14C alle emissioni e mediante modello matematico che implementa il metodo del bilancio di massa ed energia* – Rapporto ERSE 10000843 (Febbraio 2010)
- [7] R. Guandalini, S. Beretta *Versione β del programma OBAMA per la determinazione dell'energia rinnovabile prodotta in impianti ibridi attraverso il bilancio di massa ed energia* – Rapporto RSE 11000567 (Marzo 2011)
- [8] R. Guandalini *Modello OBAMA per le determinazione dell'energia rinnovabile prodotta in impianti ibridi attraverso il bilancio di massa ed energia: integrazione di procedure di standardizzazione dei dati ed estensione ad altre tipologie di rifiuto* - Rapporto RSE 12000928 (Marzo 2012)
- [9] R. Guandalini , G. Cerletti *Adeguamento del software OBAMA e confronto con altri approcci per la valutazione della frazione biogenica dei rifiuti in relazione agli aspetti impiantistici pre e post combustione* - Rapporto RSE 13000769 (Febbraio 2013)
- [10] http://didattica.dma.unifi.it/WebWrite/pub/Energetica/GES TIONE/anpa\_analisi\_merceologiche\_2000\_36.pdf
- [11] G. Ciceri, D. Cipriano, C. Scacchi *Quantificazione del Contenuto di Biomassa nei Rifiuti e nei CSS* – Rapporto CESI Ricerca 08005869 (Febbraio 2009)
- [12] CEN/TC 343. *Solid recovered fuels — Method for the determination of biomass content*. prEN 15440:2008 (2008)
- [13] Kneissl, P. *Method for determining the relationship of renewable to Non-Renewable Sources of Energy*. WO 02/06730 A1, Austria (2001)
- [14] UNI/TS 11461- *Impianti di co-combustione, incenerimento e co-incenerimento - Determinazione della frazione di energia rinnovabile prodotta dall'impianto mediante la misura del <sup>14</sup>C al camino*
- [15] [http://www.nuova-energia.com/index.php?option=com\\_](http://www.nuova-energia.com/index.php?option=com_) content&task=view&id=2015&Itemid=134
- [16] [http://www.isprambiente.gov.it/it/pubblicazioni/rapporti/rapporto](http://www.isprambiente.gov.it/it/pubblicazioni/rapporti/rapporto-rifiuti-urbani-edizione-2013/leadImage/image_view_fullscreen)[rifiuti-urbani-edizione-2013/leadImage/image\\_view\\_fullscreen](http://www.isprambiente.gov.it/it/pubblicazioni/rapporti/rapporto-rifiuti-urbani-edizione-2013/leadImage/image_view_fullscreen)
- [17] <http://www.codici-cer.it/>
- [18] *Directive 2000/76/EC of the European Parliament and of the Council of December 4th, 2000 on the Incineration of Waste -* Official Journal of the European Communities L 332/91 (28/12/2001)
- [19] [http://en.wikipedia.org/wiki/Dew\\_point](http://en.wikipedia.org/wiki/Dew_point)
- [20] [http://it.wikipedia.org/wiki/Rapporto\\_di\\_mescolanza](http://it.wikipedia.org/wiki/Rapporto_di_mescolanza)
- [21] [http://it.wikipedia.org/wiki/Propagazione\\_degli\\_errori](http://it.wikipedia.org/wiki/Propagazione_degli_errori)
- [22] R. Guandalini, G. Cerletti *Sperimentazione di prodotti innovativi sviluppati in RSE nell'ambito della ricerca di sistema elettrico presso il termovalorizzatore di Valmadrera* – Rapporto di prova RSE 13002692 (Maggio 2013)
- [23] R. Guandalini, G. Cerletti *Impianto di termovalorizzazione di Tauriano di Spilimbergo. Misurazione del contenuto di 14C al camino per la determinazione della frazione di energia rinnovabile* – Rapporto di prova RSE in corso di emissione
- [24] R. Ursone *Rifiuti Sanitari in Italia: stato dell'arte e prospettive future* – Fiera Ecomondo, Giornate Formative, Rimini 5-8 Novembre 2008
- [25] G. Martignon *Descrizione ed utilizzo della banca dati DB WASTE REFERENCE*. Rapporto RSE 1100575 (2011, versione aggiornata al 2013)
- [26] [http://www.miniwatt.it](http://www.miniwatt.it/)
- [27] A. Cavaliere *Appunti dale lezioni del Corso di Combustione per Ingegneri Meccanici* – Università di Napoli <http://wpage.unina.it/antcaval>
- [28] C.M. Crowe, Y.A. Garcia-Campos, A. Hrymak *Reconciliation of Process Flow Rates by Matrix Projection. Part I:Linear case* – AIChE Journal, Vol.29, n:6, pp 881-888 (November 1983)
- [29] J.D. Kelly *On Finding the Matrix Projection in the Data Reconciliation Solution* – Computers Chem. Eng. Vol. 22 No. 11,pp 1553-1557 (1998)
- [30] S. Narasimhan, C. Jordache *Data Reconciliation and Gross Error Detection: an Intelligent Use of Process data* – Gulf Professional Publishing, Houston (1999)
- [31] S. Narasimhan, S.L. Shah *Model Identification and Error Covariance Matrix Estimation from Noisy Data using PCA -* Control Eng. Practice, 16 (2008)
- [32] Program for North American Mobility in Higher Education *Module: Introduction to Data Reconciliation* - North Carolina State University, USA & University of Ottawa, CanadaUniversity of Ottawa, Canada (2003) [http://www.polymtl.ca/namp/docweb/Modules\\_Web/M11\\_Tier1\\_](http://www.polymtl.ca/namp/docweb/Modules_Web/M11_Tier1_Chap1-3.pdf)

[Chap1-3.pdf](http://www.polymtl.ca/namp/docweb/Modules_Web/M11_Tier1_Chap1-3.pdf)

- [33] G.L. Riva Università Politecnica delle Marche Dipartimento di Scienze Agrarie, Alimentari ed Ambientali (comunicazione personale, 2011)
- [34] UNI EN 15407:2011 *Combustibili solidi secondari - Metodi per la determinazione del contenuto di carbonio (C), idrogeno (H) e azoto (N)* - [http://store.uni.com/magento-1.4.0.1/index.php/uni-en-](http://store.uni.com/magento-1.4.0.1/index.php/uni-en-15407-2011.html)[15407-2011.html](http://store.uni.com/magento-1.4.0.1/index.php/uni-en-15407-2011.html)
- [35] <http://www.tecnoborgo.com/azienda.html>

## *Ringraziamenti*

*Un ringraziamento iniziale va al professor Mario Grosso che ha accettato il ruolo di Relatore e mi ha dato la possibilità di intraprendere uno stage ed un'attività di tesi stimolante, per avermi aiutato con informazioni specifiche e dettagliate a definire il mio elaborato ed avermi dato l'opportunità di mettermi in contatto con l'impianto di termovalorizzazione di Piacenza che è stato oggetto di studio.*

*Ringrazio RSE S.p.A. per avermi dato la possibilità di inserirmi in un contesto aziendale sereno e brillante prendendo parte ad un team di ricercatori esperti.*

*Un ringraziamento sentito è rivolto all' Ing. Roberto Guandalini che con la sua pazienza e dedizione mi ha dedicato il suo tempo prezioso e mi ha trasmesso l'energia e la passione per l'attività che ho svolto. Mi ha conferito il giusto spirito nell'affrontare le problematiche, incoraggiandomi sempre, permettendo di sviluppare la mia capacità di analisi e sostenendomi nell'affrontare con visione critica tutti gli argomenti e le problematiche.*

*Ringrazio la società Tecnoborgo S.p.A., in particolare il gestore dell'impianto Guido Ghidetti, per essere stato sempre disponibile e puntuale sia nel fornire i dati di impianto sia per aver risposto a tutti i dubbi e i chiarimenti necessari .*

*Il ringraziamento più importante è dedicato alla mia famiglia: Renato, Elisabetta e Luca; ho ricevuto l'educazione, l'esempio e l'affetto che ogni figlio desidera, permettendomi di compiere gli studi in maniera serena. Avete sempre creduto in me e mi avete trasmesso la capacità di resistere alle fatiche e gioire dei successi; dedico quindi a Voi questo traguardo e il diploma di laurea conseguito in riconoscenza di tutti gli sforzi fatti.*

*Il ringraziamento più caloroso è per la mia fidanzata Tea con cui condivido gioie, sorrisi e passioni.*

*Ringrazio tutte le persone che mi sono state vicino ed i miei amici che gioiscono insieme a me di questo traguardo raggiunto che è punto di arrivo e di ripartenza della mia vita.*

*Marco*